## **REPUBLIQUE ALGERIENNE DEMOCRATIQUE ET POPULAIRE MINISTERE DE L'ENSEIGNEMENT SUPERIEUR ET DE LA RECHERCHE SCIENTIFIQUE**

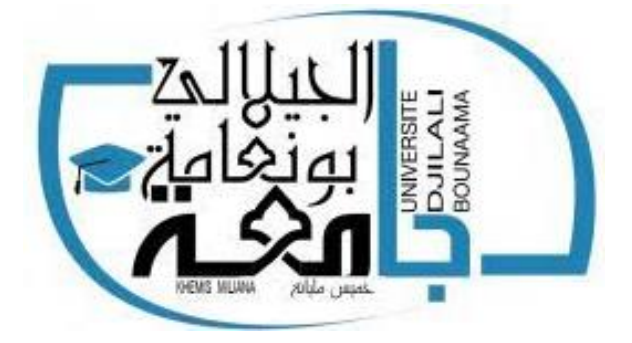

## **Université Djilali Bounaama –Khemis Miliana-**

**Faculté:** « Science et Technologie »

### **MEMOIRE DE Master**

**Filière : « Électrotechnique industriel »**

Thème

**Modélisation et analyse des défauts du générateur photovoltaïque**

**Présenté par : Dirigé par :** HAMMANE Hatem

DAOUDI Ishak Mme KARA MOSTEFA KHELIL.C

Année universitaire : 2020 /2021

# **بسم هللا الرحمان الرحيم**

## *Dédicace*

*Je dédie ce travail aux deux plus chères personnes au monde qui Sont mes parents, pour tous leurs amours, encouragements, Conseil, sacrifices, patiences et confiance. à mes frères et mes sœurs. A toute ma famille sans oublie mes Chère amis*

## *Remerciement*

*Je remercie tout d'abord « Allah » qui m'a donné la force et la Patience nécessaire pour réaliser ce modeste travail. Je Remercie aussi, mon Encadreuse* Mme kara mostefa khalil *Je Remercie également tous les enseignants du Département D'Electrotechnique. Mes collègues et tous les étudiants de Promotion. En fin je remercie tous ceux qui m'ont aidé De Près ou de loin à Réaliser ce travail.*

#### **Résumé:**

Dans ce mémoire nous avons étudié la modélisation et l'analyse des défauts du générateur photovoltaïque basée sur des données réelles récoltées de la station CDER à Alger. Notre étude était basée sur la simulation d'un générateur PV de trente modules contenant deux panneaux en parallèle composés de quinze modules chacun en utilisant Matlab Simulink 2016a. Puis créer des défauts sur ce générateur afin d'analyser la caractéristique I-V, P-V

**Mots clés** : Générateur photovoltaïque, Vmpp , Impp , Modélisation, Analyse,

#### **Abstract:**

In this thesis we modeled and analyzed faults of the photovoltaic generator based on real data collected from CDER station plan in Algiers. Our study is based on the simulation of PV generator composed by thirty modules divided in two parallel panels that each one contains fifteen modules in series employing Matlab Simulink 2016a. Then created faults in this generator in the aim to analyze the I-V, P-V characteristics.

**Keywords**: Photovoltaic generator, Vmpp, Impp, Modeling, Analysis.

#### **الملخص**:

في هذه الأطروحة قمنا بنمذجة وتحليل أخطاء المولد الكهروضوئي بناءً على بيانات حقيقية تم جمعها من خطة محطة في الجزائر العاصمة. تعتمد دراستنا على محاكاة المولد الكهروضوئي المكون من ثالثين وحدة مقسمة إلى CDER ثم تم .a2016 Simulink Matlab لوحين متوازيين تحتوي كل واحدة على خمسة عشر وحدة في سلسلة تستخدم .V-P و V-I إنشاء أخطاء في هذا المولد بهدف تحليل خصائص **الكلمات الرئيسية:** النمذجة ،Impp، Vmpp,مولد الطاقة الضوئية .

# **Liste des symboles**

- E: L'éclairement absorbé par la cellule.
- Eref: L'éclairement de référence (1000 W/m2).
- I0 : courant de saturation inverse de la diode.
- q : Charge de l'électron (1.6. 10−19C).
- VD : tension de la diode.
- K : Constant de Boltzmann (1.38. 10−23J/K).
- T : température.
- Vt [V]: Tension thermique.
- N : Facteur d'idéalité de la photopile.
- Iph : courant photonique ou de l'éclairement.
- Id : courant de saturation traversant la diode.
- D : diode caractérisant la jonction PN.
- Vcell : tension délivrée par le panneau.
- Icell: courant délivré par le panneau.
- Isc [A] : Courant de court-circuit du panneau (donné par le constructeur).
- Ki [A/K] : Courant de court-circuit divisé par le coefficient de température du panneau.
- T [K] : Température ambiante.
- Tn [K] : Température de référence (298 K).
- Gref [W/m²] : Irradiation de référence (1000 W/m²).
- G [W/m²] : Irradiation sur la surface de la cellule.
- Eg [eV] : Énergie de gap du semi-conducteur (1.1 eV pour le silicium poly cristallin 25°C).
- Vco [V] : Tension du circuit ouvert du module (donnée par le constructeur).
- q [°C] : Charge de l'électron (1.602. 10 -19 °c).
- Ns : Nombre de cellules connectées en série.
- A : Constante d'idéalité de la jonction (1<A<2).
- K [J/K] : Constante de Boltzmann (1.3805 .10 -23 J/K).
- VT : représente le potentiel thermique.
- NS : nombre de cellules connectées en série.
- Isc : le courant de court-circuit standard (aux conditions standards)
- $Ki$ : le coefficient de référence (1000W/ $m<sup>2</sup>$ ).
- G : l'ensoleillement (Watt).

Isc= le courant de court-circuit de la cellule.

Eg=énergie de seuil.

- q : Charge de l'électron (1.6. 10−19C).
- K : Constant de Boltzmann (1.38. 10−23J/K).
- n : facteur d'idéalité de la diode =1,6.
- Gref : l'ensoleillement.

# Liste des abréviations

FF : Facteur de forme. GPV : Générateur photovoltaïque. Impp : courant de point de puissance maximal. PV : photovoltaïque. Vmpp : tension de point de puissance maximal. Vco : Tension de circuit ouvert. Icc: Le courant de court-circuit (A). c-c : court-circuit. c-o : circuit ouvert.

# Sommaire

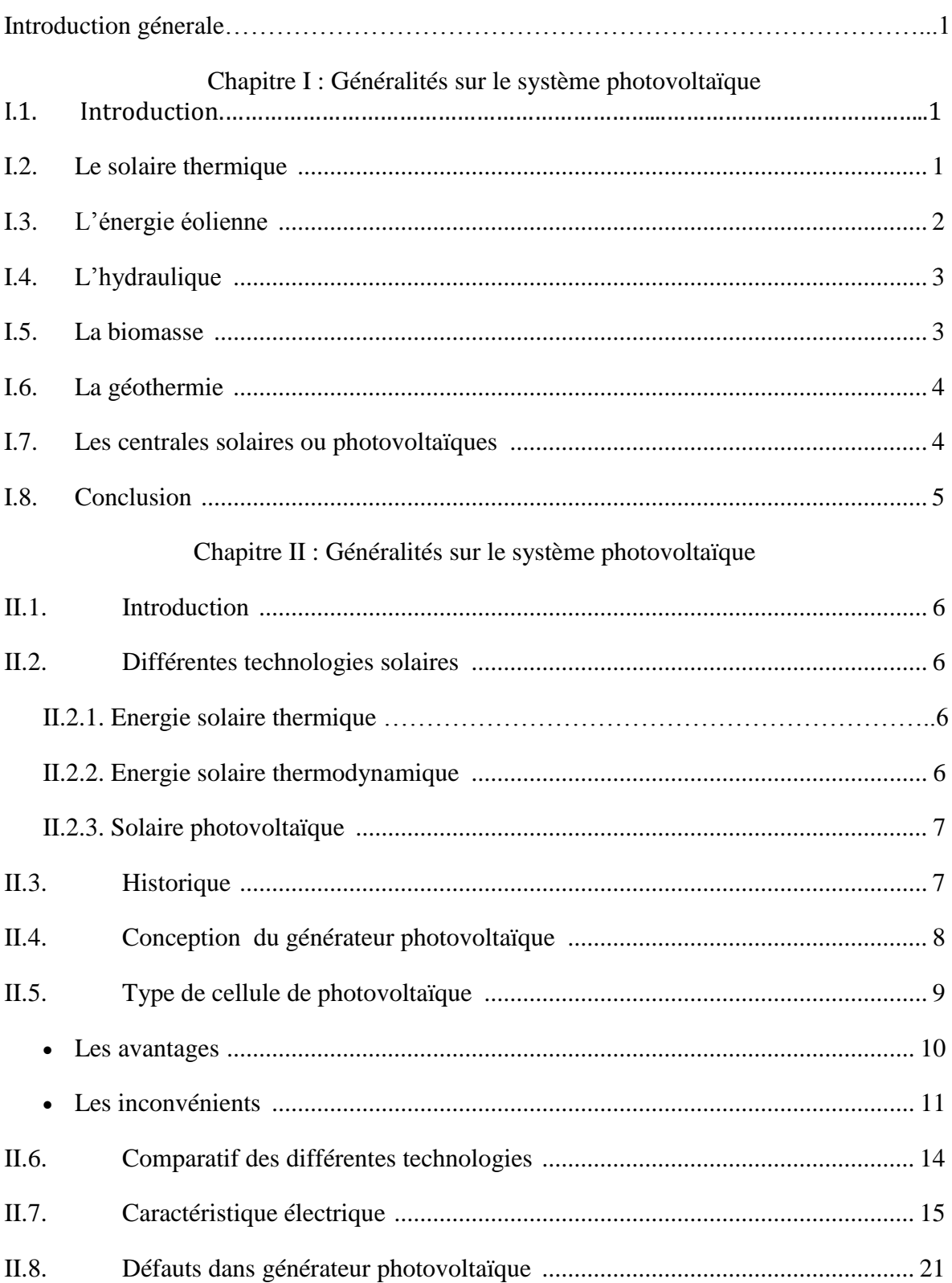

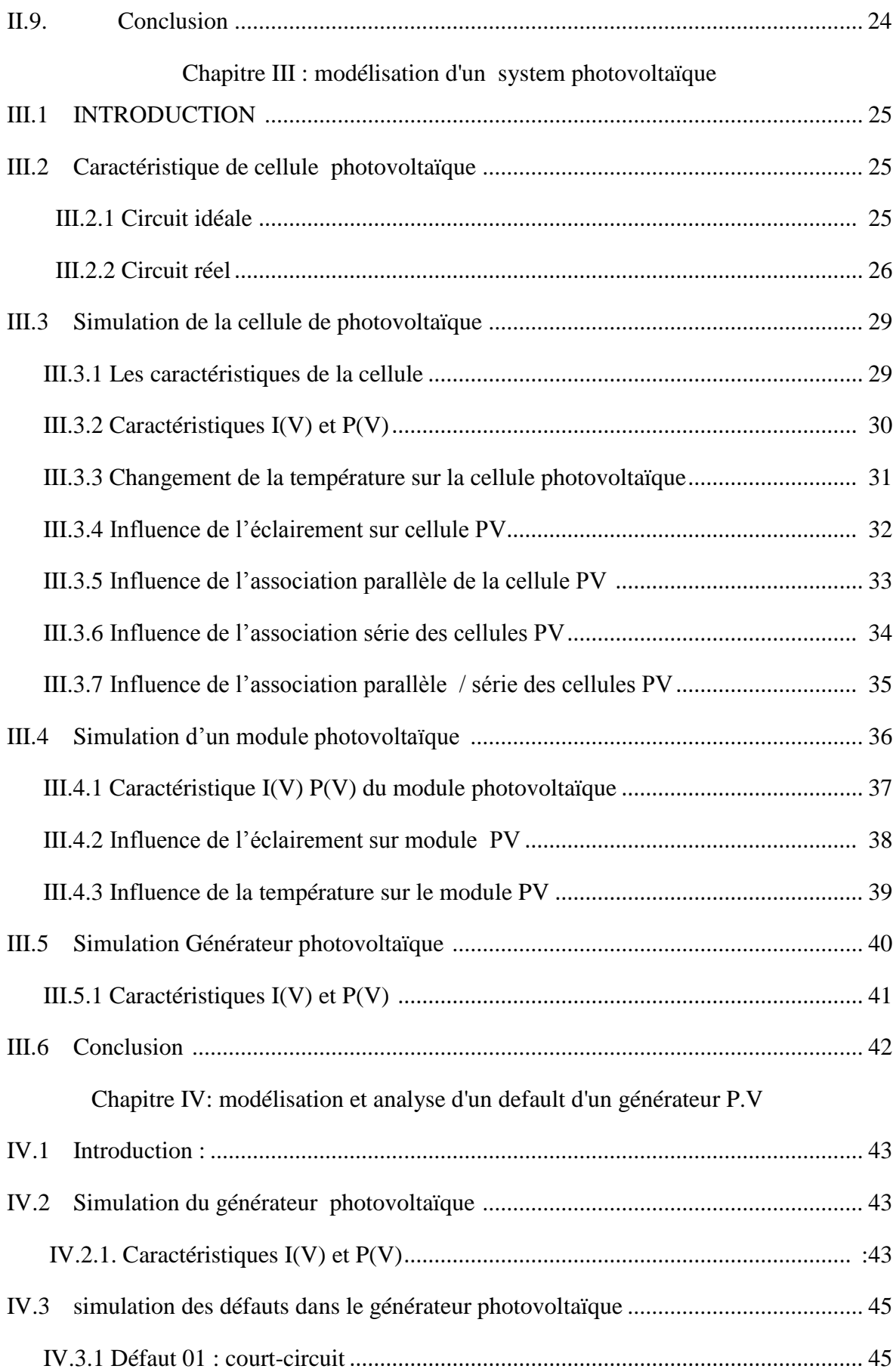

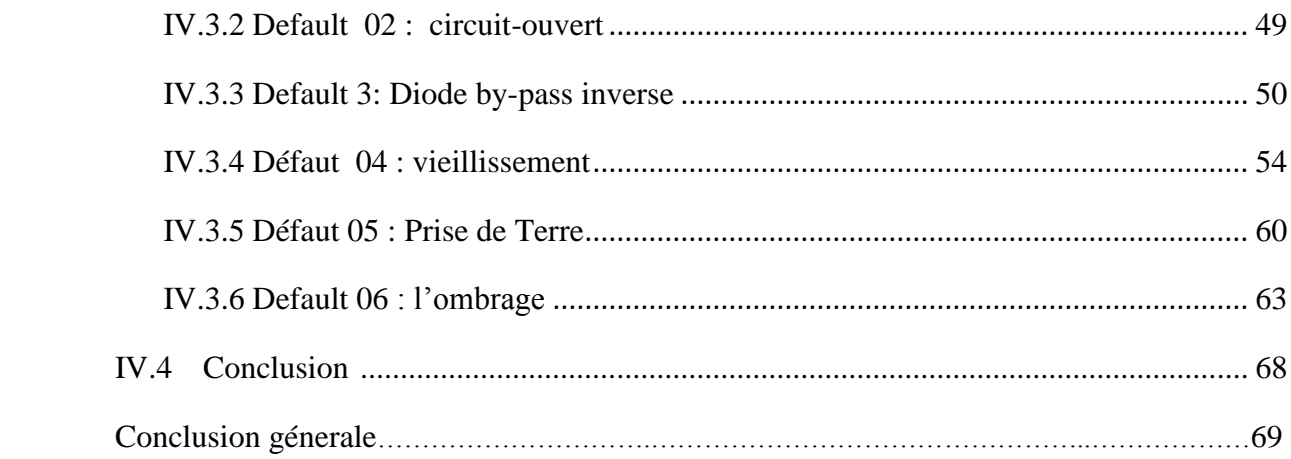

# **List de figure**

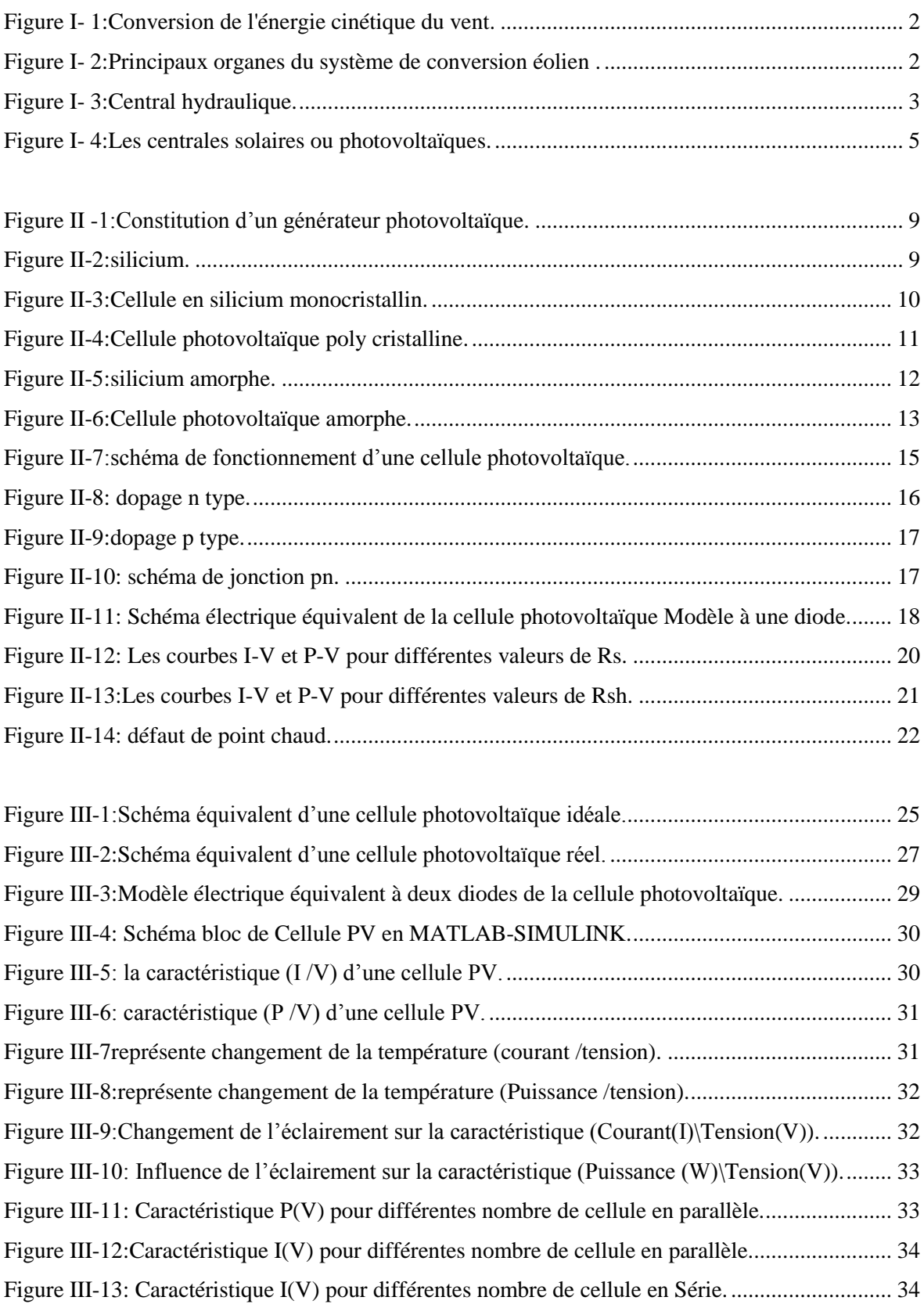

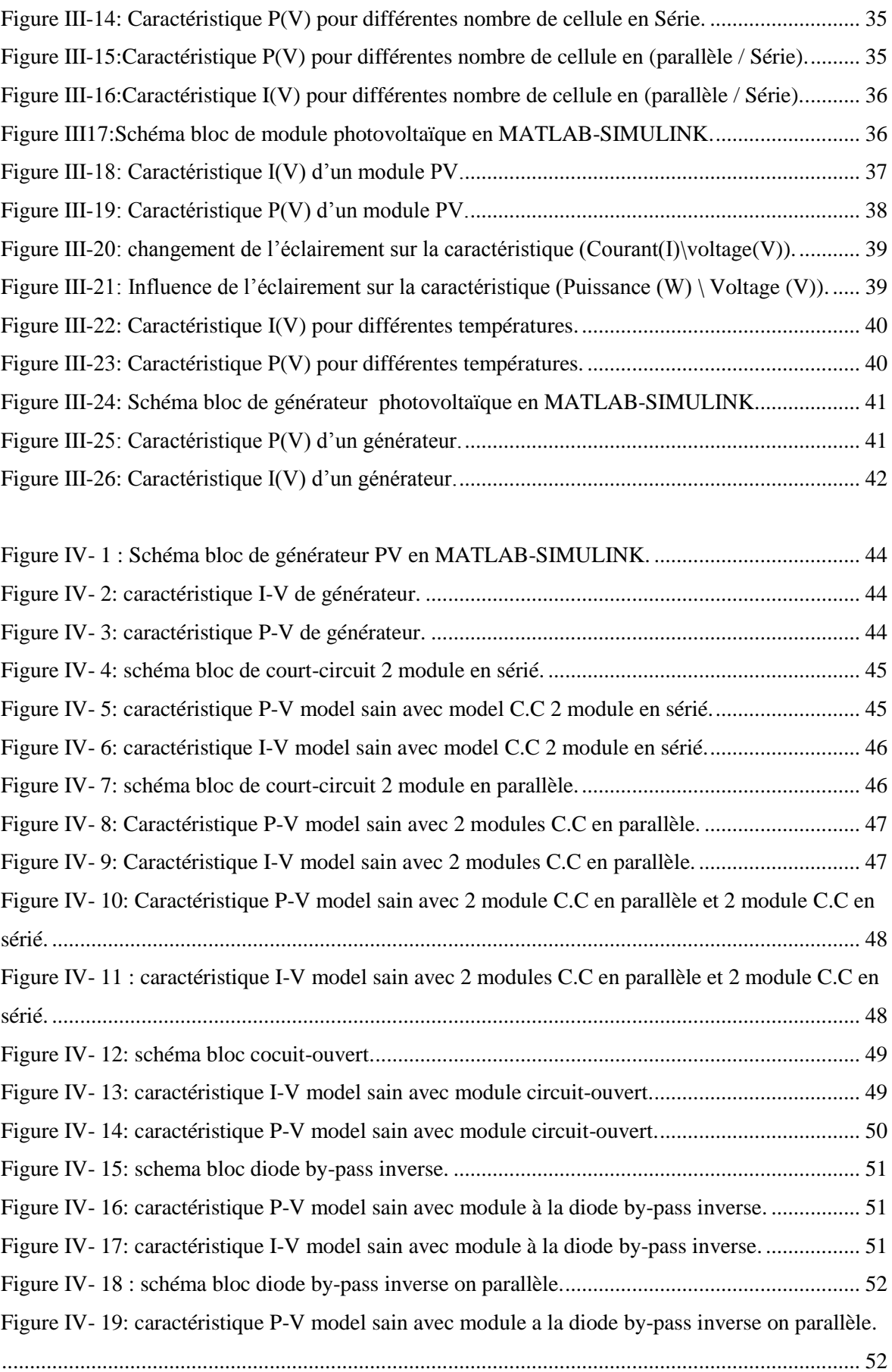

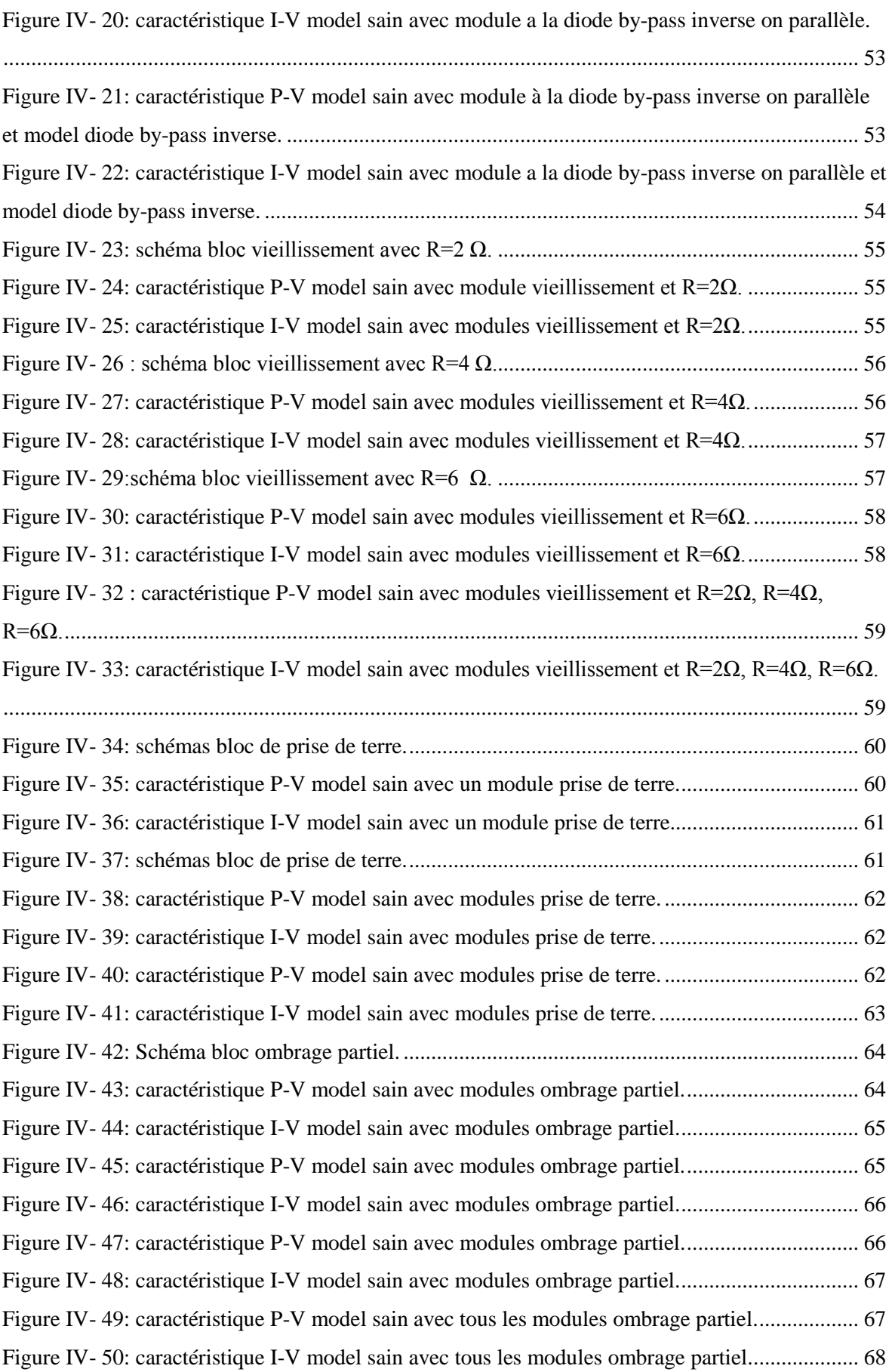

## **List de tableau**

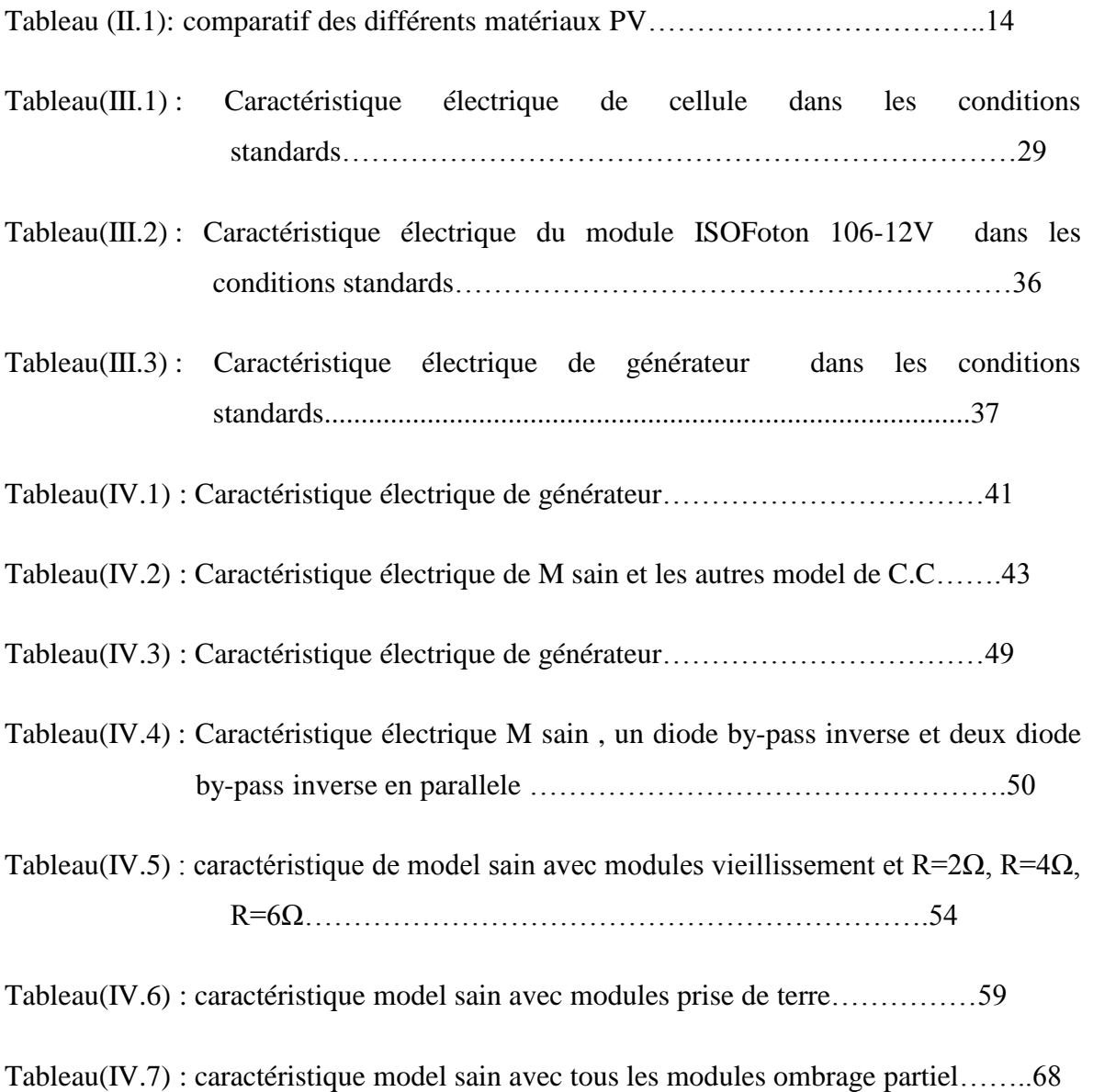

# Introduction

# générale

# **Introduction générale**

Aujourd'hui, le défi mondial est tourné vers les énergies renouvelables, notamment le solaire, l'éolien, l'hydraulique,, etc. Ce type d'énergie n'est pas seulement gratuit et inépuisable, mais il est aussi très propre pour l'environnement.

A la différence des énergies fossiles, les énergies renouvelables sont des énergies liées Aux cycles du soleil et de la terre et elles sont de plus en plus utilisées de nos jours à Cause de l'augmentation du coût et la limitation de la disponibilité des énergies classique [1].

L'énergie photovoltaïque est obtenue directement à partir du rayonnement du soleil. Elle peut même se transformer en énergie électrique grâce à l'effet photovoltaïque. Les panneaux photovoltaïques composés des cellules photovoltaïques qui ont la capacité de transformer les photons en électrons Lorsqu'un photon frappe la zone de transition d'une cellule PV, il arrache un électron à l'atome de silicium en y laissant un trou lequel électron, sous l'effet du champ électrique se déplace du côté N tandis que le trou migre du coté P. L'énergie sous forme de courant continu est ainsi directement utilisable [2].

Ce travail est organisé en trois chapitres :

Dans le premier chapitre, on fait une généralité sur énergie renouvelables.

 Dans le deuxième chapitre, on fait une généralité sur les générateurs photovoltaïques. On présente le principe de l'effet photovoltaïque, la cellule PV et ses paramètres. Ensuite on fait un rappel sur les générateurs PV et leurs performances.

 Dans le 3eme chapitre nous allons étudier la modélisation de la cellule et module et à la fin le générateur photovoltaïque Le module est (composé de 36 cellules connectées en série) dans les conditions Standard (E=1000W/m2, T=25°c), Notre générateur (composée de 30module en parallèle) nous allons traiter l'effet de la température et l'éclairement sur l'énergie de la cellule PV, module PV générateur PV et on utilise l'outil MATLAB -SIMULINK pour faire la simulation de comportement de la cellule PV, module PV et du générateur PV.

 Dans le dernier chapitre, on utilise l'outil MATLAB -SIMULINK pour faire la simulation du générateur photovoltaïque (composé de 30 Module en parallèle chaque module est composée de 36 cellules) Apre nous avons créé des défauts dans notre générateur et l'analyse par rapport au model sain, et nous avons terminé notre travail par une conclusion.

# Chapitre I:

**Généralités sur énergie renouvelable**

#### <span id="page-19-0"></span>**I.1. Introduction :**

Énergie renouvelable est une source d'énergie se renouvelant assez rapidement pour être considérée comme inépuisable à échelle humain de temps. Les énergies renouvelables sont issues de phénomènes naturels réguliers ou constants provoqués par les astres, principalement le Soleil (rayonnement, cycle d'évaporation photosynthèse, biocarburants…) [3].

Les énergies renouvelables sont issues de l'activité du soleil, sous forme de rayonnement direct (énergie solaire), et par les cycles renouvelés de l'eau (énergie hydraulique), du vent (énergie éolienne) ou de la biomasse (bois, biogaz, biocarburants...) [3].

Il y a cinq familles principales d'énergies renouvelables. Dans l'ordre d'importance de leur exploitation actuelle, ce sont :

- l'énergie solaire.
- l'énergie éolienne.
- l'énergie hydraulique (hydroélectricité).
- la biomasse (avec le bois de chauffage, ainsi que biogaz...).
- la géothermie [4].

#### <span id="page-19-1"></span>**I.2. Le solaire thermique :**

L'énergie solaire est l'une des ressources renouvelables les plus abondantes sur Terre, le flux d'énergie solaire reçu annuellement sur la surface de la terre représente environ 15000 fois la consommation d'énergie [5].

L'énergie solaire est actuellement exploitée selon deux techniques :

 $\triangleright$  La conversion du rayonnement solaire en chaleur par des capteurs thermiques c'est le solaire thermique Il est utilisé dans les chauffe-eau solaires qui sont très répandus en Europe, plus de 600.000 familles ont en équipé leurs habitations. Il est aussi utilisé dans les planchers thermiques.

 La conversion directe du rayonnement lumineux en électricité par des capteurs (cellule photovoltaïque) c'est le solaire photovoltaïque.

Les panneaux photovoltaïques composés de cellules à base de silicium ont la capacité de transformer les photons en électrons [6].

#### <span id="page-20-0"></span>**I.3. L'énergie éolienne :**

Un aérogénérateur, plus communément appelé éolienne, est un dispositif qui transforme une partie de l'énergie cinétique du vent en énergie mécanique disponible sur un arbre de transmission puis en énergie électrique par l'intermédiaire d'une génératrice [7].

Le couplage mécanique peut être soit direct si la turbine et la génératrice ont des vitesses du même ordre de grandeur, soit réalisé par l'intermédiaire d'un multiplicateur dans le cas contraire [8].

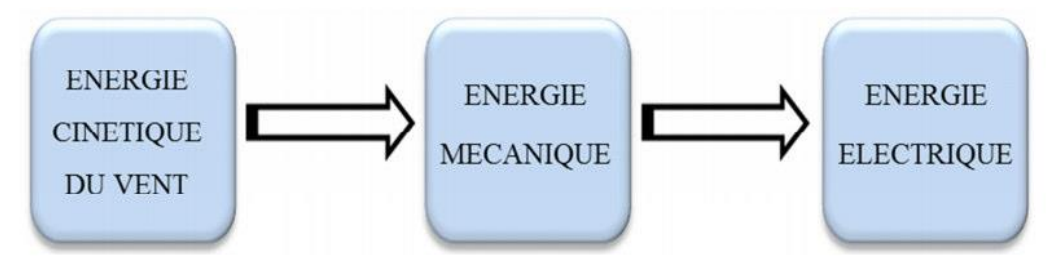

**Figure I- 1:Conversion de l'énergie cinétique du vent.**

<span id="page-20-1"></span>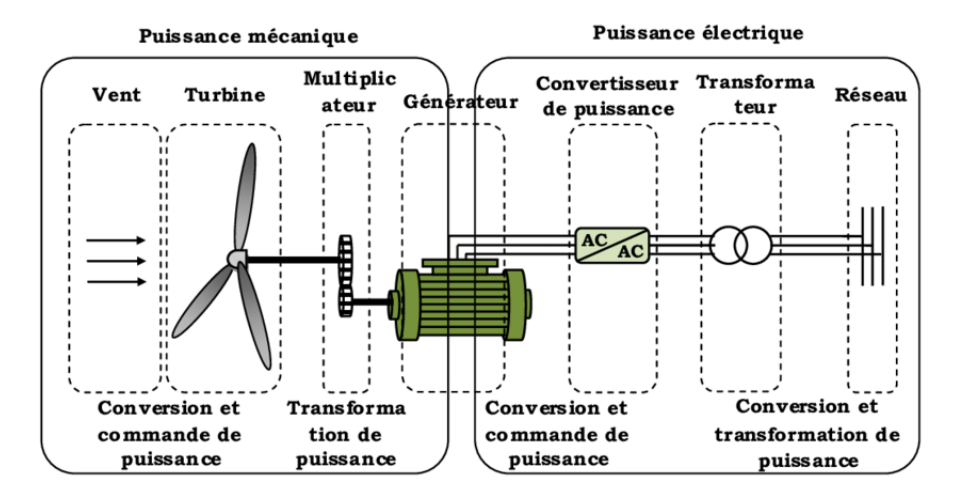

**Figure I- 2:Principaux organes du système de conversion éolien .**

<span id="page-20-2"></span>L'énergie éolienne est une énergie "renouvelable «**on** dégradée, géographiquement diffuse, et surtout en corrélation saisonnière (l'énergie électrique est largement plus demandée en hiver et c'est souvent à cette période que la moyenne des vitesses des vents est la plus élevée). De plus, c'est une énergie qui ne produit aucun rejet atmosphérique ni déchet radioactif. Elle est toutefois aléatoire dans le temps et son captage reste assez complexe, nécessitant des mâts et des pales de grandes dimensions (jusqu'à 60m pour des éoliennes de plusieurs mégawatts) dans des zones géographiquement dégagées pour éviter les phénomènes d turbulences [9].

#### <span id="page-21-0"></span>**I.4. L'hydraulique :**

L'hydraulique première des énergies renouvelables au monde, se distingue par sa souplesse d'utilisation, ses atouts écologiques et économiques. Comme les ancestrales roues entraînées par le débit d'un cours d'eau, les turbines des centrales hydrauliques sont activées par la force de l'eau passant d'un niveau supérieur à un niveau inférieur. Plus la hauteur de la chute d'eau et le débit sont importants plus la puissance électrique développée sera élevée. Chaque ouvrage hydraulique est donc adapté à la typologie des lieux pour atteindre un rendement optimal. Notons aussi dans le domaine de l'énergie hydraulique, les ressources Marémotrices de la houle et celles des courants marins qui sont très importants, de nombreux travaux dans le monde ont montré la faisabilité de l'exploitation des ressources de la houle. La plus grande usine marémotrice au monde se trouve en France (la Rance) avec une puissance de 240 MW [6].

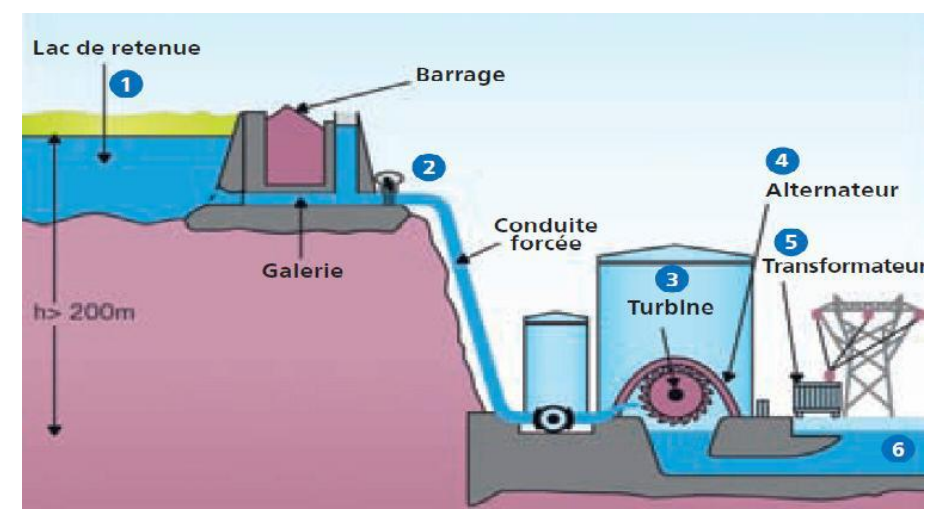

**Figure I- 3:Central hydraulique.**

#### <span id="page-21-2"></span><span id="page-21-1"></span>**I.5. La biomasse :**

La biomasse représente l'ensemble de la matière organique, qu'elle soit d'origine végétale ou animale. Elle peut être issue de forêts, milieux marins et aquatiques, haies, parcs et jardins, industries générant des co-produits, des déchets organiques ou des effluents d'élevage. Elle est la source d'énergie principale pour cuisiner et se chauffer. Cette biomasse qui comprend tous les produits obtenus à partir de plantes ou de résidus de plantes, secs ou déshydratés comme le bois, la paille, les grignons d'olives, la bagasse de la canne a sucre, est exploitée par combustion ou métabolisation. Mais pour être une réelle énergie renouvelable, les quantités brûlées ne doivent pas excéder les quantités produites.

En fonction des besoins, elle permet une production de chaleur ou d'électricité. De ce fait, sa participation à la production d'énergie mondiale est énorme par rapport aux autres énergies [10].

#### <span id="page-22-0"></span>**I.6. La géothermie :**

La chaleur naturellement présente dans le sous-sol de notre planète représente une formidable source d'énergie. Plus on creuse profondément, plus on atteint des températures élevées. La géothermie utilise cette chaleur pour le chauffage et la production d'électricité [5]. Selon la température des différentes couches du sol, on qualifie la géothermie de « haute énergie » (150 °C), « moyenne énergie » (entre 90 et 150 °C), « basse énergie » (entre 30 et 90 °C) et de « très basse énergie » (moins de 30 °C). Ainsi, plus on s'enfonce dans la terre, plus la température y est élevée et on pourra en faire des usages différents

• L'énergie géothermique est une puissance développée par l'exploitation de la chaleur sous la surface de la terre.

• Des puits sont utilisés pour transporter la vapeur et l'eau chaude dans les profondeurs de la terre, jusqu' à la surface. L'eau chaude utilisée fait tourner les turbines afin de produire l'énergie électrique ou chauffer des locaux [11].

#### <span id="page-22-1"></span>**I.7. Les centrales solaires ou photovoltaïques :**

Cet autre moyen de fabriquer de l'électricité avec l'énergie solaire utilise les rayonnements lumineux du soleil, qui sont directement transformés en un courant électrique par des cellules à base de silicium ou autre matériau ayant des propriétés de conversion lumière/électricité. Chaque cellule délivrant une faible tension, les cellules sont assemblées en panneaux [12].

### **Chapitre I : généralités sur Énergie renouvelable**

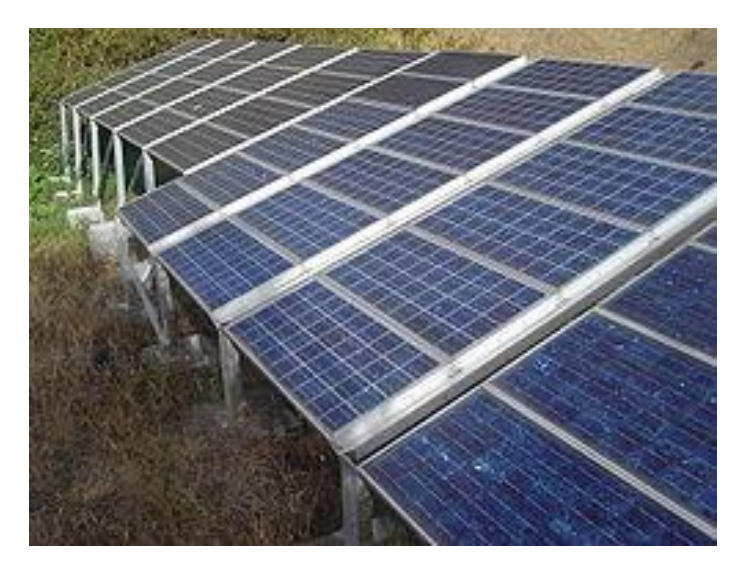

**Figure I- 4:Les centrales solaires ou photovoltaïques.**

#### <span id="page-23-1"></span><span id="page-23-0"></span>**I.8. Conclusion :**

Les énergies renouvelables sont des énergies à ressource illimitée. Les énergies renouvelables regroupent un certain nombre de filières technologiques selon la source d'énergie valorisée et l'énergie utile obtenue. Il existe plusieurs types de sources d'énergies renouvelables parmi eux : l'énergie hydroélectrique, l'énergie éolienne, l'énergie de la biomasse et l'énergie photovoltaïque. Les sources d'énergies renouvelables proviennent directement ou indirectement du soleil. Elles sont donc disponibles indéfiniment tant que celui-ci brillera.

# Chapitre II :

**Généralités sur le système photovoltaïque**

#### <span id="page-25-0"></span>**II.1. Introduction :**

Le soleil est une source énergétique quasiment illimitée, il pourrait couvrir largement notre consommation globale d'énergie. C'est pourquoi, l'homme cherche depuis longtemps à mettre à profit cette énergie importante et diffusée sur l'ensemble de la planète, il est arrivé à réaliser ce but par le moyen dit cellule photovoltaïque. [12]

Cette source d'énergie est disponible sur toute la surface terrestre, et malgré une atténuation importante lorsqu'elle traverse l'atmosphère, la quantité qui reste est encore assez importante quand elle arrive au sol. On peut ainsi compter sur 10 000 w/m² crête dans les zones tempérées et jusqu'à 14 000 W/m² lorsque l'atmosphère est faiblement polluée [13].

#### <span id="page-25-1"></span>**II.2. Différentes technologies solaires :**

Il existe principalement trois modes de conversion de l'énergie solaire : la conversion Thermique, la conversion thermodynamique et la conversion photovoltaïque.

#### **II.2.1 Energie solaire thermique :**

Il consiste à transformer les rayonnements solaires en chaleur et à la récupérer pour chauffer l'eau. Son utilisation se fait principalement pour produire l'eau chaude sanitaire, mais elle peut être utilisée comme complément pour le chauffage de l'habitat. Il existe différents types de capteurs solaires à basse température utiles pour ce type de conversion de l'énergie solaire [14], tels que :

 Capteurs plans vitrés : ce sont les capteurs les plus répandus avec un bon rendement

Et un prix abordable. Ils sont utilisés pour la production de l'eau chaude sanitaire.

 Capteurs sous vide : ce sont des capteurs qui permettent d'atteindre de très hautes Températures pour le refroidissement et la climatisation.

L'énergie solaire thermique se trouve dans nombreuses applications :

- La production de l'eau de chaude,
- La réfrigération par absorption pour les bâtiments, …etc.

#### **II.2.2. Energie solaire thermodynamique :**

<span id="page-25-2"></span>L'énergie thermodynamique désigne l'énergie solaire récupérée par des capteurs cylindre-paraboliques, des centrales à tour ou des capteurs paraboliques pour produire

6 |

l'énergie électrique. Le flux solaire concentré réchauffe un fluide caloporteur (l'huile thermique, des sels fondus, l'huile synthétique, … etc.) dans une gamme de température allant de 250 ºC à 1000 ºC selon les techniques utilisées. Ces fluides viennent ensuite chauffer de l'eau dont la vapeur entraîne un turboalternateur à l'instar d'une centrale thermique classique [14].

Il existe un large éventail de technologies de concentration et chacune d'elles est capable de générer des températures élevées mais elles se diffèrent dans le la façon dont elles suivent le soleil et concentrent la lumière [15].

#### **II.2.3. Solaire photovoltaïque :**

<span id="page-26-0"></span>Le terme photovoltaïque désigne le processus physique qui consiste à transformer une partie du rayonnement solaire en une énergie électrique par le biais des cellules photovoltaïques. Le phénomène a été découvert par le physicien français A. Edmond Becquerel en 1839 et expliqué par Albert Einstein en 1905 [16].

Le mot photovoltaïque vient du Grec qui veut dire : - Photo : lumière, - Volt : unité de tension électrique du nom du physicien Alessandro Volta.

#### <span id="page-26-1"></span>**II.3. Historique :**

IL est important de citer les dates les plus importantes dans l'histoire du photovoltaïque qui Noté :

- 1893: Le physicien français [Edmond becquerel] découvre le processus de l'utilisation de l'ensoleillement pour produire du courant électrique dans un matériau solide. C'est l'effet photovoltaïque.
- 1875: Werner Von siemens expose devant l'académie des Sciences de Berlin un article sur l'effet Photovoltaïque dans les semi-conducteurs. Mais jusqu'à la Seconde Guerre Mondiale, le Phénomène reste encore une curiosité de laboratoire.
- 1954: Trois chercheurs américains, chapin, Pearson et Prince, mettent au point une cellule Photovoltaïque à haut rendement au moment où l'industrie spatiale naissante cherche des Solutions nouvelles pour alimenter ses satellites.
- 1958: Une cellule avec un rendement de 9 % est mise au point. Les premiers satellites alimentés par des cellules solaires sont envoyés dans l'espace.
- 1973: La première maison alimentée par des cellules photovoltaïques est construite à l'université De Delaware.

1983: La première voiture alimentée par énergie photovoltaïque parcourt une distance de 4000km en Australie [17].

Pour bien comprendre le Principe fonctionnement de cette source d'énergie et optimiser son utilisation, nous effectuons dans ce chapitre un bref rappel sur le principe de l'effet photovoltaïque, la cellule photovoltaïque et ses performances ainsi quel générateur photovoltaïque (panneau solaire) et leurs performances.

#### <span id="page-27-0"></span>**II.4. Conception du générateur photovoltaïque :**

La cellule PV fait à peu près 150 cm2, produit 2,3 Watt-crête (WC) sous approximativement 0,5 Volt. Cette faible puissance est généralement insuffisante pour la majorité des applications PV domestiques ou industrielles. Afin de fournir au récepteur extérieur une tension et une puissance adéquates, plusieurs cellules PV doivent être connectées entre elles en série, pour former ce qu'on appelle : « un module ». Les modules peuvent être assemblés en série et/ou en parallèle pour former des panneaux (Figure II-1), eux-mêmes interconnectés pour former un champ PV [18].

On utilise généralement des modules PV de 12 V [19]. Composé normalement de 28 à 40 cellules. Un mètre carré de panneaux solaires peut produire jusqu'à 150 W, sans entretien pendant une trentaine d'années. La puissance que peut fournir un module est fonction de sa surface, de sa température et de l'ensoleillement incident. Elle s'exprime en Watt-crête et représente la puissance maximale du module pour les conditions normalisées de l'ensoleillement maximal de référence (1000 W/m2) et de température de référence (25°C). La tension délivrée par un module dépend du nombre de cellules connectées en séries. Pour les modules de petite puissance (< 75 WC), la tension d'usage est généralement comprise entre 12 et 15 V. Des modules de puissance plus importante sont obtenus par une augmentation du nombre de cellules en série (augmentation de la tension) et augmentation du nombre de branches de cellules en parallèle (augmentation de la valeur du courant). La tension d'usage peut alors être de 24 V ou plus selon la configuration du système à alimenter. La surface des modules est variable selon les fabricants et est généralement comprise entre 0,5 et 1 m2. Elle peut atteindre 3 m2 pour des fabrications spéciales et si l'importance de la commande le permet. L'assemblage des modules en série et/ou en parallèle permettra de fixer différentes tensions et puissances [19].

### Chapitre II : Généralités sur le système photovoltaïque

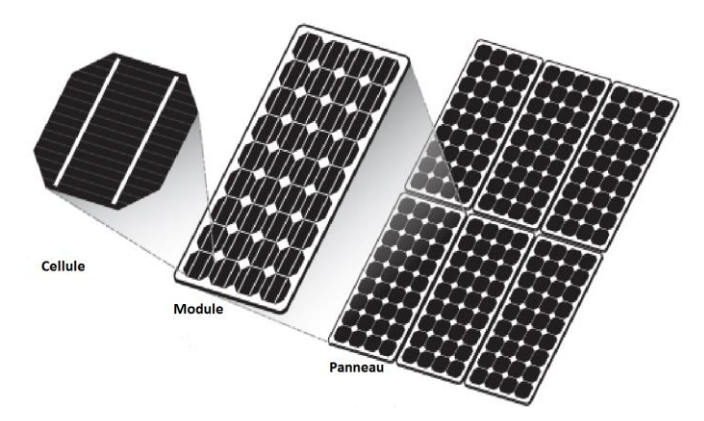

**Figure II 1:Constitution d'un générateur photovoltaïque.**

<span id="page-28-1"></span>Dans un groupe de modules connectés en parallèle, les modules sont affectés par la même tension, les courants s'ajoutent. La propriété obtenue en ajoutant du courant à une certaine tension est obtenue. Dans un groupe en série, le module passe avec le même courant et les propriétés du groupe sont obtenues en série en ajoutant une tension à un certain courant. La plupart des modules sur le marché sont constitués de 36 cellules en silicium cristallin connectées en série pour des applications 12V.

#### <span id="page-28-0"></span>**II.5. Type de cellule de photovoltaïque :**

#### II.5.1 **Silicium :**

*Le silicium est actuellement le matériau le plus utilisé pour fabriquer des cellules. Les cellules photovoltaïques sont disponibles à l'échelle industrielle. Le silicium est fait de sable Quartz (dioxyde de silicium).*

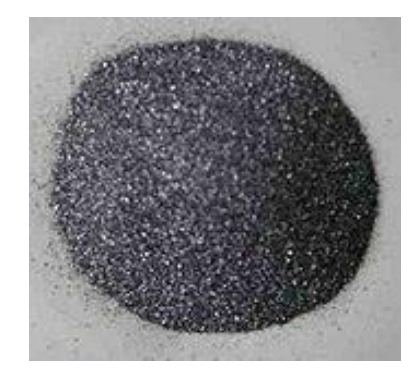

**Figure II 2:silicium.**

<span id="page-28-2"></span>Certains matériaux composent les cellules solaires telles que le silicium cristallin et Silicium amorphe.

On peut distinguer deux grandes familles de matériaux PV :

• les matériaux solides cristallisés.

$$
\left[\begin{array}{cc} 9 \end{array}\right]
$$

• les couches minces.

Ces couches minces sont également solides, mais d'épaisseur nettement plus faible (de L'ordre du micron et en deca) et déposées sur un support. Alors que les photos piles cristallines Sont massives et épaisses de 0,15-0,4 MM.

#### II.5.2 **La cellule photovoltaïque en silicium monocristallin :**

Les cellules monocristallines sont la première génération de cellules solaires Fabriqué à partir d'un bloc de silicium cristallisé en un seul cristal. Fabriqué à partir d'un bloc.

Le processus de fabrication est long et consomme beaucoup d'énergie ; Plus cher par contre Plus efficace que le silicium poly cristallin. Le silicium brut est fondu pour créer une bobine Ruban.

Lorsque le refroidissement du silicium est lent et contrôlé, un monocristal est obtenu. Une Ensuite, la plaquette (plaque de silicone) est découpée dans la bande de silicone. Dimension différente Traitements (traitement de surface à l'acide, dopage et création de la jonction PN, dépôt couche antireflet, complexes de montage), la puce devient une cellule. Les cellules sont rondes ou semi-carrées et, lorsqu'elles sont vues de près, elles sont de couleur uniforme. Ils ont un rendement de 12-18%, mais la méthode de production est laborieuse.

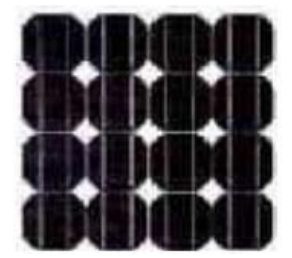

**Figure II 3:Cellule en silicium monocristallin.**

#### <span id="page-29-1"></span><span id="page-29-0"></span>**Les avantages :**

- Panneau monocristallin: un haut rendement
- Un matériau pur
- Le monocristallin est le plus puissant
- Une longue durée de vie
- L'esthétique du monocristallin
- Meilleur rendement que le poly cristallin (environ  $150$  WC/m<sup>2</sup>)

• Durée de vie importante  $(+/- 30 \text{ ans})$ 

#### <span id="page-30-0"></span>**Les inconvénients :**

- Un prix élevé
- Un poids important
- Impact environnemental
- Rendement faible sous un faible éclairement

#### II.5.3 **La cellule photovoltaïque en silicium poly cristallin :**

Pendant le refroidissement du silicium, il se forme plusieurs cristaux. Ce genre de cellule est également bleu, mais pas uniforme, on distingue des motifs créés par les différents cristaux.

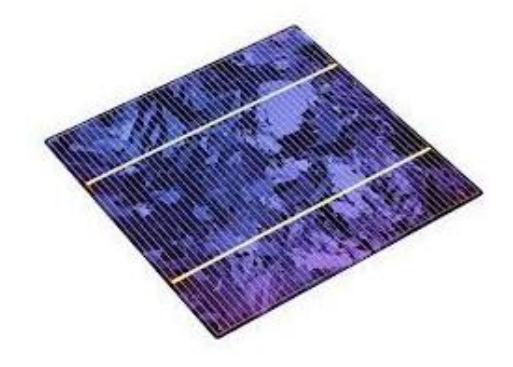

**Figure II 4:Cellule photovoltaïque poly cristalline.**

#### <span id="page-30-1"></span>**Les Avantages :**

- Bon rendement (environ  $100 \text{ WC/m}^2$ ).
- Durée de vie importante  $(+/- 30 \text{ ans})$ .
- Moins cher que le monocristallin.
- cellule carrée (à coins arrondis dans le cas du Si monocristallin) permettant un meilleur foisonnement dans un module

#### **les Inconvénients :**

- Rendement faible sous un faible éclairement.
- moins bon rendement qu'une cellule monocristalline : 11 à 15%
- ratio WC/m<sup>2</sup> moins bon que pour le monocristallin (environ  $100$  WC/m2)
- rendement faible sous un faible éclairement.

11

#### II.5.4 **La cellule au silicium amorphe :**

La cellule photovoltaïque au silicium amorphe est composée d'une couche fine de silicium, bien plus fine que les monocristallines ou les poly cristallines. On la trouve essentiellement pour alimenter les appareils de faible puissance, comme les montres solaires, les éclairages de jardin ou encore les calculatrices solaires.

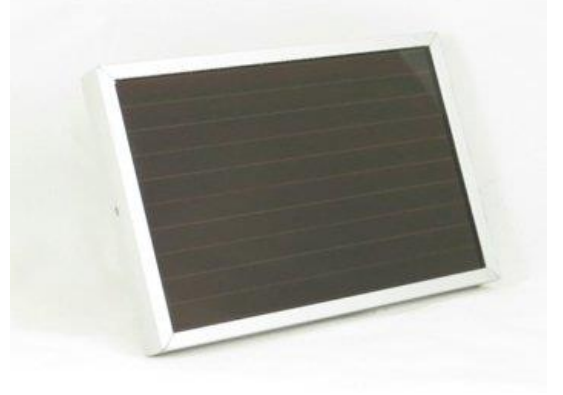

**Figure II 5:silicium amorphe.**

#### <span id="page-31-0"></span>**Les Avantages** *:*

- Moins coûteux que la première génération puisqu'elle consomme moins de matériau semi-conducteur.
- Moins polluant à la fabrication (Ne nécessite pas de passer par l'étape de transformation du silicium en "wafers" (moins énergivores)).
- Fonctionnent avec éclairement faible.
- Moins sensible à l'ombrage et aux élévations de température.
- Possibilité de créer des panneaux souples.
- Panneaux légers.

#### **Les Inconvénients :**

- Rendement global plus faible.
- Rendement moindre sous éclairement direct.
- Diminution de performance avec le temps plus importante.

#### II.5.5 **La cellule en couche mince de tellurure de cadmium :**

Au fur et à mesure que le silicium se transforme, il produit un gaz qui tombe sur une plaque de verre. La cellule est gris très foncé ou brune. C'est une cellule de calculatrices et d'horloges appelée "solaire".

### Chapitre II : Généralités sur le système photovoltaïque

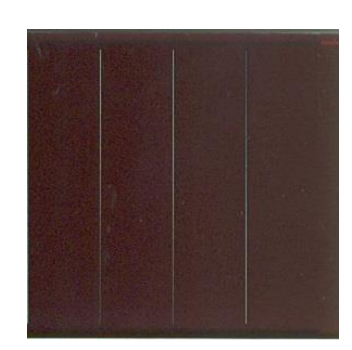

**Figure II 6:Cellule photovoltaïque amorphe.**

#### <span id="page-32-0"></span>**Les Avantages :**

- Fonctionnent avec un éclairement faible
- Bon marché par rapport aux autres types de cellules
- Moins sensible aux températures élevées
- Souple

#### **Les Inconvénients :**

- Rendement faible en plein soleil (environ 60 WC/m²), les cellules en couche mince nécessite une surface plus importante pour atteindre les mêmes rendements que les cellules épaisses
- Durée de vie courte (+/- 10 ans), performances qui diminuent sensiblement avec le temps

<span id="page-33-0"></span>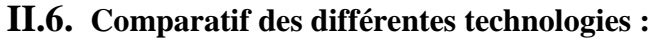

| Matériau                                                              | <b>Rendeme</b>                                              | Longévité      | caractéristiques                                                                                                    | <b>Principales</b>                                                                               |
|-----------------------------------------------------------------------|-------------------------------------------------------------|----------------|----------------------------------------------------------------------------------------------------|--------------------------------------------------------------------------------------------------|
|                                                                       | nt                                                          |                |                                                                                                    | utilisations                                                                                     |
| <b>Silicium</b><br>mono<br><b>Cristallin</b>                          | 12 à 18%<br>(24,7%<br>en<br>laboratoir<br>$\left( e\right)$ | 20 à 30<br>ans | * Très performant<br>* Stabilité de production<br>$d^{\prime}W$<br>* Méthode de production<br>coûteuse et laborieuse.                                                                                                    | Aérospatiale,<br>modules<br>pour toits,<br>façades,                                              |
| <b>Silicium</b><br>poly<br><b>Cristallin</b>                          | 11 à 15%<br>(19,8%<br>en<br>laboratoir<br>e)                | 20 à 30<br>ans | * Adapté à la production à<br>grande échelle.<br>* Stabilité de production<br>d'W. Plus de 50% du<br>marché mondial.                                                                                                    | Modules pour<br>toits,<br>façades,<br>générateurs                                                |
| Amorphe                                                               | 5 à 8%<br>(13%<br>en<br>laborat<br><i>oire</i> )            |                | * Peut fonctionner sous la<br>lumière fluorescente.<br>* Fonctionnement si faible<br>luminosité.<br>* Fonctionnement par<br>temps<br>couvert.<br>* Fonctionnement si<br>ombrage<br>partiel<br>*La puissance de sortie<br>varie dans le temps. En<br>début de vie, la puissance<br>délivrée est de 15 à 20%<br>supérieure à la valeur<br>nominale et se stabilise<br>après quelques mois. | Appareils<br>électroniques<br>(montres,<br>calculatrices),<br>intégration dans<br>le<br>bâtiment |
| Composite<br>mono<br>cristallin<br>(GaAs)                             | 18 à 20%<br>(27.5%<br>en<br>laboratoir<br>e)                |                | * Lourd, fissure facilement                                                                                                    | Systèmes de<br>concentrateurs<br>Aérospatiale<br>(satellites)                                    |
| Composite<br>poly<br>cristallin<br>(CdS, CdTe,<br>CulnGaSe2,<br>etc.) | 8%<br>(16%<br>en<br>laborat<br>$\text{oire}$                |                | Nécessite peu de<br>matériaux mais certains<br>contiennent des<br>substances polluantes                                                                                                    | Appareils<br>électroniques<br>(montres,<br>calculatrices),<br>intégration dans<br>le<br>bâtiment |

**Tableau (II.1): comparatif des différents matériaux PV.**

#### <span id="page-34-0"></span>**II.7. Caractéristique électrique :**

#### **II.7.1 L'effet photovoltaïque :**

L'effet photo-électrique est un phénomène physique propre à certains matériaux qui sont classe dans la famille de semi-conducteurs, ils produite de l'électricité lorsqu'ils sont exposés au rayonnement solaire. La plus connue est le silicium cristallin qui est utilisé dans la production des panneaux solaire dans le monde par 90%, mais il existe de autres technologies qui ont déjà été fabriquées comme les couches minces ou qui sont en phase de recherche.

#### **II.7.2 La cellule photovoltaïque :**

Nous allons ici exposer les principes de fonctionnement principaux de cette technique. L'effet photovoltaïque utilisé dans les cellules solaires permet de convertir directement l'énergie lumineuse des rayons solaires en électricité par le biais de la production et du transport dans un matériau semi-conducteur de charges électriques positives et négatives sous l'effet de la lumière. Ce matériau comporte deux parties, l'une présentant un excès d'électrons et l'autre un déficit en Électrons, dites respectivement dopée de type n et dopée de type p. Lorsque la première est mise en contact avec la seconde, les électrons en excès dans le matériau n diffusent dans le matériau p.

La zone initialement dopée n devient chargée positivement, et la zone initialement dopée p chargée négativement. Il se crée donc entre elles un champ électrique qui tend à repousser les électrons dans la zone n et les trous vers la zone p. Une jonction (dite p-n) a été formée. En ajoutant des contacts métalliques sur les zones n et p, une diode est obtenue. Lorsque la jonction est éclairée, les photons d'énergie égale ou supérieure à la largeur de la bande interdite communiquent leur énergie aux atomes, chacun fait passer un électron de la bande de valence dans la bande de conduction et laisse aussi un trou capable de se mouvoir, engendrant ainsi un pair électron - trou. Si une charge est placée aux bornes de la cellule, les électrons de la zone n rejoignent les trous de la zone p via la connexion extérieure, donnant naissance à une différence de potentiel le courant électrique circule. [20].

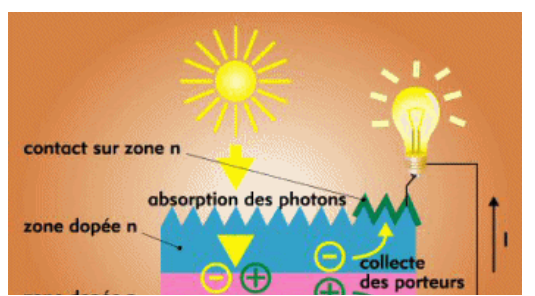

15 **Figure II 7:schéma de fonctionnement d'une cellule photovoltaïque.**

#### **II.7.3 Semi-conducteur :**

Les semi-conducteurs sont des matériaux non conducteurs qui sont dopé avec d'autres atomes pour devenir des semi-conducteurs

#### **II.7.4 Dopage du silicium :**

Pour augmenter la conductivité de silicium on y introduit des impuretés. Ce procédé est appelé dopage.

#### **II.7.4.1 Dopage de type N :**

On remplace un atome de silicium par un atome pentavalent. Quatre d'entre eux assurent les liaisons avec les atomes voisins de silicium et le cinquième resté disponible va être excité vers la bande de conduction très facilement par l'agitation thermique. D'où le nombre d'électron libre qui va fortement augmenter : dans ce cas le nombre de trou est très inférieur au nombre d'électron libre. On obtient ainsi un cristal dopé N (négatif), les impuretés utilisées sont souvent du phosphore [21].

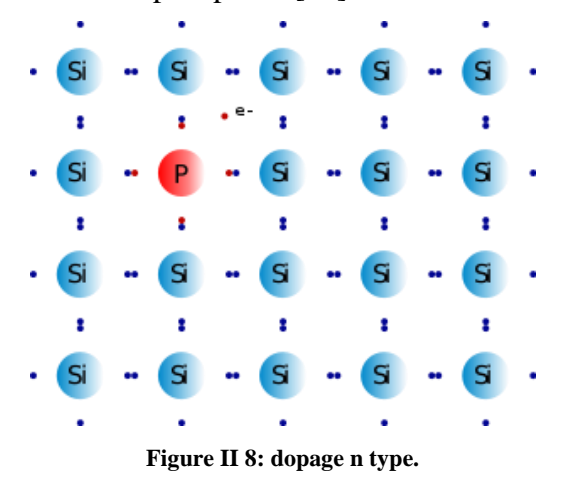

#### **II.7.4.2 Dopage de type P :**

<span id="page-35-0"></span>De la même façon on introduit des atomes trivalents, ses trois électrons vont assurer les liaisons covalentes avec trois atomes voisins mais laisser un trou au quatrième. Ce trou se déplace de proche en proche dans le cristal pour créer un courant. Ici le nombre de trous est très supérieur au nombre d'électrons libres du cristal intrinsèque, on obtient donc un cristal dopé P (positif), les impuretés utilisées sont souvent du Bore [21].
Chapitre II : Généralités sur le système photovoltaïque

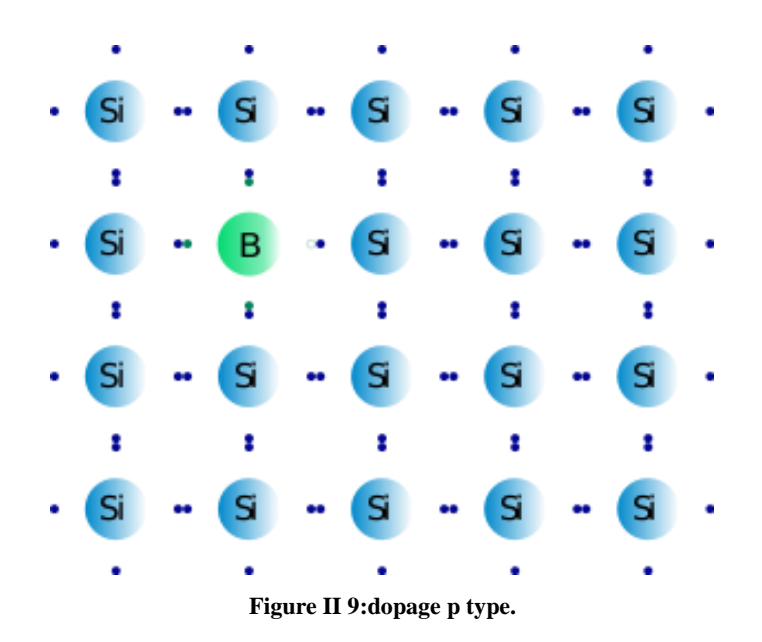

#### **II.7.5 La jonction p-n :**

La mise en contact d'un semi-conducteur dopé «N» et un semi-conducteur dopé «P», permet d'obtenir ce que l'on appelle une jonction " PN " figure (I1-10). La transition de la zone P à la zone N se fait brutalement. Lorsque les deux semi-conducteurs de type N et de type P sont assemblés, la différence de concentration entre les porteurs des régions P et N va provoquer la circulation d'un courant de diffusion. Les trous de la région P, vont diffuser vers la région N, laissant derrière eux des atomes ionisés, qui constituent autant de charges négatives fixes. Il en est de même pour les électrons de la région N qui diffusent vers la région P laissant derrière eux des charges positives. Il apparaît au niveau de la jonction une zone contenant des charges fixes positives et négatives. Ces charges vont créer un champ électrique qui va s'opposer à la diffusion des porteurs pour créer une situation d'équilibre électrique. La région dépeuplée de porteurs mobiles est appelée zone de charge d'espace [22].

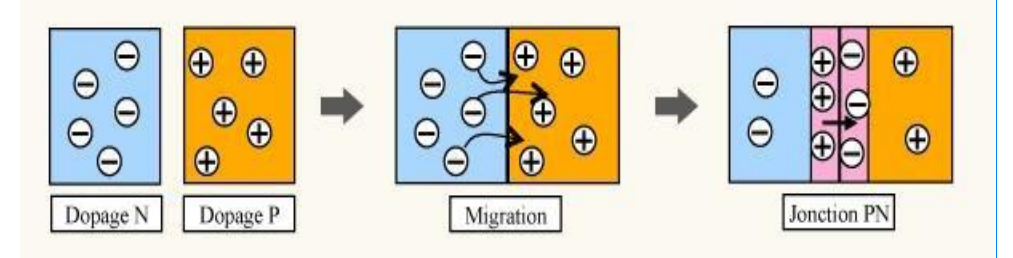

**Figure II 10: schéma de jonction pn.**

17

#### **II.7.6 Modélisation de la cellule solaire :**

La caractéristique I− V du générateur PV est basée sur celle d'une cellule élémentaire modélisée par un circuit équivalent. Il existe plusieurs modèles électriques de la cellule photovoltaïque, mais dans cette étude, nous utilisons le modèle schématisé dans par figure (II- 11) Ce circuit introduit une source de courant et une diode en parallèle, ainsi que des résistances série (Rs) et parallèle (Rp) pour tenir compte des phénomènes dissipatifs au niveau de la cellule [23].

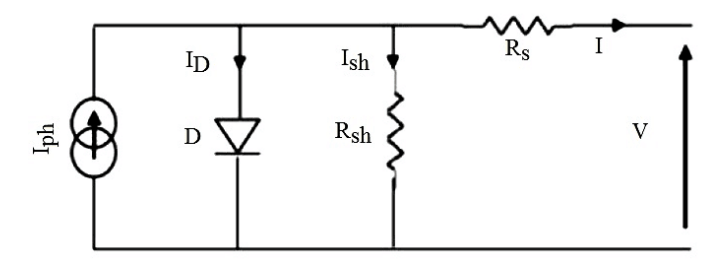

**Figure II 11: Schéma électrique équivalent de la cellule photovoltaïque Modèle à une diode.**

La figure (II-11) représente la cellule photovoltaïque comme source de courant. Qui couverte le flux lumineux en énergie électrique. La résistance série (RS) représente la résistance de contact et de connexion, une autre résistance en parallèle (Rsh) représente le courant de fuite. Une diode D en parallèle qui modélise la jonction PN .Ce circuit peut être utilisée aussi bien pour une cellule élémentaire, que pour un module ou un panneau constitué de plusieurs modules.

Avec un tel circuit électrique équivalent, on peut écrire :

 $I$  cell = i ph – Id – IRsh

Avec :

Icell*:* Courant délivré par la photopile.

Iph *:* Photo courant.

Id *:* Courant de la diode.

IRsh *:* Courant shunt.

On a la résistance (Rsh) plus élevée donc on peut négliger le courant IRsh donc l'équation s'écrit :

$$
Icell = Iph - Id
$$

#### **II.7.7 Courant de court-circuit ICC :**

Il s'agit du courant obtenu en court-circuitant les bornes de la cellule (en prenant  $V= 0$ dans le schéma équivalent). Il croît linéairement avec l'intensité d'illumination de la cellule et dépend de la surface éclairée, de la longueur d'onde du rayonnement, de la mobilité des porteurs et de la température.

#### **II.7.8 Tension à circuit ouvert, Vco :**

La tension à circuit ouvert est obtenue quand le courant qui traverse la cellule est nul. Elle dépend de la barrière d'énergie et de la résistance shunt. Elle décroît avec la température et varie peu avec l'intensité lumineuse.

$$
V\text{co}=\frac{k t}{e} \text{Ln} \left(\frac{\text{Icc}}{\text{Is}}+1\right)
$$

#### **II.7.9 Facteur de forme (FF) :**

Un paramètre important est souvent utilisé à partir de la caractéristique I(V) pour qualifie la qualité d'une cellule ou d'un générateur PV : c'est le facteur de remplissage ou fil factor (FF).

Ce coefficient représente le rapport entre la puissance maximale que peut délivrer la cellule notée P max et la puissance formée par le rectangle (Icc\*Voc). Plus la valeur de ce facteur ne sera grande, plus la puissance exploitable le sera également. Les meilleures cellules auront donc fait l'objet de compromis technologiques pour atteindre le plus possible les Caractéristiques idéales.

Il est défini par la relation suivante :

$$
FF = Pmax / Voc \times Icc
$$

#### **II.7.10 Résistance shunt (Rsh) :**

Rsh est une résistance shunt liée aux effets de bord et aux recombinaisons volumiques. La Pente de la courbe courant-tension au point Icc représente l'inverse de la résistance shunt (1/Rsh).

En général, la valeur de Rsh est plus grande que Rs d'au moins un ordre de grandeur.

#### **II.7.11 Rendement énergétique :**

C'est le rapport entre la puissance électrique maximale fournie par la cellule Pmax (Iopt, Vopt) et la puissance solaire incidente.

Il est donné par :

$$
\eta = \frac{Pmax}{Pinc} = \frac{IoptVopt}{Pinc}
$$

#### **II.7.12 Effet de la variation de la résistance série :**

La valeur de la résistance série est très faible, et dans certains cas, elle peut être négligée [24]. Cependant, pour rendre le modèle approprié pour n'importe quelle module photovoltaïque donné, il est possible de faire varier cette résistance et prédire l'influence de sa variation sur les sorties du module PV. Comme on le voit dans la figure (II- 12), la variation de Rs affecte l'angle de la courbe I-V en résultant une déviation de la pente du point de puissance maximale [25].

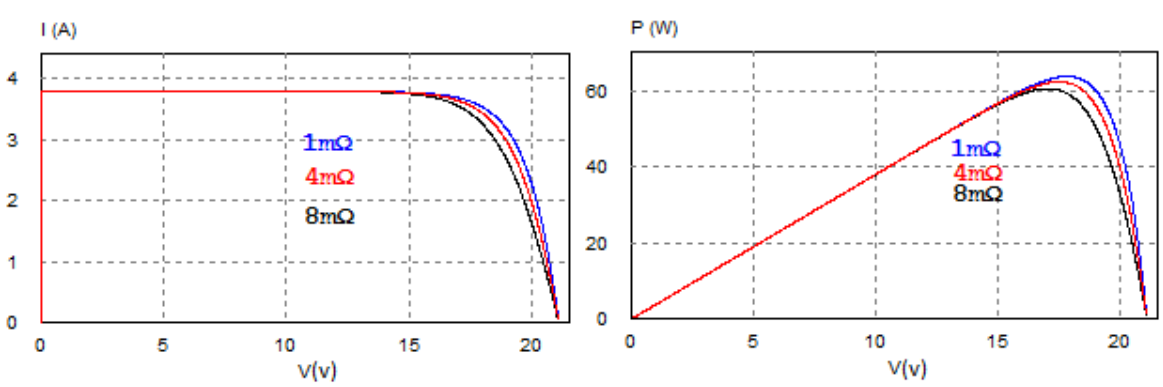

**Figure II 12: Les courbes I-V et P-V pour différentes valeurs de Rs.**

#### **II.7.13 Effet de la variation de la résistance shunt :**

Rsh doit être suffisamment grande pour une meilleure puissance de sortie et un bon facteur de remplissage. En effet, pour une faible Rsh, le courant s'effondre plus fortement ce qui signifie que la perte puissance est élevée et le facteur de remplissage est faible (figure II-13)[25].

# Chapitre II : Généralités sur le système photovoltaïque

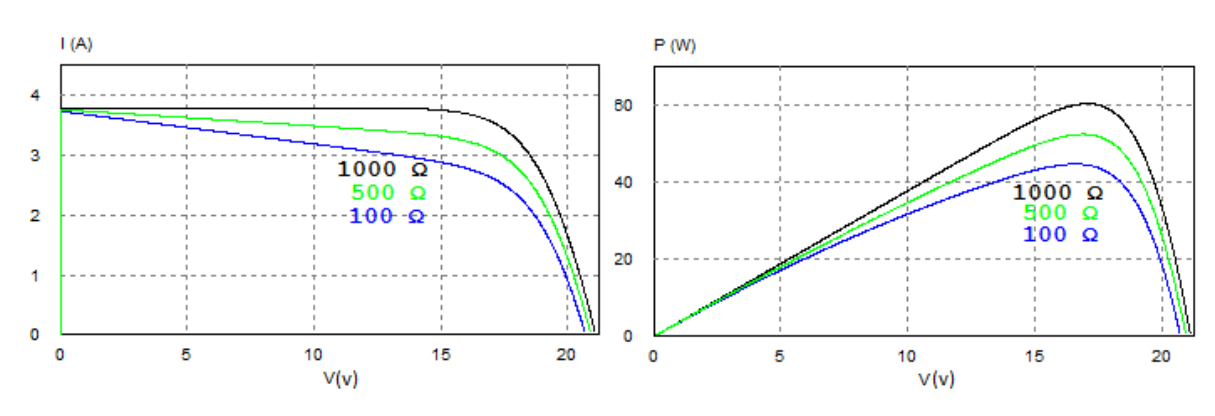

**Figure II 13:Les courbes I-V et P-V pour différentes valeurs de Rsh.**

#### **II.8. Défauts dans générateur photovoltaïque :**

Dans le générateur PV On peut distinguer deux types de défaut :

#### **II.8.1 Défaut périodique :**

On a analysé deux défauts :

#### **II.8.1.1 Points chards (Hot spots):**

Un point chaud est une zone d'un module PV qui a une température très élevée et qui pourrait endommager la cellule ou n'importe quel autre élément du module. Le point chaud pourrait être la cause de plusieurs défauts de la cellule, y compris l'ombrage partiel, la différence entre cellules. Car les constructeurs garantissent une différence de caractéristiques I(V) de +/-3 % entre deux cellules PV [26], et par conséquent la mise en série de ces cellules créera donc d'importantes pertes. Une autre cause ou conséquence est la mauvaise connexion entre les cellules [27].

Lorsqu'une cellule est ombrée, elle peut fonctionner en mode inverse et au lieu de fonctionner comme génératrice elle fonctionne comme consommatrice.

# Chapitre II : Généralités sur le système photovoltaïque

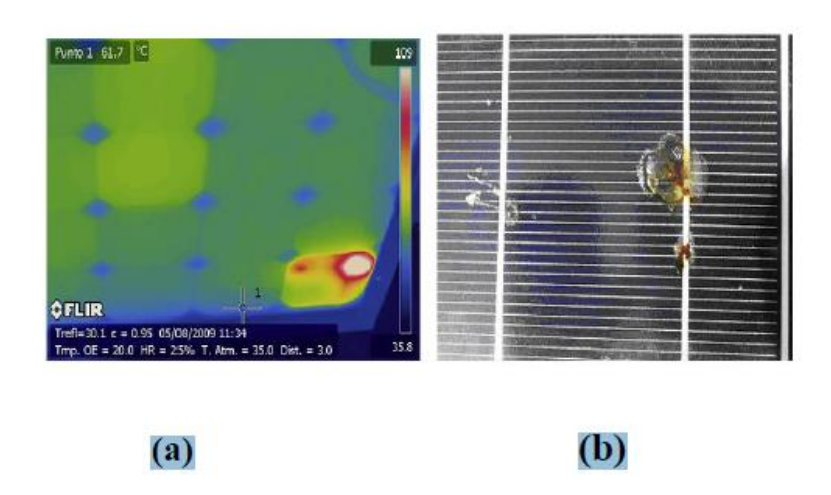

**Figure II 14: défaut de point chaud.**

Si le point chaud est causé par un shunt (court-circuit d'une cellule) ou une erreur dans l'interconnexion entre les cellules générant également un shunt. Le point chaud est directement lié à une erreur de fabrication de la cellule ou du module PV. En outre, si une cellule génère un courant plus faible que le reste des cellules (appelée mésappariement) Un point chaud apparaît sous la forme d'une cellule entière fonctionnant à une température plus élevée que le reste des cellules (Figure II.14.a) elle peut être considérée aussi comme une erreur de fabrication du module photovoltaïque. Le hot spot (Figure II.14.b) pourrait causer des dommages à la cellule ou l'encapsulant dans un court laps de temps de fonctionnement [28].

#### **II.8.1.2 Defaults d'ombrage :**

On peut distinguer deux types d'ombrages :

 l'ombrage total : on appelle ombrage total ou complet ce qui vient couvrir le panneau (couverture, branche cassée, saleté de toute nature, etc.).

l'ombrage partiel : c'est un ombrage qui laisse passer en partie les rayons du soleil.

Les panneaux solaires photovoltaïques sont très sensibles à l'ombre. Les conditions d'ombrage totales ou partielles ont un impact important sur la capacité de production d'énergie et peuvent entraîner des pertes. Les cellules d'un panneau solaire sont généralement connectées en série pour obtenir plus de puissance, et donc une production convenable d'électricité. Mais lorsqu'un ombrage se produit, cette structure présente certaine limite [29].

L'énergie produite par une chaîne de cellules est déterminée par celle qui produit le moins. Lorsqu'une cellule est ombragée, l'ensemble de la série est impacté. Pour éviter les

pertes d'énergie, l'installation comprend généralement des diodes de dérivation câblées en parallèle aux cellules solaires. Lorsqu'une cellule solaire est ombragée, la diode de dérivation permet de « contourner » une partie des cellules et les autres cellules peuvent ainsi générer de l'énergie à tension réduite [30].

# **Les différents types d'ombrages :**

# **Ombrage temporaire :**

L'ombrage temporaire résulte de nuages, de déjections d'oiseaux, de poussières ou de feuilles mortes.

# **Ombrage proche :**

Les ombres causées par les obstacles proches sont directes. Les cheminées, supports d'éclairage, antennes paraboliques, saillies de toit et de façade, structures de bâtiment décalées, superstructures de toit, pour ne citer que quelques exemples.

# **Ombrage lointain :**

L'ombrage lointain provient de l'environnement du bâtiment. Des montagnes, des arbres, des câbles passant au-dessus des bâtiments, des bâtiments voisins ou des bâtiments distants pourraient également être source d'ombre.

#### **Auto-ombrage :**

Avec les systèmes de montage en tables, une rangée de modules peut entraîner un ombrage sur la rangée voisine. Dans ce cas de figure, il est nécessaire d'optimiser l'inclinaison et l'espacement entre les rangées de modules.

#### **Ombrage direct :**

L'ombrage direct peut entraîner de grandes pertes d'énergie, car la proximité de l'objet provoquant l'ombre empêche le panneau solaire photovoltaïque de capter la lumière.

# **II.8.2 Défaut permanents :**

# **II.8.2.1 Vieillissement :**

Le Phénomène de vieillissement se produit pour des systèmes hors équilibre qui évoluent au cours du temps pour atteindre leurs états d'équilibre ،plus stables. Le vieillissement se caractérise par un ralentissement de la dynamique interne du système au cours du temps [31].

Des études de la dynamique interne basées sur la rhéologie et la diffusion de la lumière ont permis d'apport de nombreuse information sur les comportements de ces systèmes comme le ralentissement de la relaxation [31].

### **II.8.2.2 Court-circuit :**

Le court-circuit est le problème le plus courant dans les générateur PV, et il a causé de gros dégâts dans les installations photovoltaïques.

#### **II.8.2.3 Circuit ouvert :**

Un circuit ouvert est un terme utilisé en électronique pour désigner une portion d'un circuit électrique qui n'est reliée à aucune résistance ou aucun élément électrique, et par conséquent où aucun courant ne passe.

#### **II.9. Conclusion :**

Ce chapitre est consacré à la présentation des principales caractéristiques et des technologiques des éléments constitutifs d'un système photovoltaïque, on a parlé sur les différentes technologies solaires, historique, la conception du générateur photovoltaïque et présenter les type de cellule Photovoltaïque, à la fin nous avons étudié le principe de fonctionnement de la cellule photovoltaïque et présenté leurs caractéristiques.

Dans le chapitre prochain, on présentera une simulation d'un système photovoltaïque on utilise l'outil MATLAB 2016a –SIMULINK.

# Chapitre III :

**modélisation d'un system photovoltaïque**

#### **III.1 INTRODUCTION :**

Dans ce chapitre on présentera une simulation d'un système photovoltaïque (cellule, générateur) dans les conditions standard (E=1000W/m2, T=25°c). On utilise l'outil MATLAB 2016a -SIMULINK pour faire la simulation de la cellule et du générateur PV.

#### **SIMULINK :**

Simulink est une [plate-forme](https://fr.wikipedia.org/wiki/Plate-forme_(informatique)) de simulation multi-domaine et de modélisation de systèmes dynamiques. Il fournit un environnement graphique et un ensemble de bibliothèques contenant des blocs de modélisation qui permettent le design précis, la simulation, l'implémentation et le contrôle de systèmes de communications et de traitement du signal. Simulink est intégré à [MATLAB,](https://fr.wikipedia.org/wiki/MATLAB) fournissant ainsi un accès immédiat aux nombreux outils de développement algorithmique, de visualisation et d'analyse de données de MATLAB [32].

# **III.2 Caractéristique de cellule photovoltaïque : III.2.1 Circuit idéale :**

Dans le cas idéal, une cellule peut être schématisée par un circuit électrique équivalent contenant un générateur de courant(Iph) en parallèle avec une diode délivrant un courant selon la Figure (III-1) qui représente le circuit équivalent d'une cellule solaire idéale [33].

circuit équivalent d'une cellule solaire idéale :

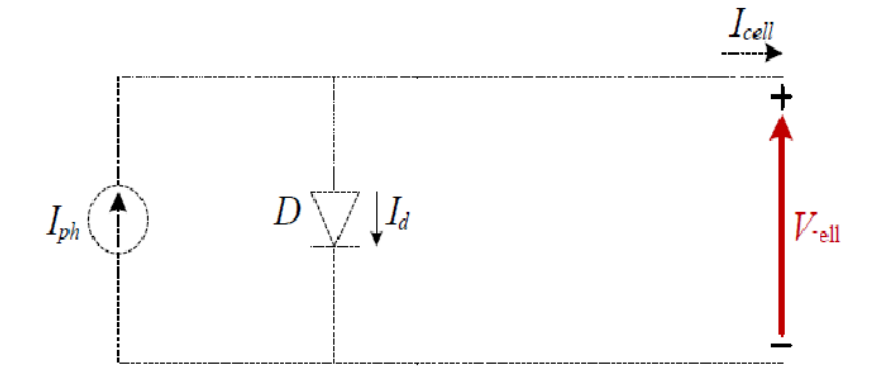

**Figure III 1:Schéma équivalent d'une cellule photovoltaïque idéale.**

Avec :

Iph : courant photonique ou de l'éclairement,

Id : courant de saturation traversant la diode,

D : diode caractérisant la jonction PN,

Vcell : tension délivrée par le panneau,

Icell: courant délivré par le panneau

Les équations représentant ce modèle sont :

• **Equation 1 :** IPh = Icell – ID **et**  $\text{Icell} = \frac{E}{\text{Eref}}$ 

• Equation 2:  $\frac{Vd}{Vt}$  -1) **et:** Vt =  $\frac{Nqt}{s}$ q

Avec:

E: L'éclairement absorbé par la cellule

Eref: L'éclairement de référence (1000 W/m2)

I0 : courant de saturation inverse de la diode,

q : Charge de l'électron (1.6. 10−19C)

VD : tension de la diode,

K : Constant de Boltzmann (1.38. 10−23J/K)

T : température.

Vt : Tension thermique [V]

N : Facteur d'idéalité de la photopile

En remplacé équation (2) dans (1) :

$$
IPV = \text{Icell} - \text{I0} \left( e^{\frac{q V d}{\alpha K T}} - 1 \right)
$$

#### **III.2.2 Circuit réel :**

Le schéma équivalent de la cellule photovoltaïque réelle tient compte des effets résistifs résistance shunt (Rsh) et Résistance série (Rs).

Dans ce cas, la résistance shunt notée Rsh modélise les courants de fuite et la résistance série notée Rs modélise les pertes en tension à la sortie de la cellule.

Il Y a deux model de cellule photovoltaïque réelle :

#### **a) Modèle à une seule diode :**

La performance d'une cellule solaire est limitée par l'influence de deux phénomènes Physiques assimilables à deux résistances série et résistances shunt [34].

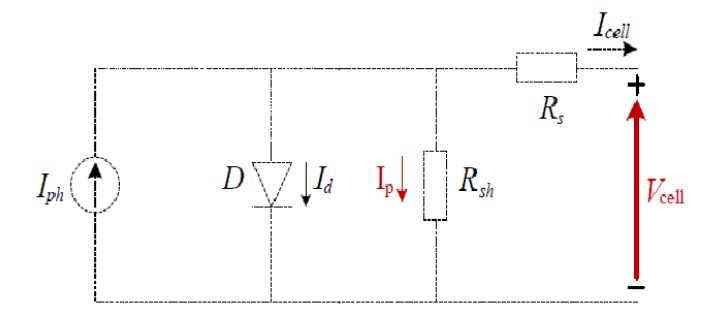

**Figure III 2:Schéma équivalent d'une cellule photovoltaïque réel.**

**Rs** : La résistance série est due à la contribution des résistances de base et du front de la jonction et des contacts face avant et arrière.

**Rsh** : Résistance shunt provient des pertes par recombinaisons dues essentiellement à l'épaisseur, aux effets de surface, ainsi qu'au non idéalité de la jonction PN [34].

Les équations représentant cette modèle sont :

• Photo courant :

$$
Iph = \frac{G}{Gref}(Isc + Ki(T-Tn))
$$

Isc [A] : Courant de court-circuit du panneau (donné par le constructeur).

Ki [A/K] : Courant de court-circuit divisé par le coefficient de température du panneau.

T [K] : Température ambiante.

Tn [K] : Température de référence (298 K).

Gref [W/m²] : Irradiation de référence (1000 W/m²).

G [W/m²] : Irradiation sur la surface de la cellule.

• Saturation courant:

IO=Irs 
$$
\left(\frac{T}{Tn}\right)^3 e^{\frac{q.Eg}{Ak} \left(\frac{1}{Tn} - \frac{1}{T}\right)}
$$

Eg [eV] : Énergie de gap du semi-conducteur (1.1 eV pour le silicium poly cristallin à  $25^{\circ}$ C).

• Reserve Saturation courant :

$$
Irs = \frac{Isc}{exp(\frac{q.Voc}{Ns.K.n.T}) - 1}
$$

27

Vco [V] : Tension de circuit ouvert du module (donnée par le constructeur).

q [°C] : Charge de l'électron (1.602. 10 -19 °c).

Ns : Nombre de cellules connectées en série.

A : Constante d'idéalité de la jonction (1<A<2).

K [J/K] : Constante de Boltzmann (1.3805 .10 -23 J/K).

Courant travers résistance shunt :

$$
Ish = \frac{V + I.Rs}{Rsh}
$$

Production de courant :

$$
I = Iph - IO (exp(\frac{q.(V + I.Rs)}{n.K.Ns.T})-1)-Ish
$$

VT : représente le potentiel thermique,

NS : nombre de cellules connectées en série.

 $Is c : le courant de court-circuit standard (aux conditions standards)$ 

n : la température de référence (298,15 K)

 $Ki$ : le coefficient de référence (1000W/ $m^2$ )

G : l'ensoleillement (Watt)

Isc : le courant de court-circuit de la cellule

Eg=énergie de seuil

q : Charge de l'électron (1.6. 10−19C)

K : Constant de Boltzmann (1.38. 10−23J/K)

n=facteur d'idéalité de la diode =1,6

De température du courant du court-circuit (A/K)

Gref : l'ensoleillement

#### **b) Modèle à deux diodes :**

Dans ce modèle une diode supplémentaire est mise en parallèle au circuit précédent, comme le montre la figure (III-3). C'est un circuit réalisé par une connexion en parallèle de deux diodes ayant chacune d'elles un courant de saturation [35].

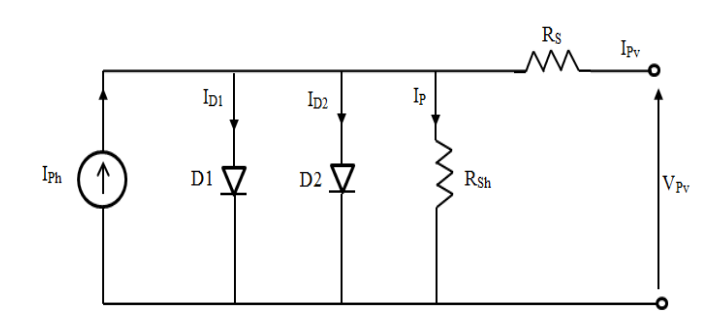

**Figure III 3:Modèle électrique équivalent à deux diodes de la cellule photovoltaïque.**

Avec :

- $\triangleright$  ID1 : courant de saturation traversant la diode D1.
- $\triangleright$  ID2 : courant de saturation traversant la diode D2.

Le courant généré par cette schématisation est donné par l'expression suivante :

$$
IPV = IPh - ID1 - ID2 - IP
$$
  
IPV = IPh - I01[( $e^{\frac{qVd}{\alpha_1 VT}} - 1$ )-I02( $e^{\frac{qVd}{\alpha_2 VT}} - 1$ )] -  $\frac{V + RsI}{Rp}$ 

Et comme :

$$
ID2 = ID1 = I0
$$

$$
VT1 = VT2 = VT
$$

$$
IPV = IPh - I0 [ (e^{\frac{qVd}{\alpha 1}VT} - 1) + (e^{\frac{qVd}{\alpha 2}VT} - 1) ]^{-V + RsI}
$$

# **III.3 Simulation de la cellule de photovoltaïque :**

Nous avons prendre une cellule depuis le module ISOFoton 106-12V

#### **III.3.1 Les caractéristiques de la cellule:**

**Tableau (III.1) : Caractéristique électrique de cellule dans les conditions standards.**

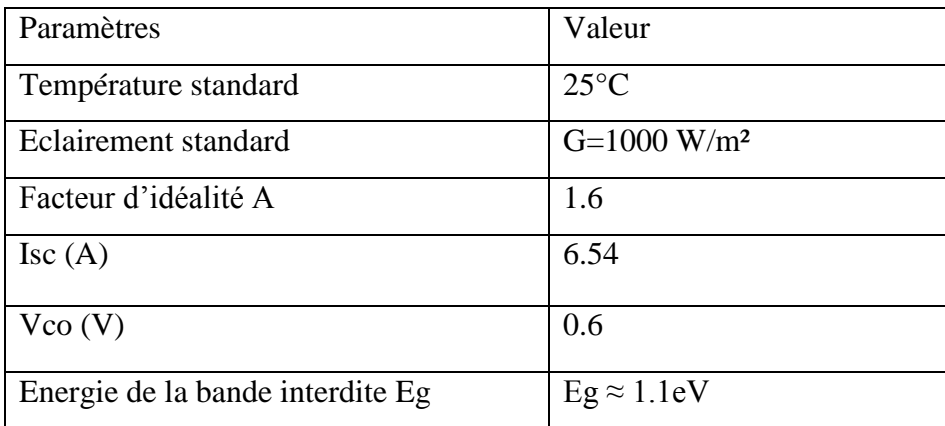

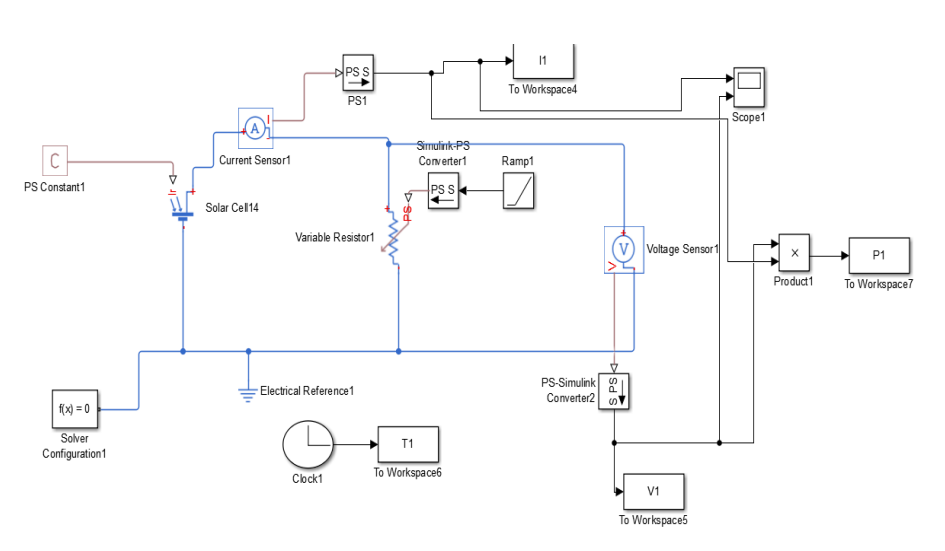

**Figure III 4: Schéma bloc de Cellule PV en MATLAB-SIMULINK.**

#### **III.3.2 Caractéristiques I(V) et P(V) :**

Les résultats de la simulation module de photovoltaïque (utilisant le logiciel MATLAB R2016a) d'un Caractéristiques (courant (I) /tension (V)) est représentés dans les figures (III-5) et (III-6) (puissance (p) /tension (V)) de la cellule PV dans les conditions standards (T=25°c. E=1000 W/m²).

La figure (III-5), (III-6) représente la caractéristique (courant (I) /tension (V)), (Puissance(W)\ Tension (V)) d'une cellule PV (E=1000 W/m<sup>2</sup>) et (T=25°c). Le courant de court-circuit est égale 6.54 A et Vco égale 0.6 v.

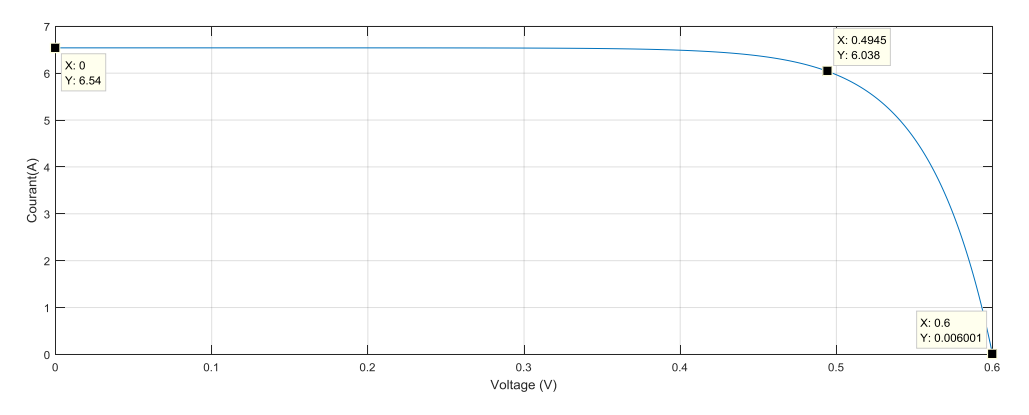

**Figure III 5: la caractéristique (I /V) d'une cellule PV.**

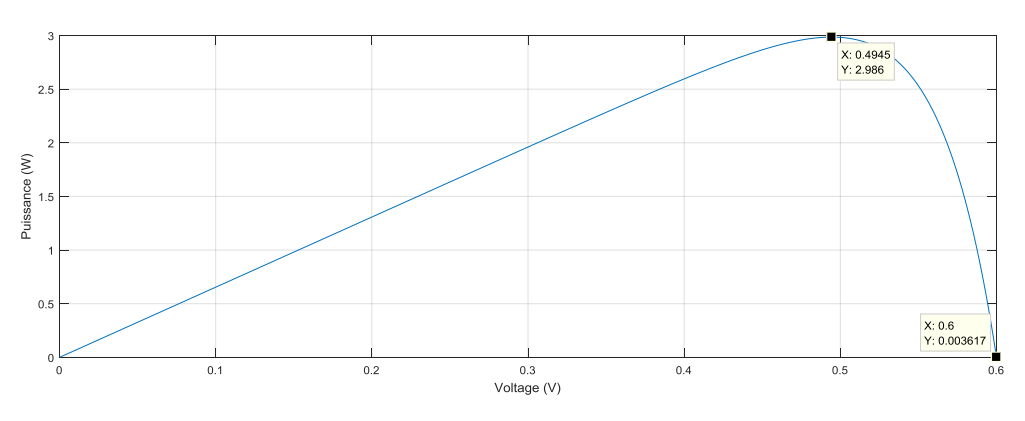

**Figure III 6: caractéristique (P /V) d'une cellule PV.**

#### **III.3.3 Changement de la température sur la cellule photovoltaïque :**

La figure ci-dessus (III-7) représente changement de la température (courant (I) /tension (V)) ET (III-8) représente changement de la température (Puissance (W) /tension (V)).

Dans même condition de l'éclairement (E=1000 W/m²) et différents température (T=20, 40, 60,80) on observe que le courant de court-circuit augmenté avec l'augmentation de la température par contre La tension de circuit ouvert est diminué.

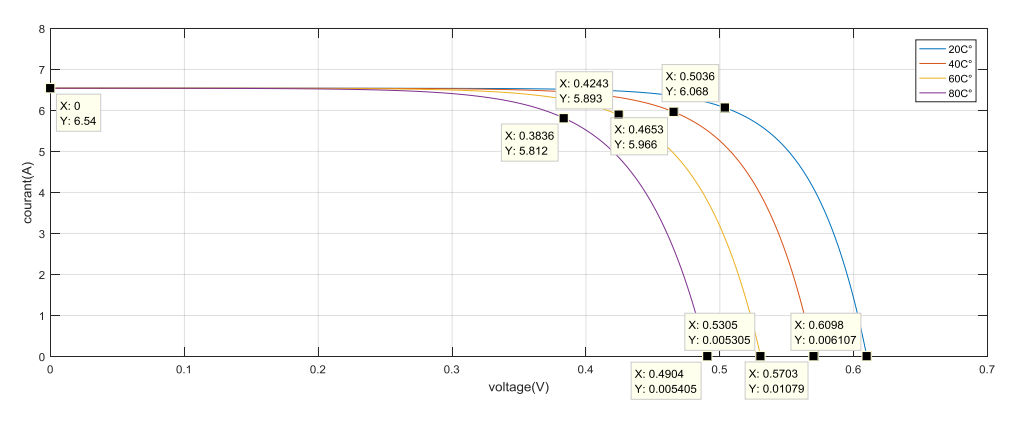

**Figure III 7représente changement de la température (courant /tension).**

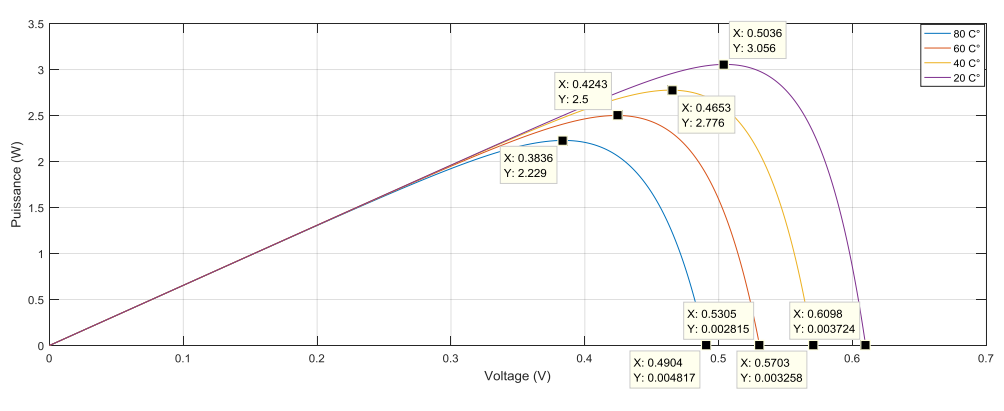

**Figure III 8:représente changement de la température (Puissance /tension).**

On peut distinguer la conclusion suivante : les cellules PV donné sont meilleure performance dans un environnement froid avec ciel net.

#### **III.3.4 Influence de l'éclairement sur cellule PV :**

Cette deux figures (III-9) et (III-10) représentent la caractéristique (courant (I)- Tension (V)) et (Puissance (P)-Tension (V)) d'une cellule photovoltaïque en fonction de variation de l'éclairement *(E)* entre (E=400w /m² et E=1000w /m²) avec un pas de  $(E=200w/m^2)$  avec une température constant  $(T=25°C)$ .

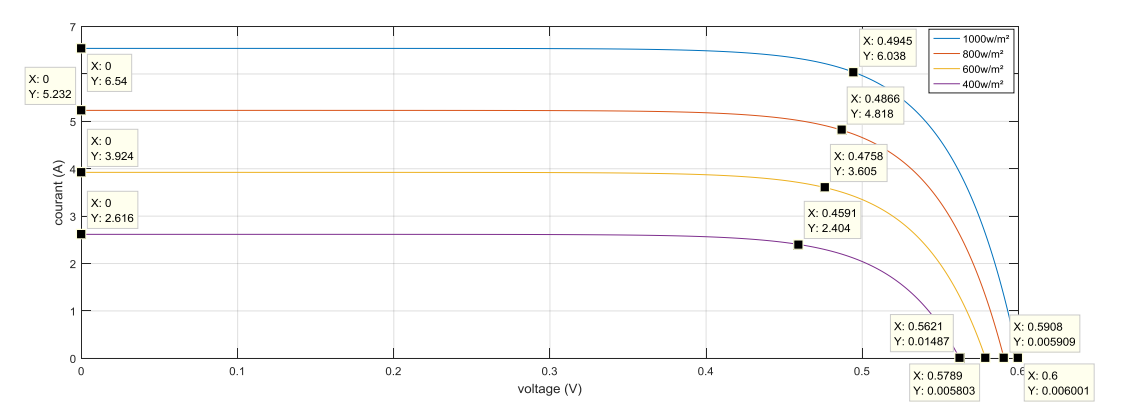

Figure III 9: Changement de l'éclairement sur la caractéristique (Courant(I)\Tension(V)).

On observe que le courant de court-circuit est diminué rapidement par rapport de la tension du circuit ouvert avec les diminutions l'éclairement (E). Ce qui prouve que le courant de court-circuit (Icc) de la cellule dépend de l'éclairement, par contre la tension de circuit ouverte (Vco).

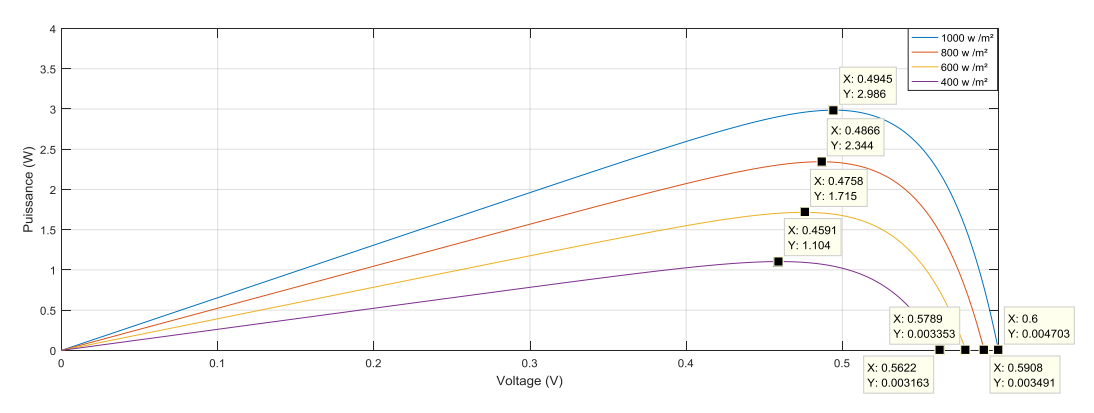

**Figure III 10: Influence de l'éclairement sur la caractéristique (Puissance (W)\Tension(V)).**

On observe d'après la figure (III-10) que la variation de l'éclairement influe sur la puissance de la cellule, plus l'éclairement (E) augmente plus la puissance (W) augmente.

#### **III.3.5 Influence de l'association parallèle de la cellule PV :**

Les figures (III-11) et (III-12) représentent la caractéristique (Puissance(P)-Tension(V)), (courant(I)-Tension(V)) d'une association de cellule en parallèle :

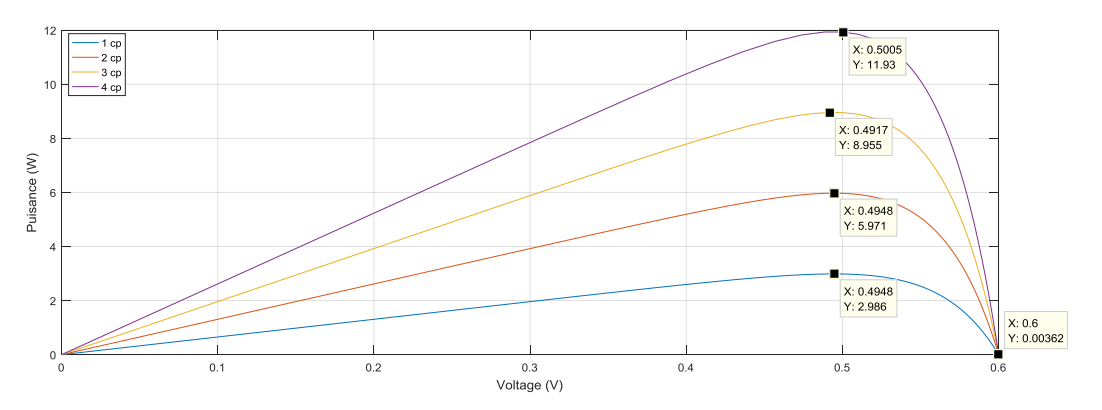

**Figure III 11: Caractéristique P(V) pour différentes nombre de cellule en parallèle.**

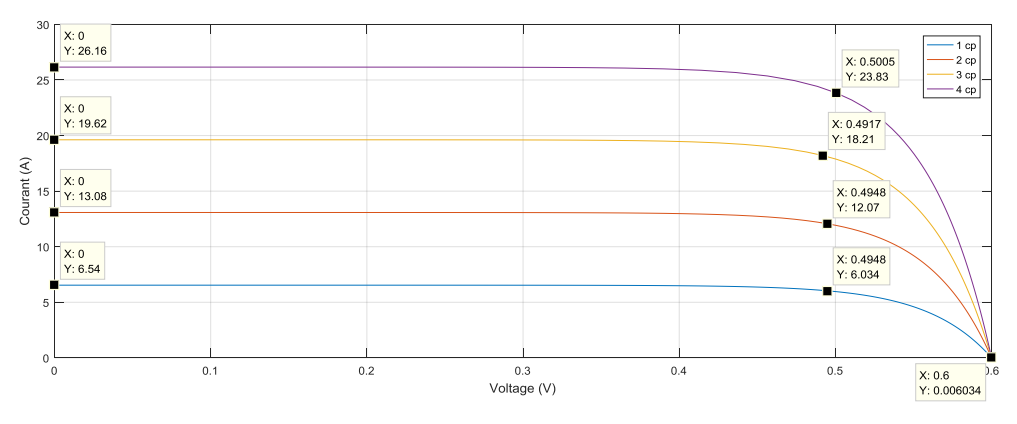

**Figure III 12:Caractéristique I(V) pour différentes nombre de cellule en parallèle.**

On remarque que la tension de circuit ouvert Voc ne augmente pas quand le nombre de cellule en parallèle (Ncp) augmente, et par contre le courant de court-circuit (Icc) est influe par l'augmentation du nombre de cellule en parallèle. Alors que la puissance augmente (P).

#### **III.3.6 Influence de l'association série des cellules PV :**

Les figures (III-13), (III-14) est représentent les caractéristique I(V), P(V) d'une association de Cellule photovoltaïque en série :

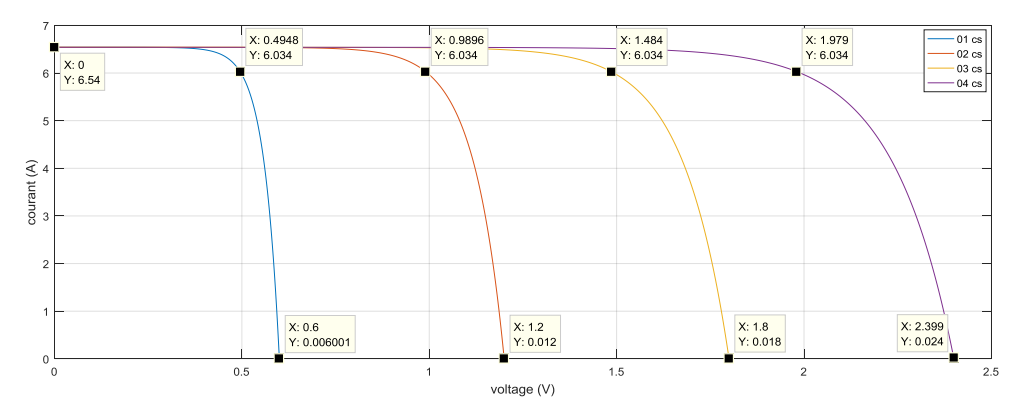

**Figure III 13: Caractéristique I(V) pour différentes nombre de cellule en Série.**

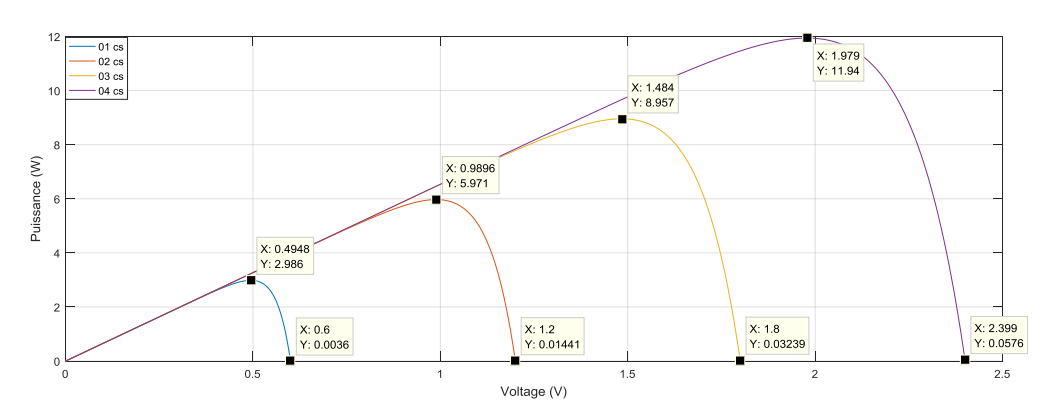

**Figure III 14: Caractéristique P(V) pour différentes nombre de cellule en Série.**

On remarque que la tension de circuit ouvert (Vco) augmente quand le nombre de cellule en série(Ncs) augmente, et par contre le courant de court-circuit (Icc) n'influe pas par l'augmentation du nombre de cellule en série(Ncs). Alors que la puissance augmente (P)*.*

#### **III.3.7 Influence de l'association parallèle / série des cellules PV :**

Les figures (III-15) et (III-16) représentent la caractéristique P(V), I(V) d'une association de Cellule en parallèle / série :

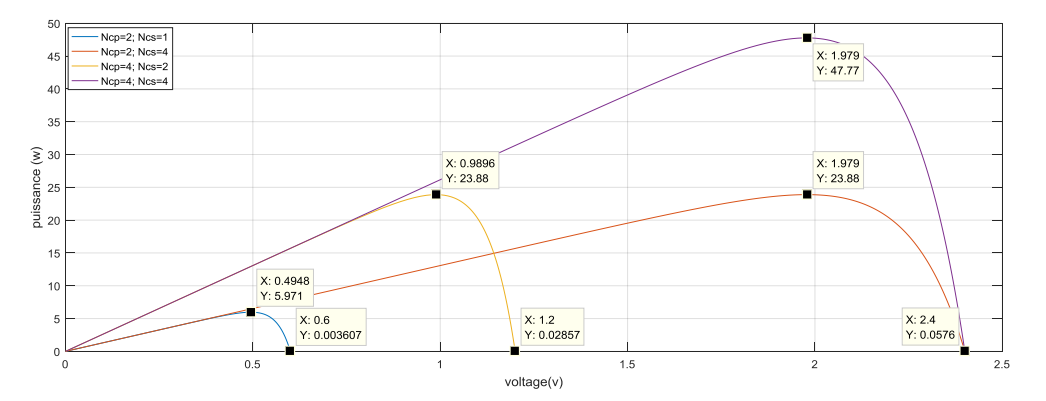

**Figure III 15:Caractéristique P(V) pour différentes nombre de cellule en (parallèle / Série).**

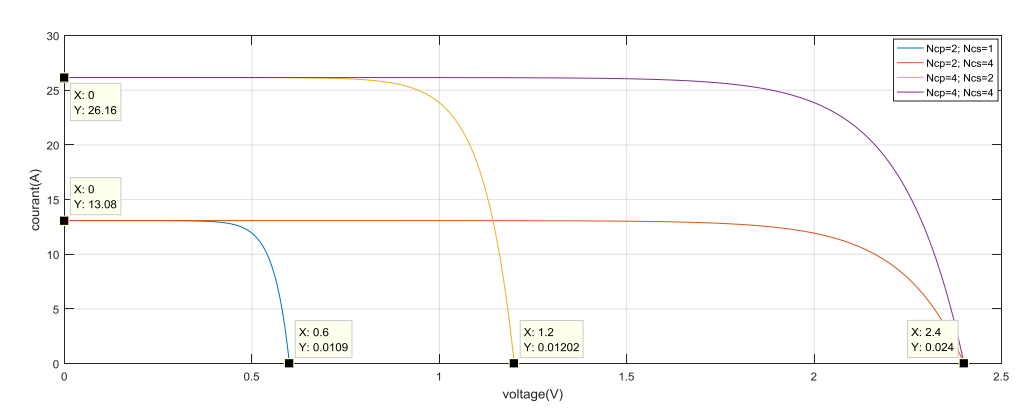

**Figure III 16:Caractéristique I(V) pour différentes nombre de cellule en (parallèle / Série).**

On remarque que le courant de court-circuit (Icc) et La tension de circuit ouvert(Vco) augmente relativement quand le nombre de cellule en série/parallèle augmente, alors la puissance (P) augmente aussi.

# **III.4 Simulation d'un module photovoltaïque :**

Nous avons fait la simulation du module ISOFoton 106-12V.

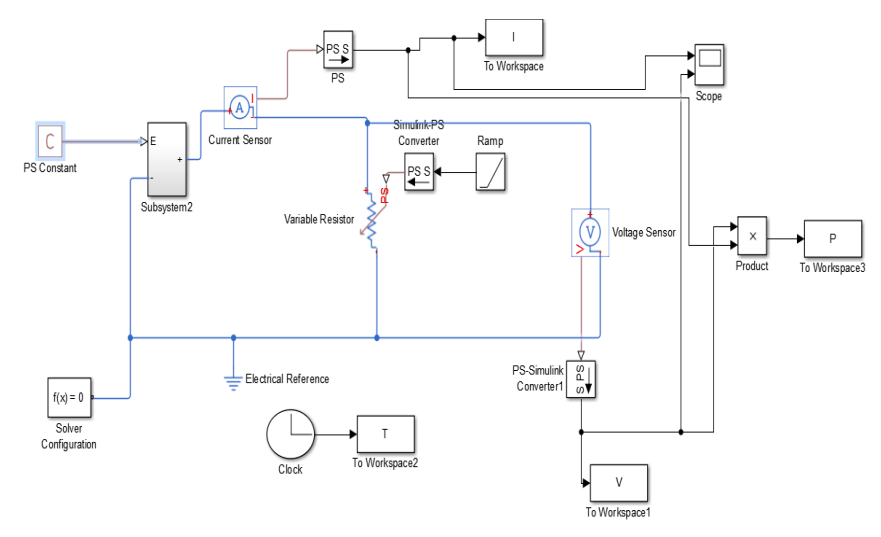

**Figure III 17:Schéma bloc de module photovoltaïque en MATLAB-SIMULINK.**

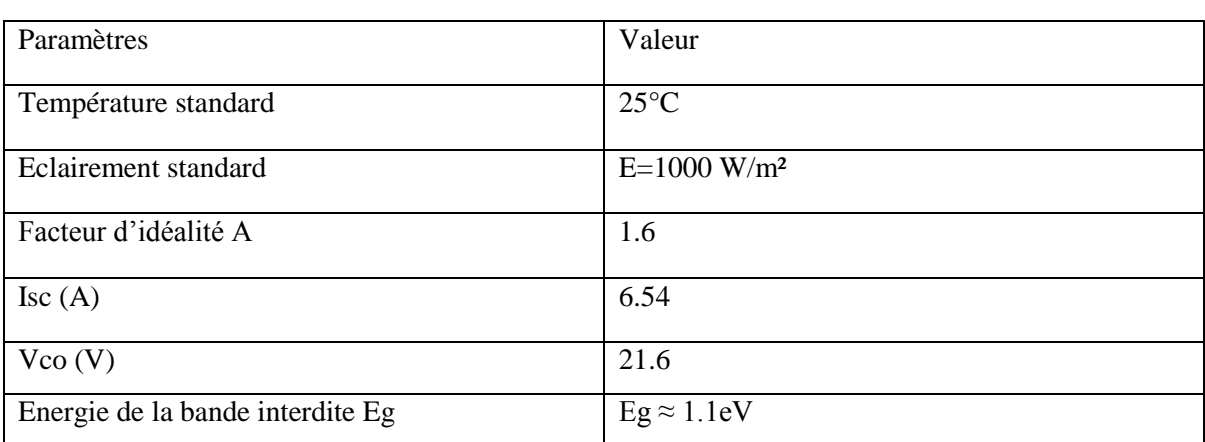

**Tableau (III.2) : Caractéristique électrique du module ISOFoton 106-12V dans les conditions standards.**

Les figures suivants (III-18, III-19, III-20, III-21et III-22, III-23) représente les résultats D'une simulation de module photovoltaïque en MATLAB-SIMILINK en tenant compte l'influence de la température et l'éclairement.

# **III.4.1 Caractéristique I(V) P(V) du module photovoltaïque:**

Nous avons prendre un module composé de (36) cellules connectées en série et considéré dans les conditions standards. T=25°C, E=1000W/m².

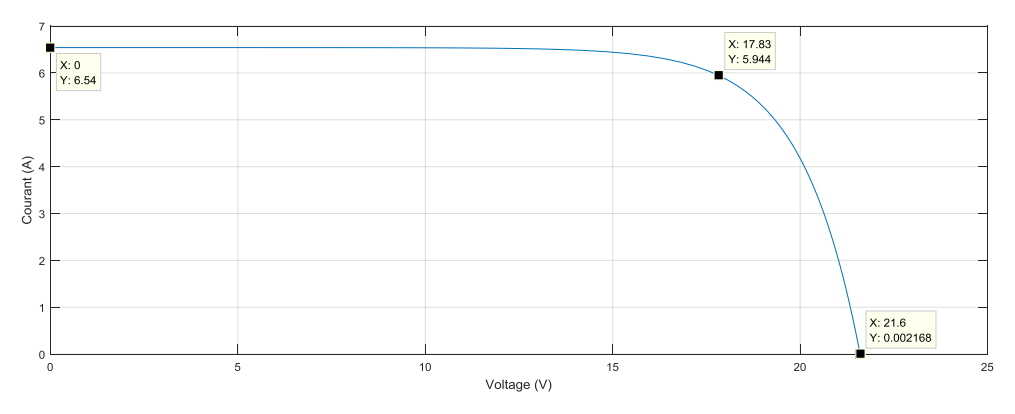

**Figure III 18: Caractéristique I(V) d'un module PV.**

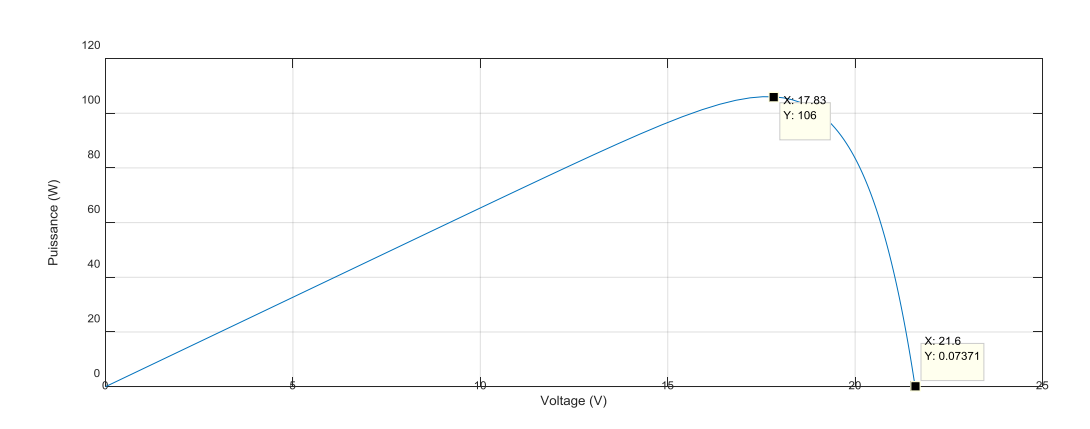

**Figure III 19: Caractéristique P(V) d'un module PV.**

Le courant de court-circuit est Icc=6.54A, la tension de circuit ouvert est Voc =21.6V (Figure III-18). Ce résultat peut être expliqué par le fait que le module est composé de 36 Cellules connectées en série ce qui donne :

VcoNcs=36\*0.6=21.6V

La puissance débitée par le module PV dépende du point de fonctionnement du générateur PV comme il a monté par la (figure III-19). Le point max représente la puissance Maximale débitée par le générateur.

A ce point Pmax=105.8W, ce qui est vérifiée par :

Pmax=17 .54  $*$  6.047 =106W.

#### **III.4.2 Influence de l'éclairement sur module PV :**

L'éclairement est le paramètre le plus influant sur la cellule photovoltaïque, Les figures (III-20, III-21) illustre respectivement les caractéristiques I-V et P-V de module photovoltaïque simulée sous température de référence de (T=25 °C) et sous divers niveaux d'éclairements.

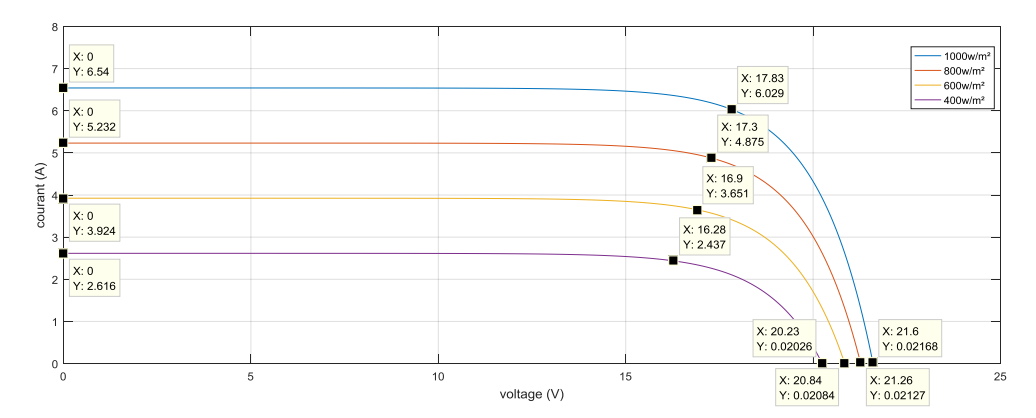

Figure III 20: changement de l'éclairement sur la caractéristique (Courant(I)\voltage(V)).

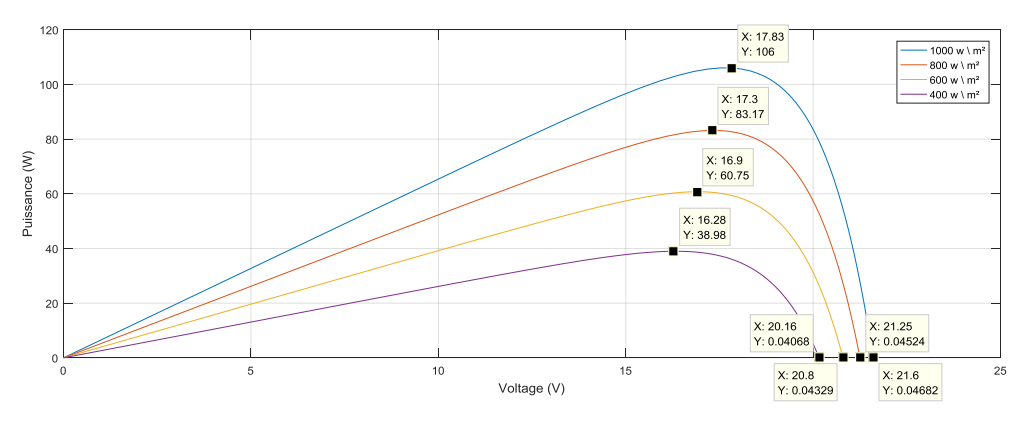

**Figure III 21: Influence de l'éclairement sur la caractéristique (Puissance (W) \ Voltage (V)).**

On remarque que la tension du circuit ouvert(Vco) reste très peu changée en faisant varier l'éclairement(E), par contre le courant du court-circuit(Icc) varie beaucoup en augmentant l'éclairement(E) ce qui engendre une augmentation de la puissance du module photovoltaïque.

#### **III.4.3 Influence de la température sur le module PV :**

La température est le second paramètre le plus important dans le comportement du module photovoltaïque.

Les figures (III-22, III-23) reprisent respectivement les caractéristiques I-V et P-V de module photovoltaïque simulée sous de d'éclairements. Référence de (E=1000w/m²) et sous divers niveaux température.

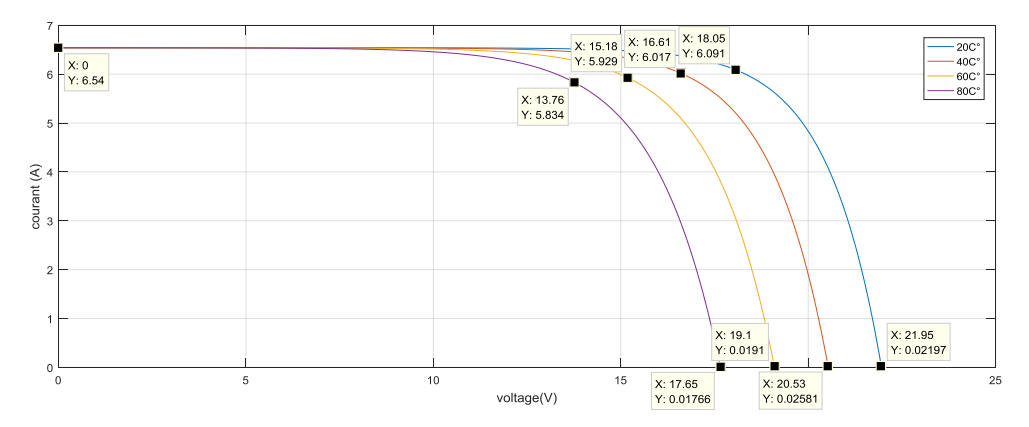

**Figure III 22: Caractéristique I(V) pour différentes températures.**

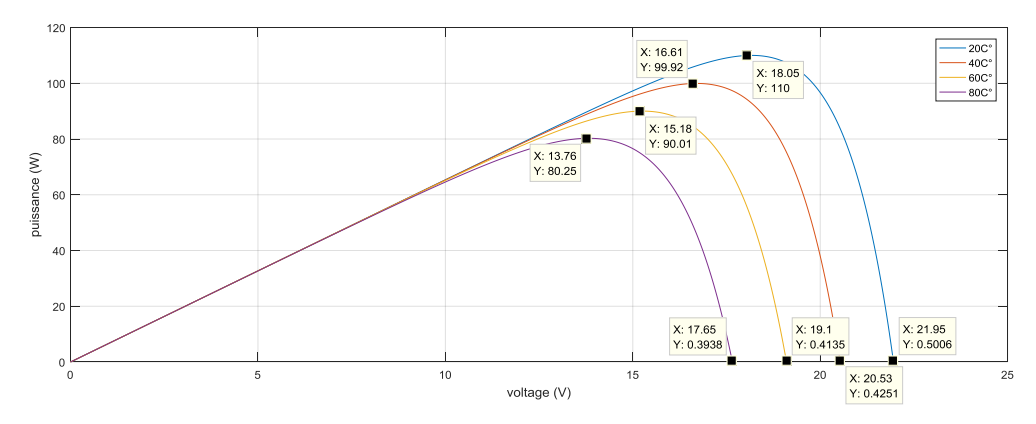

**Figure III 23: Caractéristique P(V) pour différentes températures.**

On remarque que le courant du court-circuit(Icc) très peu changée en faisant varier la température (T), par contre la tension du circuit ouvert(Vco) augment quand la diminution de température (T) ce qui engendre une augmentation de la puissance du module photovoltaïque.

#### **III.5 Simulation Générateur photovoltaïque :**

Ce générateur est composé de deux panneaux placé en parallèle, chaque panneau contient (15 module ISOFoton 106-12V**)**, chaque module contient (36 cellules).

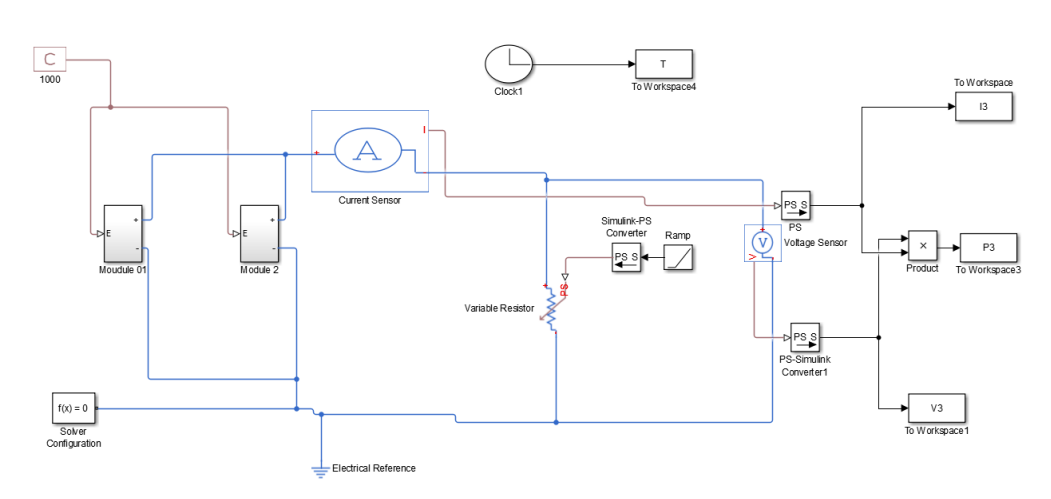

**Figure III 24: Schéma bloc de générateur photovoltaïque en MATLAB-SIMULINK.**

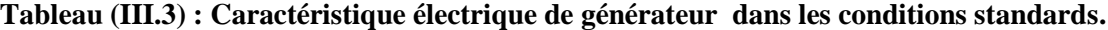

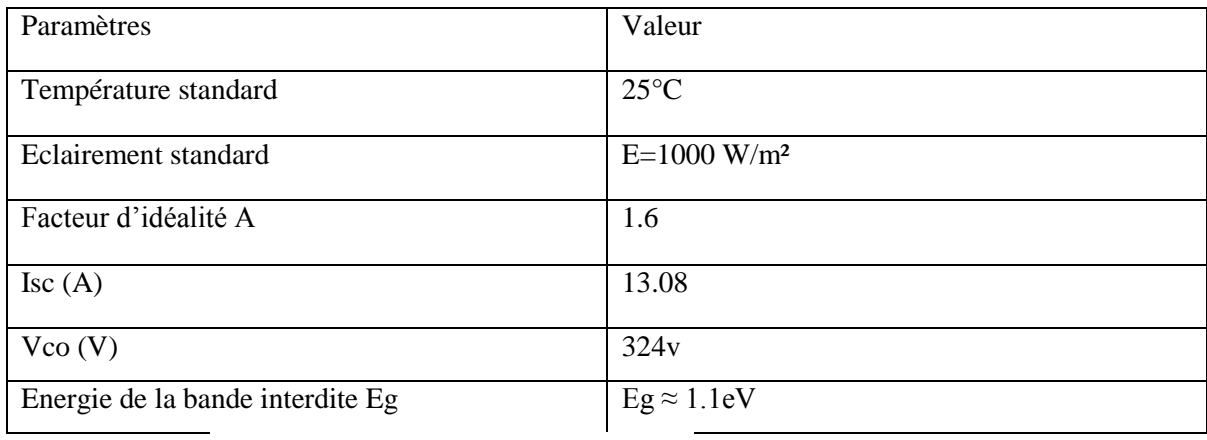

# **III.5.1 Caractéristiques I(V) et P(V) :**

Les figures suivantes (III-25, III-26) reprisent les résultats de caractéristiques I-V et P-V de générateur photovoltaïque simulé sous les conditions standards. (T=25°C, E=1000W/m²).

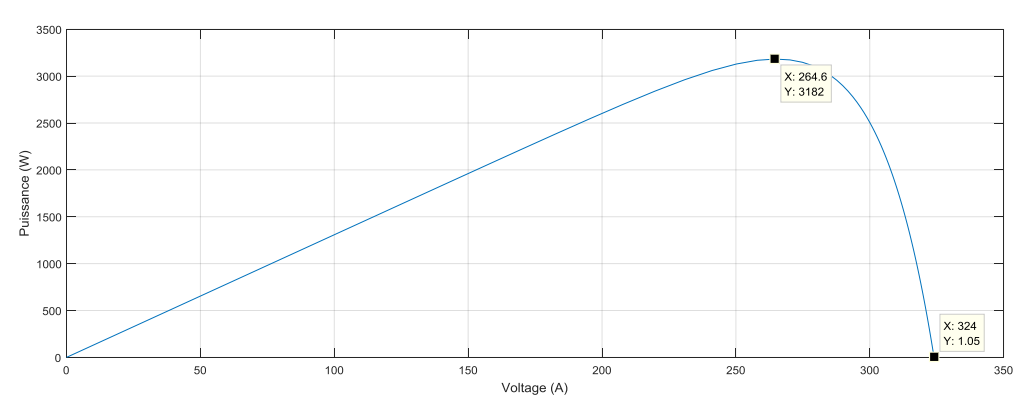

**Figure III 25: Caractéristique P(V) d'un générateur.**

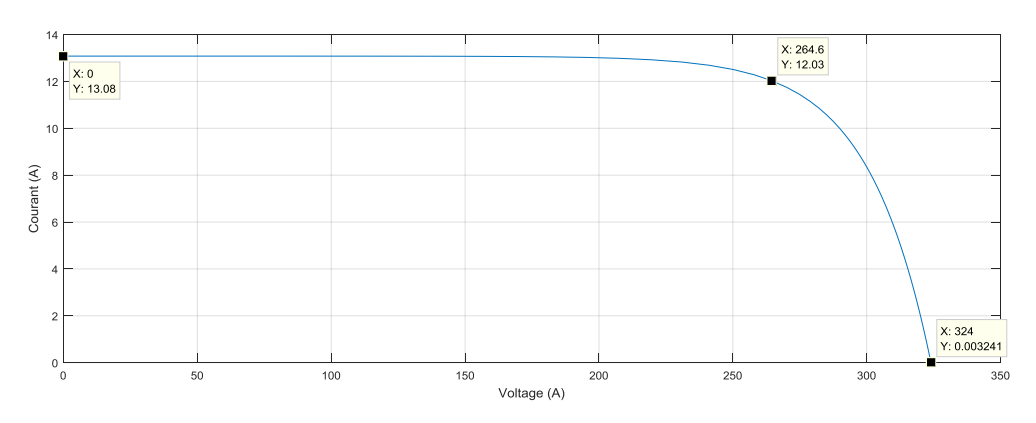

**Figure III 26: Caractéristique I(V) d'un générateur.**

#### **III.6 Conclusion :**

Dans ce chapitre nous avons présenté la modélisation mathématique de la cellule, module et générateur photovoltaïque. En suit nous avons utilisé le (MATLAB 2016a) pour étudier dans premier temps, le comportement d'une cellule PV et du module PV (composé de 36 cellules connectées en série) dans les conditions standard (E=1000 W/m², T=25°C). Puis un générateur PV (composé de deux panneaux placé en parallèle, chaque panneau contient 15 module, chaque module contient 36 cellules) Nous avons étudié aussi l'influence de L'éclairement et de la température (changement climatique) sur l'énergie produite par la cellule PV, module PV et le générateur PV, ainsi l'influence de l'association de Cellule (série, parallèle et série / parallèle) sur l'énergie produite.

Dans le chapitre prochain chapitre, nous avons présentera les defaults dans le générateur photovoltaïque.

# Chapitre IV:

# modélisation et analyse d'un default d'un générateur P.V

# **IV.1 Introduction :**

Dans ce chapitre nous avons faire la simulation par MATLAB-SIMULINK d'un modèle de générateur réelle, ce générateur est composée de 2 panneau placé en parallèle et chaque panneau contient 15 module connecté en série et chaque module composée de 36 cellule en série.

Nous allons créer des défauts puis les analyser dans le générateur photovoltaïque.

# **IV.2 Simulation du générateur photovoltaïque :**

Les caractéristiques du générateur réel :

| Paramètres                       | Valeur                      |
|----------------------------------|-----------------------------|
| Température standard             | $24.66^{\circ}$ C           |
| Eclairement standard             | $E=467.74$ W/m <sup>2</sup> |
| Facteur d'idéalité A             | 1.5                         |
| $\text{Isc}(A)$                  | 5.35A                       |
| $V_{CO} (V)$                     | 254.6 v                     |
| Energie de la bande interdite Eg | $Eg \approx 1.1$ eV         |

**Tableau (IV.1) : Caractéristique électrique de générateur.**

# **IV.2.1. Caractéristiques I(V) et P(V) :**

Les résultats de la simulation du générateur photovoltaïque (en utilisant le logiciel MATLAB R2016a) Caractéristiques (courant (I) /tension (V)) est représentés dans la figure (IV-2) et (puissance (p) /tension (V)) est représentés dans la figure (IV-3) de générateur PV dans les conditions (T=24.66°C. E= 467.74 W/m²).

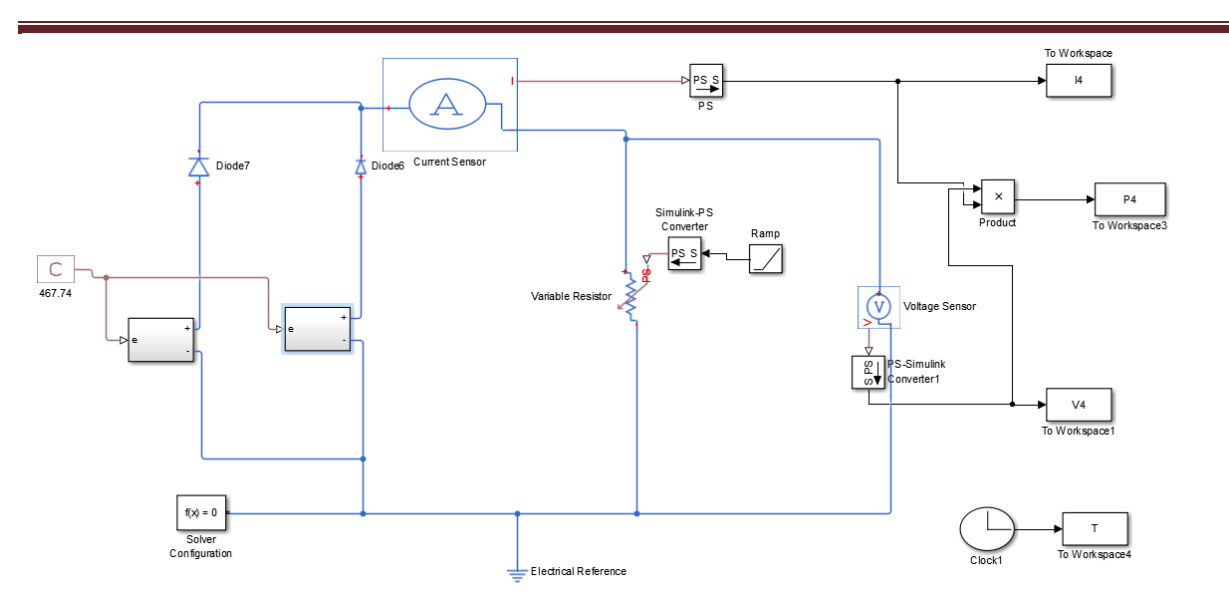

**Figure IV- 1 : Schéma bloc de générateur PV en MATLAB-SIMULINK.**

La figure (IV-2), (IV-3) représente les caractéristique ( courant (I) /tension (V)), (Puissance(W)\ Tension (V)) du générateur PV (E=467.74 W/m² et T=24.66°C). Le courant du court-circuit Icc=5.35 A et tension de circuit ouvert Vco=254.6 v.

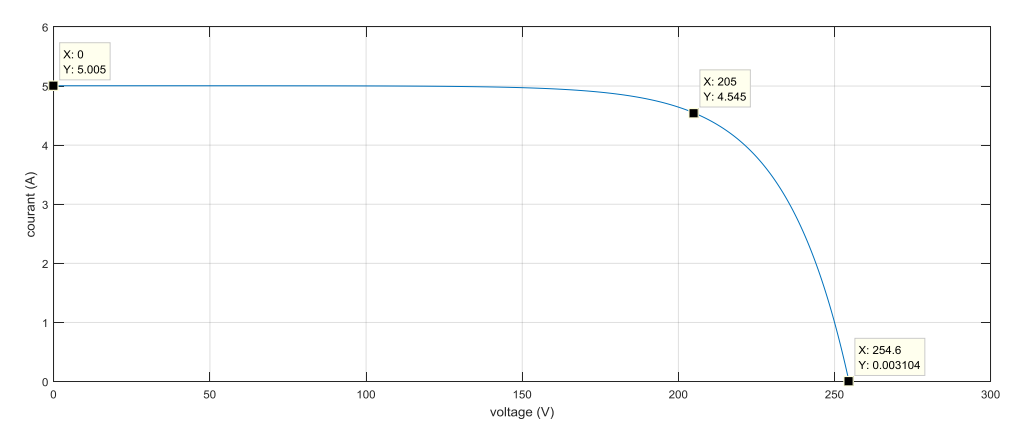

**Figure IV- 2: caractéristique I-V de générateur.**

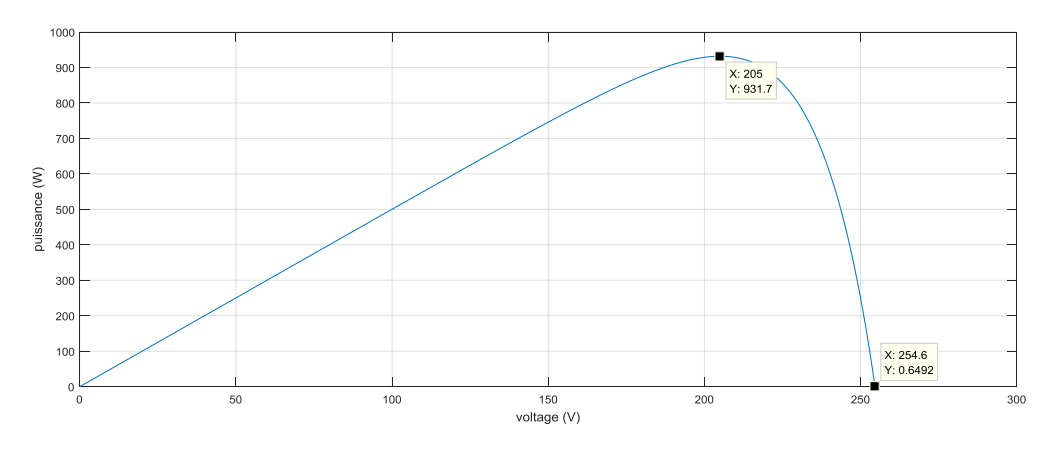

**Figure IV- 3: caractéristique P-V de générateur.**

44

# **IV.3 simulation des défauts dans le générateur photovoltaïque :**

# **IV.3.1 Défaut 01 : court-circuit**

### **A) court-circuit entre deux modules en série :**

Nous avons créé un court-circuit entre deux modules en série dans les conditions (E=467.74 W/m², T=24.66C°).

La figure (IV-4) représente le schéma bloc du court-circuit de deux module en sérié.

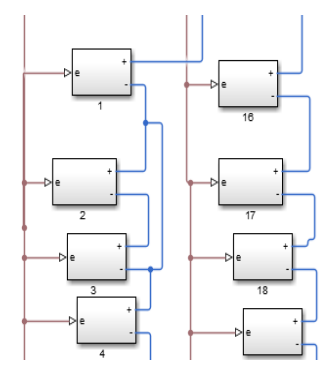

**Figure IV- 4: schéma bloc de court-circuit 2 module en sérié.**

Les figures (IV-5) (IV-6) représentent les caractéristique (P-V et I-V) de model sain avec le model de court-circuit.

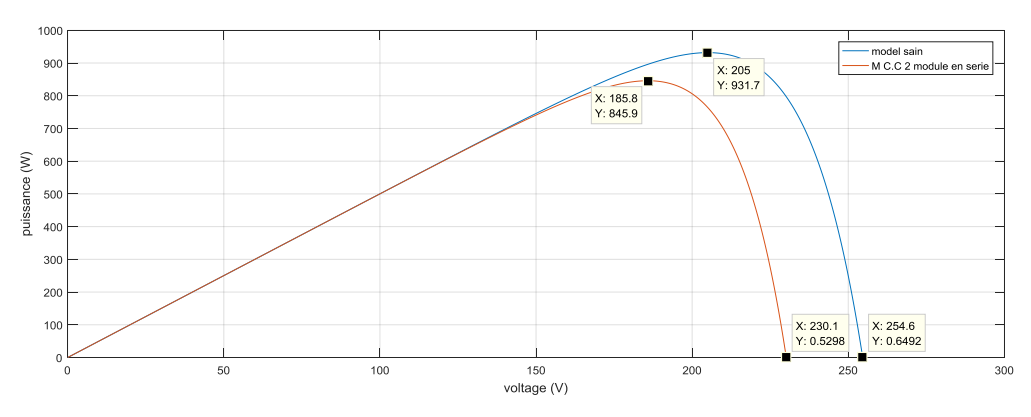

**Figure IV- 5: caractéristique P-V model sain avec model C.C 2 module en sérié.**

# Chapitre IV : modélisation et analyse d'un default d'un générateur P.V

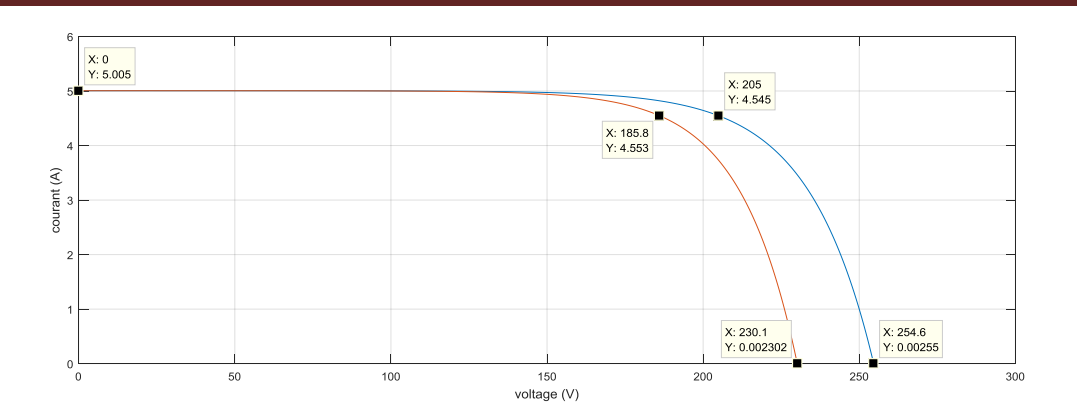

**Figure IV- 6: caractéristique I-V model sain avec model C.C 2 module en sérié.**

D'après les graphes on remarque que (Vco, Vmpp, Pmpp) diminue par rapport au model sain. Mais le (Icc) et le (Impp) reste-le même.

 $V_{CO} = 254.6 - 230.1 = 24.6V / Vmpp = 205 - 185.8 = 19.2V / Pmpp = 931.7 - 845.8 = 85.9 W$ 

### **B)Court-circuit 2 module en parallèle :**

Nous avons créé un court-circuit entre deux module en parallèle dans les conditions (E=467.74 W/m², T=24.66C°).

La figure (IV-7) représente le schéma bloc de court-circuit 2 module en parallèle.

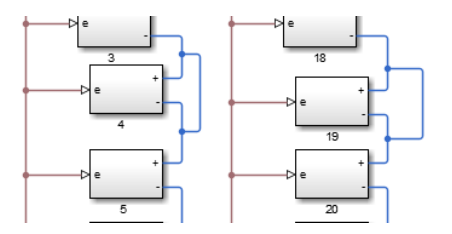

**Figure IV- 7: schéma bloc de court-circuit 2 module en parallèle.**

Les figures (IV-8) (IV-9) représenter les caractéristique (P-V et I-V) de model sain avec le model de court-circuit (module 4et 19 qui ont placé en parallèle).

# Chapitre IV : modélisation et analyse d'un default d'un générateur P.V

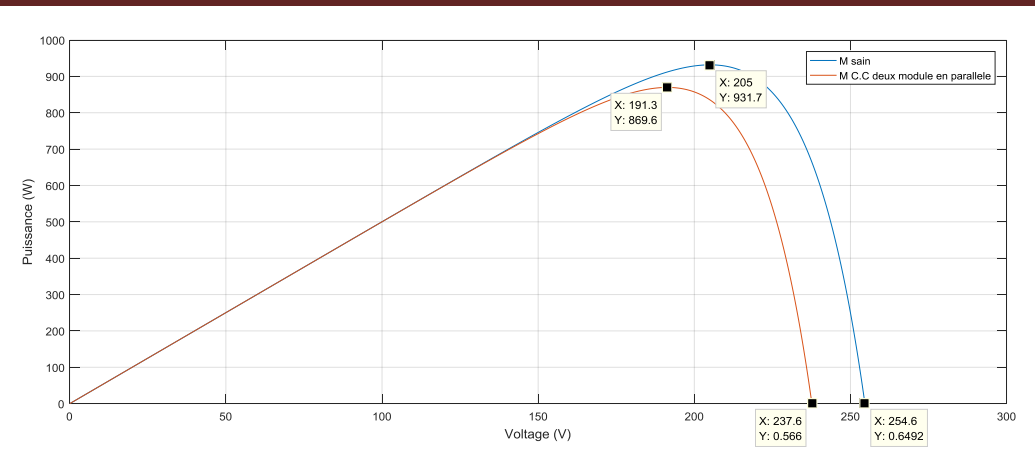

**Figure IV- 8: Caractéristique P-V model sain avec 2 modules C.C en parallèle.**

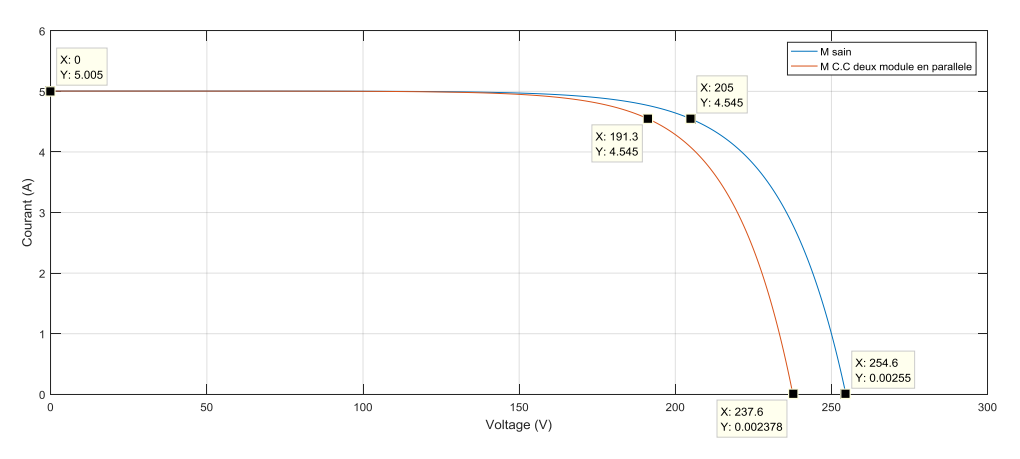

**Figure IV- 9: Caractéristique I-V model sain avec 2 modules C.C en parallèle.**

D'après les graphes on remarque que (Vco, Vmpp, Pmpp) diminue par rapport au model sain. Mais le (Icc), (Impp) reste-le même.

 $V_{CO} = 254.6 - 237.6 = 17V / V_{mpp} = 205 - 191.3 = 13.7V / P_{mpp} = 931.7 - 869.6 = 62.1W$ 

#### **Comparaison entre le model sain et les autre model de C.C :**

Figure (IV-10) et figure (IV-11) représenté les caractéristique (P-V et I-V) de model sain avec 2 module C.C en parallèle et 2 module C.C en sérié.

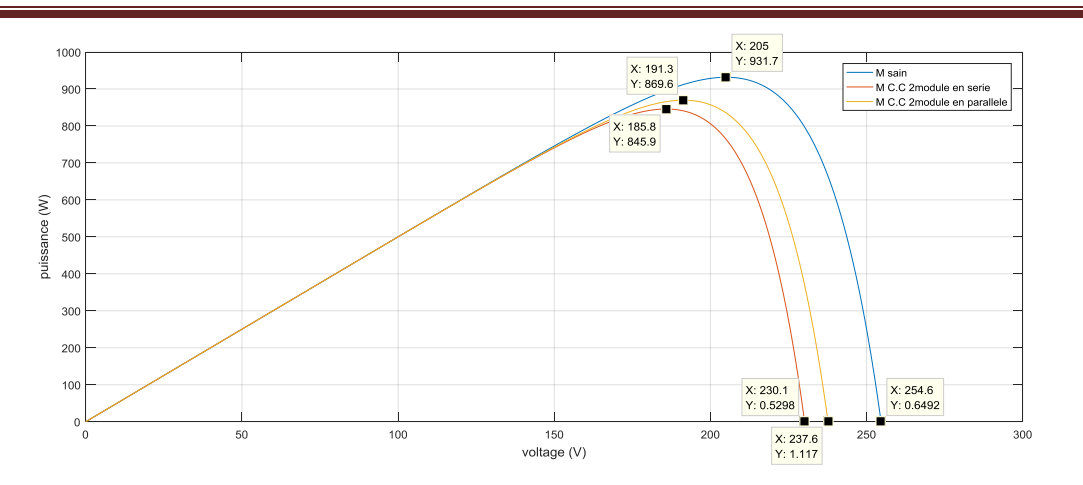

**Figure IV- 10: Caractéristique P-V model sain avec 2 module C.C en parallèle et 2 module C.C en sérié.**

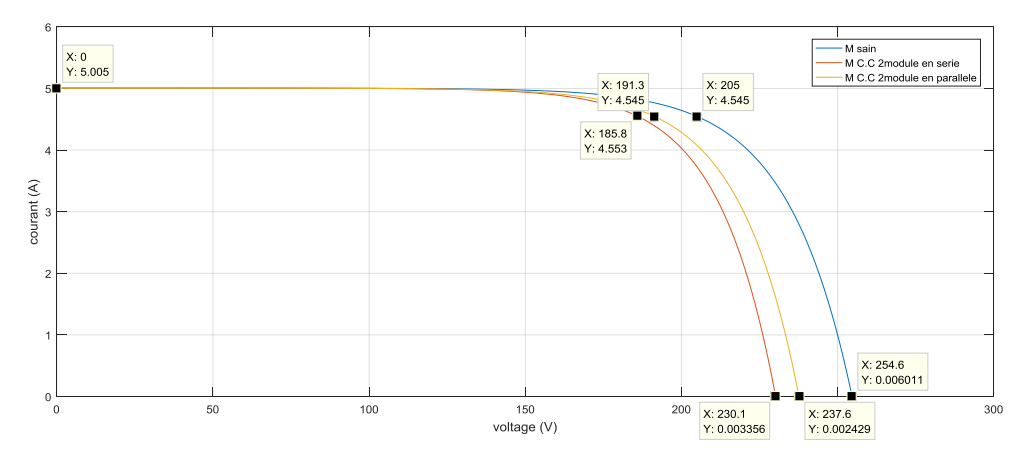

**Figure IV- 11 : caractéristique I-V model sain avec 2 modules C.C en parallèle et 2 module C.C en sérié.**

D'après les figure (IV-10), (IV-11) .nous conclurons que le (Icc) et le (Impp) dans les trois cas (Model sain, C.C parallèle, C.C sérié) reste le même. mais par contre le (Vco) et (Vmpp) dans les deux cas (C.C parallèle, C.C sérié) est diminué par rapport au model sain , malgré que on a deux module en C.C dans les deux cas mais le model de C.C en série diminue plus que le model de C.C en parallèle parce que dans le premier cas (C.C en série) on a 13module dans le premier panneaux en parallèle avec(15module de deuxième panneau),mais dans le deuxième cas (C.C en parallèle) on a (14cellule en parallèle dans les deux panneau).

$$
Vco = 254.6 = 17V / Vmpp = 205 = 13.7V / Pmpp = 931.7 = 62.1W
$$

$$
Vco = 254.6 = 24.6V / Vmpp = 205 = 19.2V / Pmpp = 931.7 = 85.9 W
$$

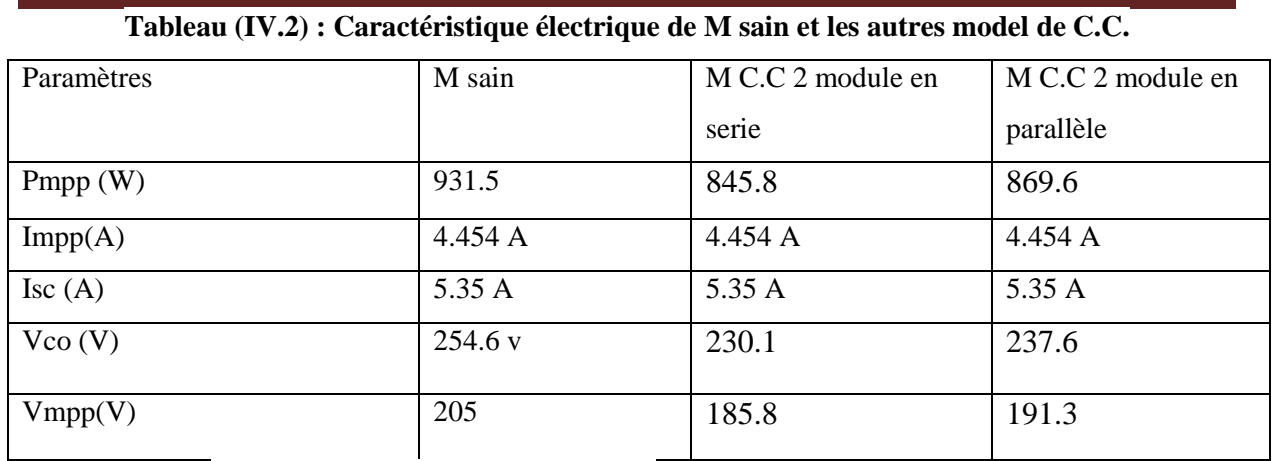

# **IV.3.2 Default 02 : circuit-ouvert**

Pour réalise la simulation de circuit ouvert nous avons placé un interrupteur ou milieu avec les conditions (E=467.74 W/m², T=24.66C°).

La figure (IV-12) représente schéma bloc de circuit ouvert.

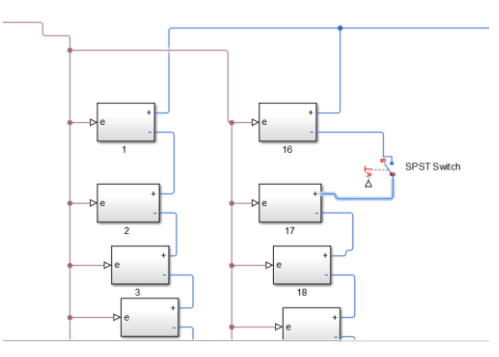

**Figure IV- 12: schéma bloc cocuit-ouvert.**

Les figures (IV-13) (IV-14) représenter les caractéristique (I-V et P-V) de model sain avec le model de circuit-ouvert.

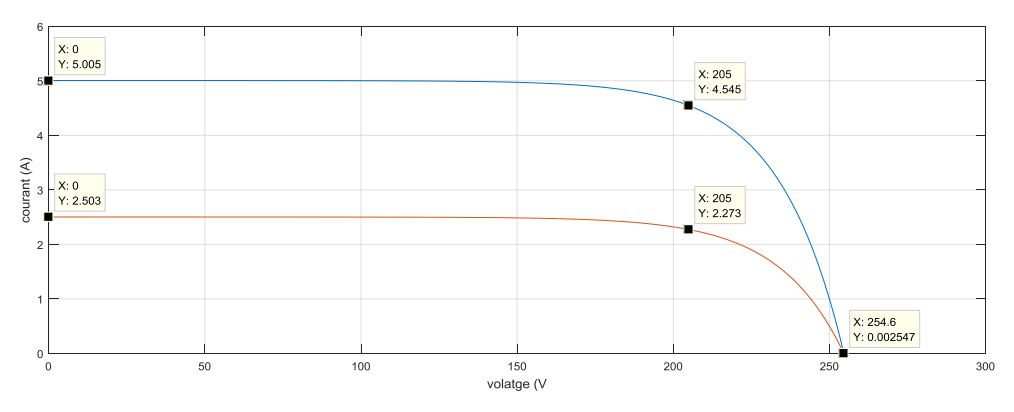

**Figure IV- 13: caractéristique I-V model sain avec module circuit-ouvert.**

# Chapitre IV : modélisation et analyse d'un default d'un générateur P.V

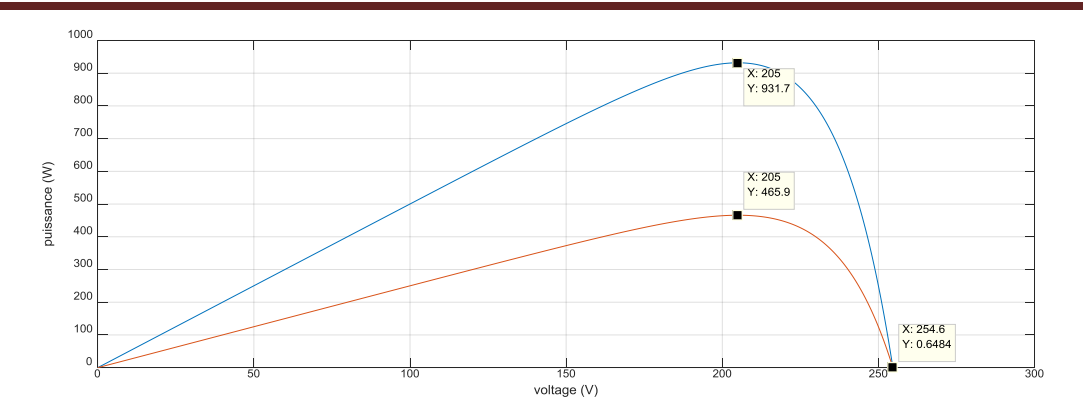

**Figure IV- 14: caractéristique P-V model sain avec module circuit-ouvert.**

on observe que rein a changer dans (Vco) et Vmpp mais le (Icc,Pmpp,Vmpp) diminue a al moitie de model sain cause le deuxième panneau est déconnecter.

Icc=5.00-2.50 = 2.50 A / Impp=4.54-2.27 = 2.27 A / Pmpp=931.7-465.9=465.8W

D'après les simulations observe que les résultats dès les deux simulations et identique, donc nous conclure que si il y a circuit ouvert dans n'importe quelle module le panneau est déconnecter.

| Paramètres      | M sain  | M <sub>C</sub> .O |
|-----------------|---------|-------------------|
| Pmp $(W)$       | 931.5   | 465.9             |
| Impp(A)         | 4.454 A | 2.27              |
| $\text{Isc}(A)$ | 5.35 A  | 2.50              |
| $V_{CO} (V)$    | 254.6 v | 254.6 v           |
| Vmpp(V)         | 205     | 205               |

**Tableau (IV.3) : Caractéristique électrique de générateur.**

#### **IV.3.3 Default 3: Diode by-pass inverse**

#### **A) Diode by-pass inverse (une seul diode) :**

Nous avons inversé la diode by-pass de premier module dans les conditions (E=467.74 W/m<sup>2</sup>, T=24.66C°).

La figure (IV-15) représente le schéma bloc de diode by-pass inversé.
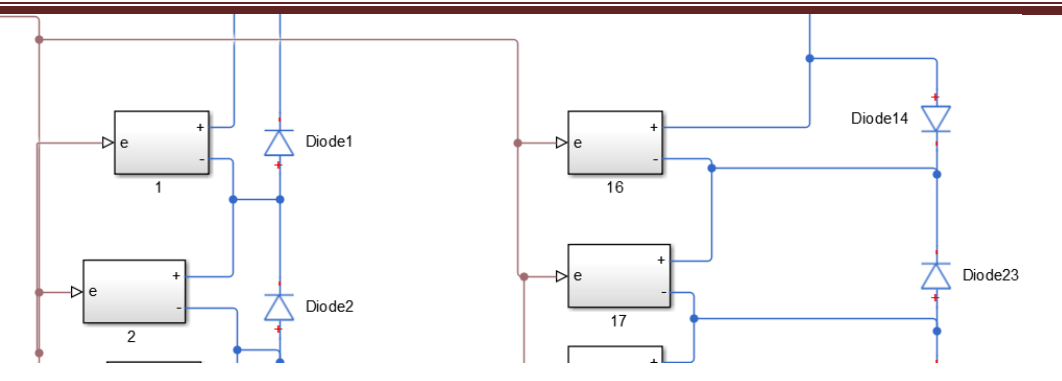

**Figure IV- 15: schema bloc diode by-pass inverse.**

Les figures (IV-16) (IV-17) représenter les caractéristique (P-V et I-V) de model sain avec le model de diode by-pass inversé.

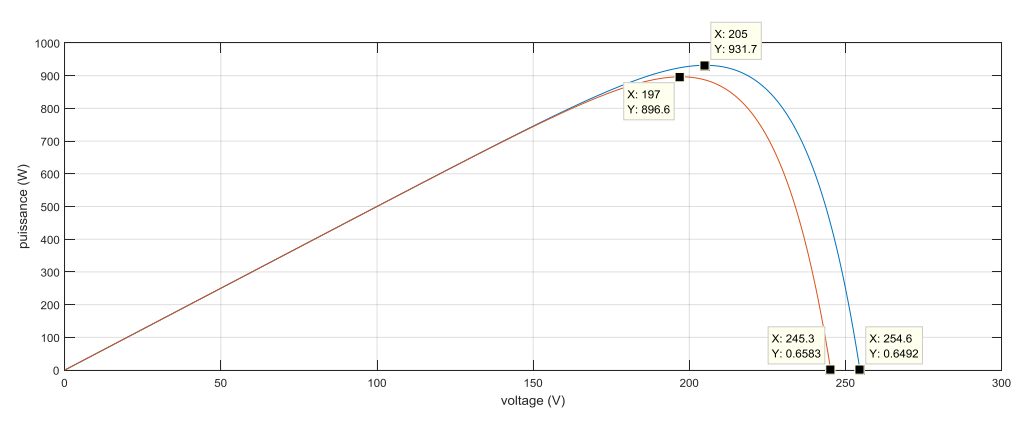

**Figure IV- 16: caractéristique P-V model sain avec module à la diode by-pass inverse.**

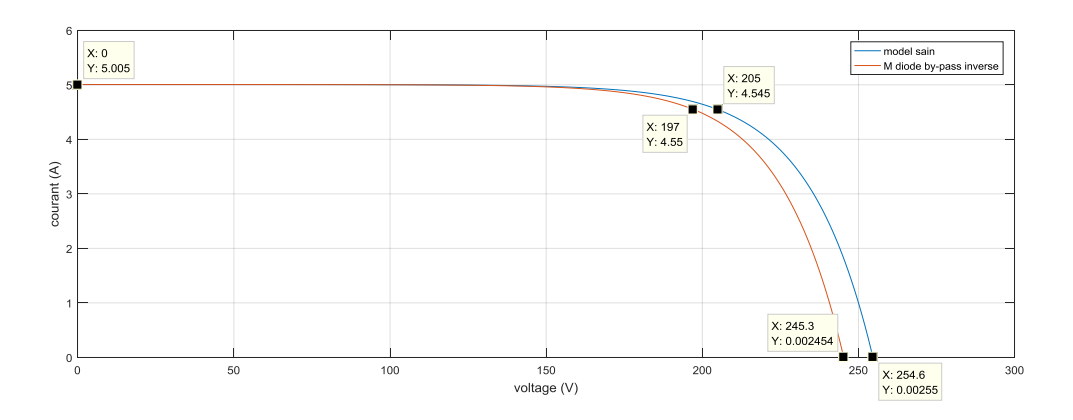

**Figure IV- 17: caractéristique I-V model sain avec module à la diode by-pass inverse.**

D 'apre les figure (IV-6),(IV-17) on observe que rein a changer dans (Icc,Impp) , mais le (Pmpp ,Vmpp,Vco) diminue par rapport au model sain.

Vco= 254.6-245.3=9.3V / Vmpp= 205-197 = 8V / Pmpp= 931.7-896.6= 31.5W

#### **B) Diode by-pass inverse pour deux modules en parallèle :**

Nous avons inversé la diode by-pass de deux modules en parallèle dans les conditions (E=467.74 W/m², T=24.66C°).

La figure (IV-18) représente le schéma bloc de diode by-pass inversé deux modules en parallèle.

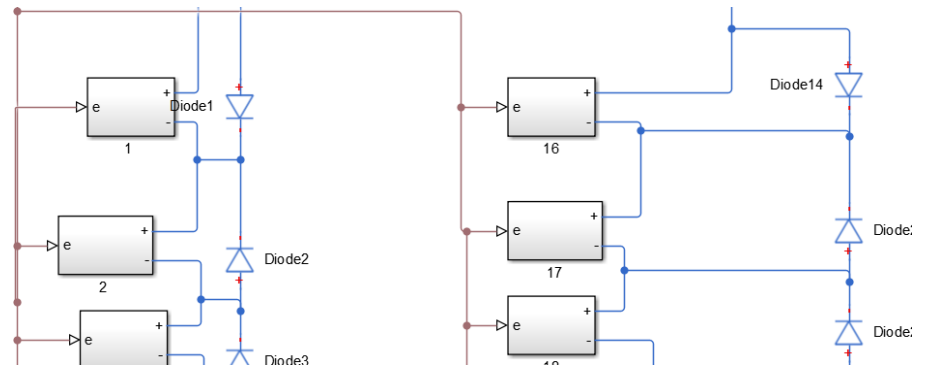

**Figure IV- 18 : schéma bloc diode by-pass inverse on parallèle.**

Les figures (IV-19) (IV-20) représenter les caractéristique (P-V et I-V) de model sain avec le model de diode by-pass inversé.

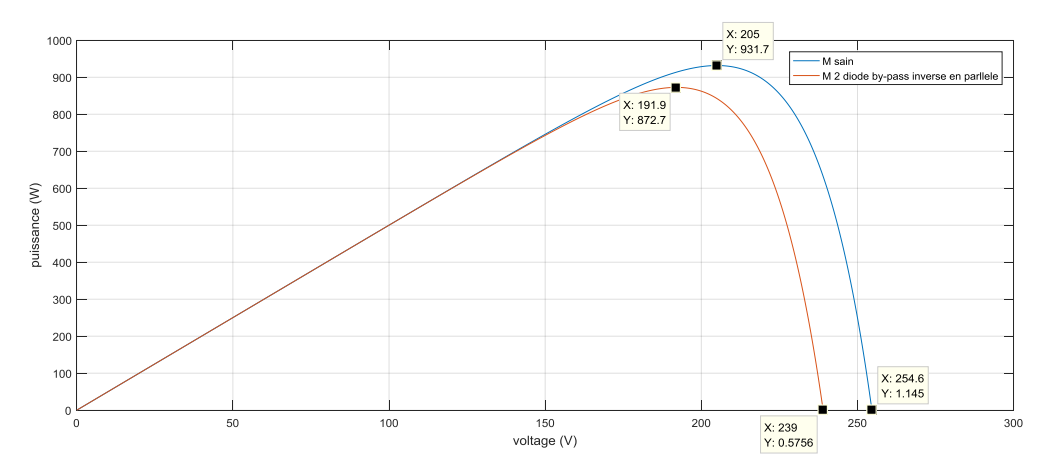

**Figure IV- 19: caractéristique P-V model sain avec module a la diode by-pass inverse on parallèle.**

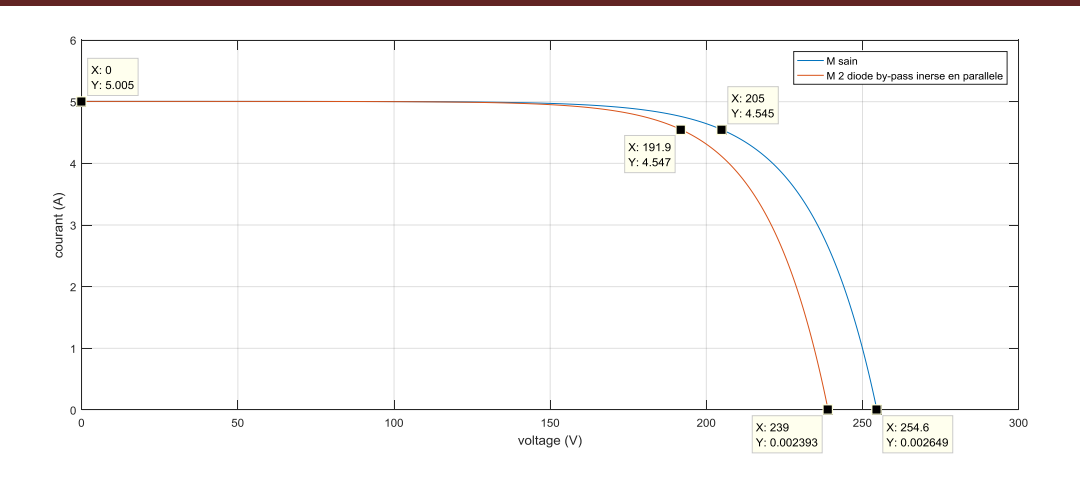

**Figure IV- 20: caractéristique I-V model sain avec module a la diode by-pass inverse on parallèle.**

D 'apre les figure (IV-19),(IV-20) on observe que rein a changer dans (Icc,Impp) mais le ( Pmpp ,Vmpp,Vco) diminue par rapport au model sain.

Vco= 254.6-239=15.6V / Vmpp = 205-191.9=13.1V / Pmpp=931.7-872.7=59W

#### **Comparison :**

A la fin de cette defaut nous avons faire la comparison entre les model (sain et diode bypass inverse ,diode by-pass inverse en parallele) .

Les figures (IV-21) (IV-22) représenté les caractéristiques (P-V et I-V) de model (sain et diode by-pass inverse, diode by-pass inverse en parallele) .

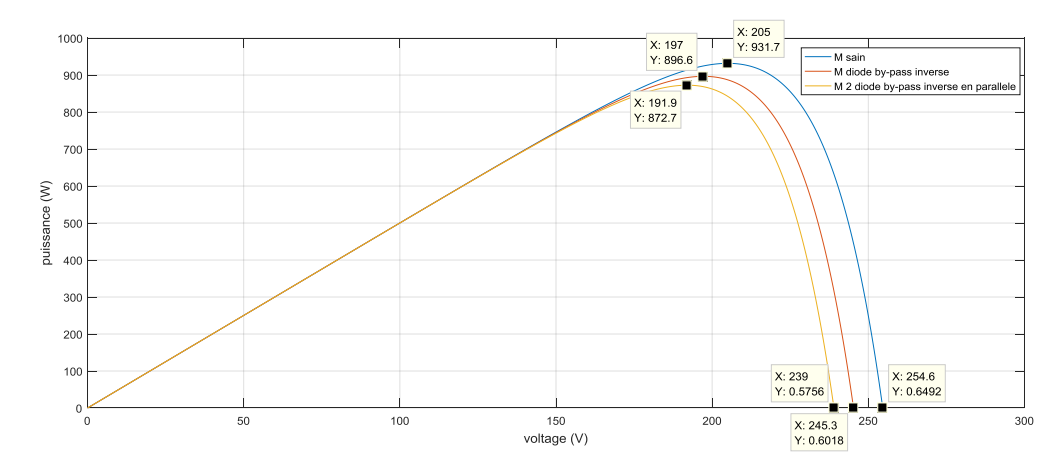

**Figure IV- 21: caractéristique P-V model sain avec module à la diode by-pass inverse on parallèle et model diode bypass inverse.**

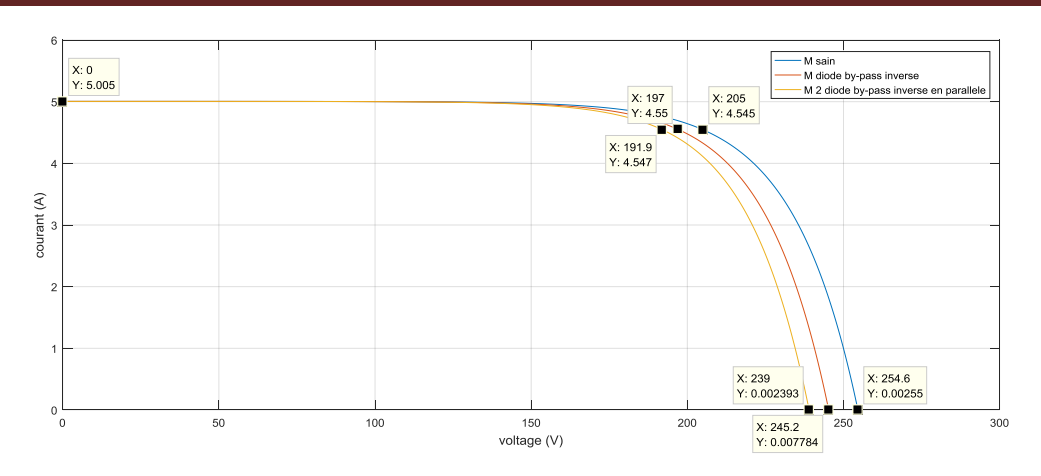

**Figure IV- 22: caractéristique I-V model sain avec module a la diode by-pass inverse on parallèle et model diode bypass inverse.**

D'après les figures (IV-21, IV-22) on observe que rein a changé dans le (Icc, Impp) mais le (Vco, Vmpp) diminue plus beaucoup dans le cas de deux diodes by-pass en parallèle par rapport au une seul diode by-pass en série, donc on conclure si on a deux by-pass inverse en parallèle le rendement de générateur serra plus faible que une seul diode by-pass inverse.

| Paramètres      | M sain  | un diode by-pass | deux diode by-pass    |  |
|-----------------|---------|------------------|-----------------------|--|
|                 |         |                  |                       |  |
|                 |         | inverse          | inverse en parallele. |  |
|                 |         |                  |                       |  |
|                 |         |                  |                       |  |
|                 |         |                  |                       |  |
| Pmpp(W)         | 931.5   | 896.6            | 872.7                 |  |
|                 |         |                  |                       |  |
| Impp(A)         | 4.454 A | 4.454 A          | 4.454 A               |  |
|                 |         |                  |                       |  |
| $\text{Isc}(A)$ | 5.35 A  | 5.35 A           | 5.35 A                |  |
|                 |         |                  |                       |  |
| $V_{CO} (V)$    | 254.6 v | 245.3            | 239                   |  |
|                 |         |                  |                       |  |
|                 |         |                  |                       |  |
| Vmpp(V)         | 205     | 197              | 191.9                 |  |
|                 |         |                  |                       |  |
|                 |         |                  |                       |  |

**Tableau (IV.4) : Caractéristique électrique M sain , un diode by-pass inverse et deux diode bypass inverse en parallele .**

#### **IV.3.4 Défaut 04 : vieillissement**

#### **A) vieillissement avec R=2** Ω

Nous avons ajouté 3 résistances en parallèle avec les modules, chaque résistance est de valeur R=2 $\Omega$ , dans les conditions (E=467.74 W/m<sup>2</sup>, T=24.66 $C^{\circ}$ ).

La figure (IV-23) représente le schéma bloc de Vieillissement R=2 Ω.

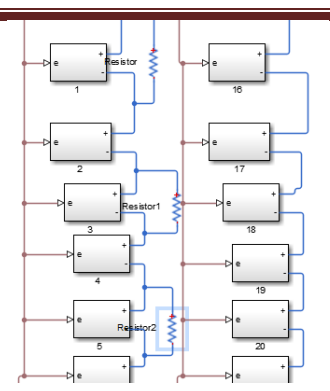

**Figure IV- 23: schéma bloc vieillissement avec R=2 Ω.** 

Les figures (IV-24) (IV-25) représenté les caractéristiques (P-V et I-V) de model sain avec modules vieillissement R=2Ω.

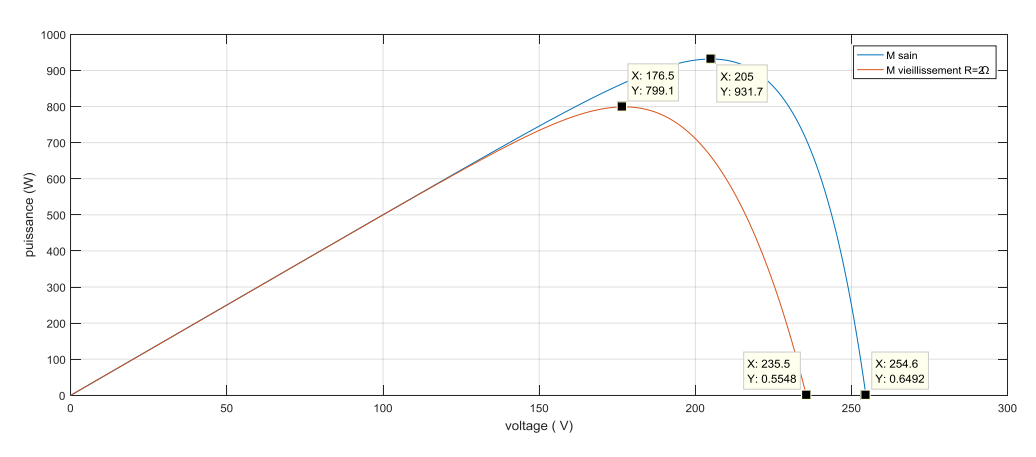

**Figure IV- 24: caractéristique P-V model sain avec module vieillissement et R=2Ω.**

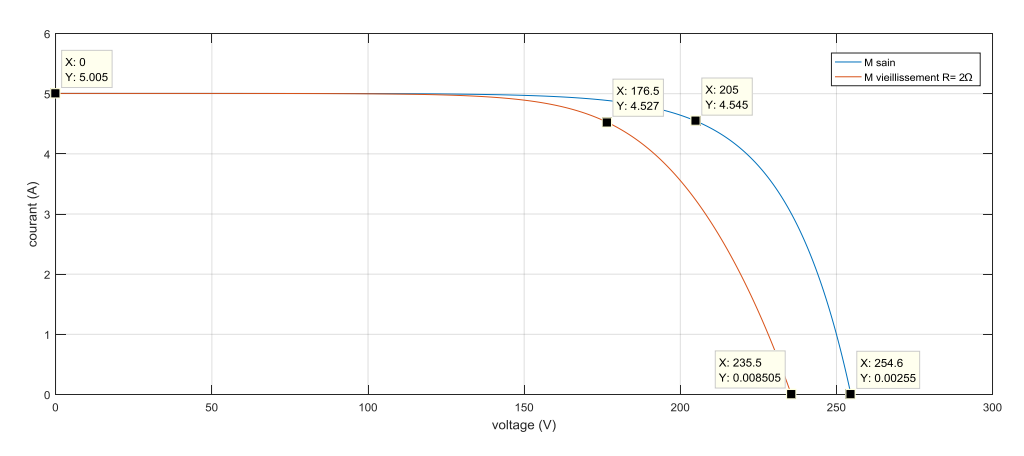

**Figure IV- 25: caractéristique I-V model sain avec modules vieillissement et R=2Ω.**

D 'apre les figure (IV-24),(IV-25) on observe que rein a changer dans (Icc) mais le ( Pmpp ,Vmpp,Vco,Impp) diminue par rapport au model sain .

Vco=254.6-235.5=19.1V / Vmpp=205-176.5= 28.5 / Impp=4.545-4.527=0.018A

Pmpp=931.7-799.1=132.6W

#### **B)vieillissement avec R=4** Ω :

Nous avons changé la résistance est de la valeur R=4Ω, dans les conditions (E=467.74 W/m<sup>2</sup>, T=24.66C°).

La figure (IV-26) représente le schéma bloc de Vieillissement R=4 Ω.

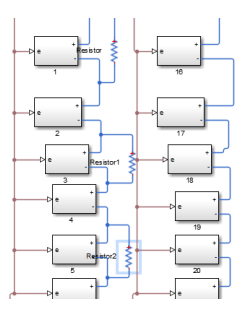

**Figure IV- 26 : schéma bloc vieillissement avec R=4 Ω.**

Les figures (IV2-7) (IV-28) représenté les caractéristiques (P-V et I-V) de model sain avec modules vieillissement R=4Ω.

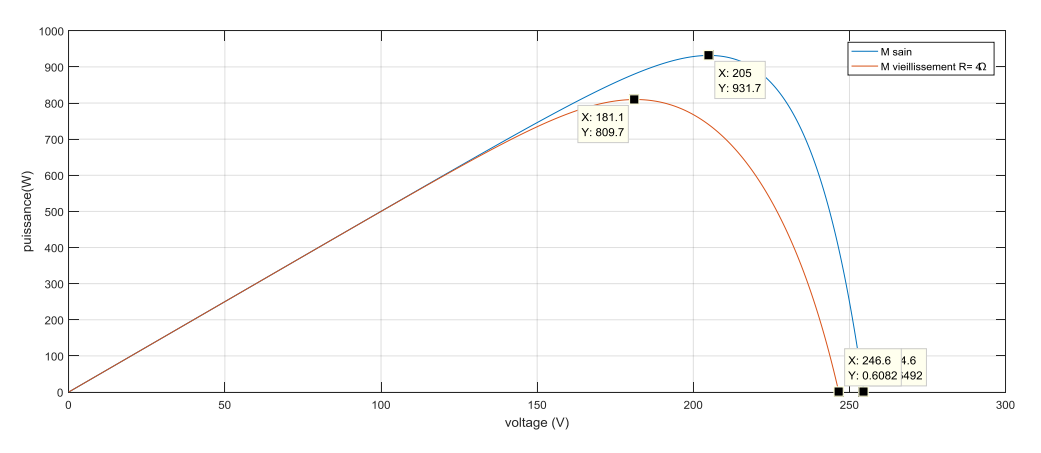

**Figure IV- 27: caractéristique P-V model sain avec modules vieillissement et R=4Ω.**

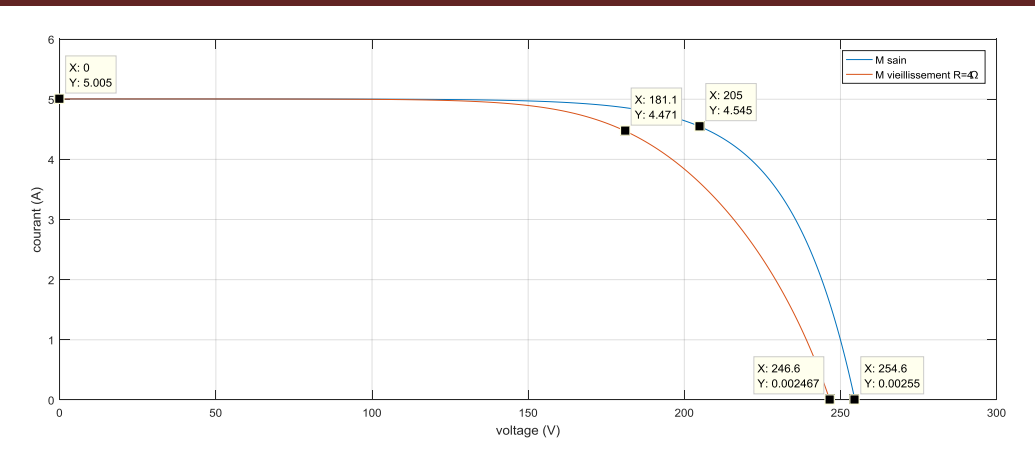

**Figure IV- 28: caractéristique I-V model sain avec modules vieillissement et R=4Ω.**

Vco=254.6-246.6=8V / Vmpp=205-181.1= 23.2V / Impp=4.545-4.471=0.074A Pmpp=931.7-809.7=122W

#### **C) vieillissement avec R=6** Ω :

Nous avons changé la résistance est de la valeur R=6Ω, dans les conditions (E=467.74 W/m<sup>2</sup>, T=24.66C°).

La figure (IV-29) représente le schéma bloc de Vieillissement R=6 Ω.

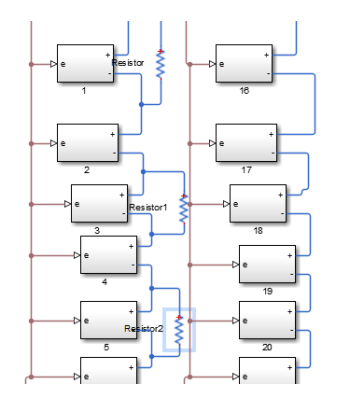

**Figure IV- 29:schéma bloc vieillissement avec R=6 Ω.**

Les figures (IV-30) (IV-31) représenté les caractéristiques (P-V et I-V) de model sain avec modules vieillissement R=4Ω.

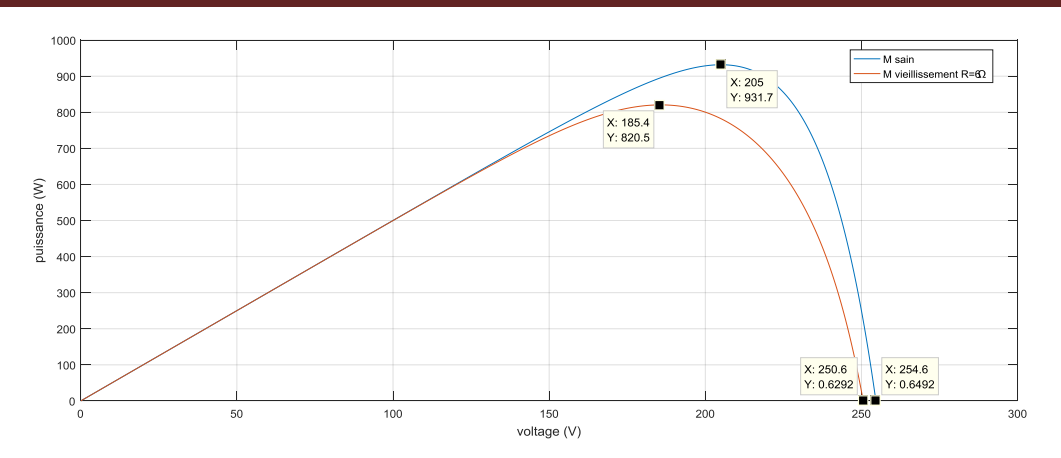

**Figure IV- 30: caractéristique P-V model sain avec modules vieillissement et R=6Ω.**

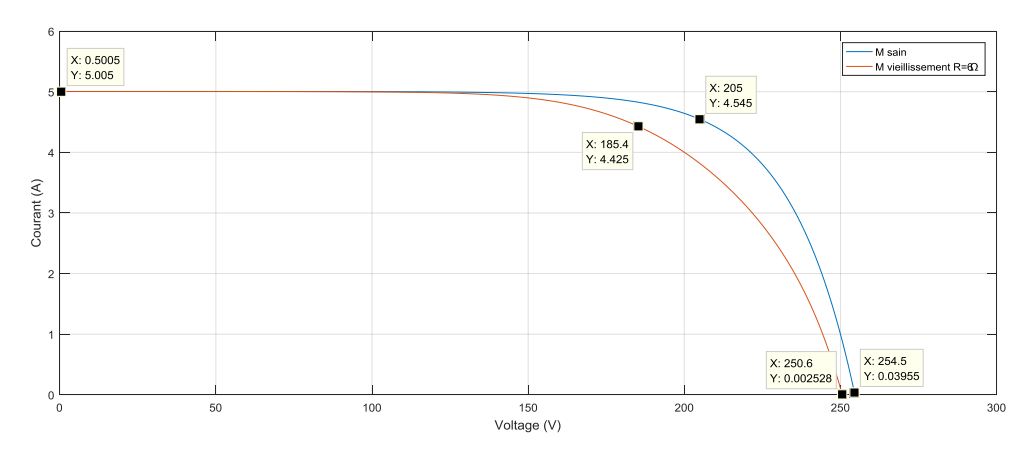

**Figure IV- 31: caractéristique I-V model sain avec modules vieillissement et R=6Ω.**

Vco=254.6-250.6=4V / Vmpp=205-185.4=19.6V / Impp=4.545-4.425=0.12A Pmpp=931.7-820.5=111.2W.

#### **Comparaison :**

Nous avons faire une comparaison entre le model sain et vieillissement (R=2 Ω, R=4 Ω, R=6 Ω).

Les figures (IV-32) (IV-33) représenté les caractéristiques (P-V et I-V) de model sain avec les modules vieillissement (R=2 Ω, R=4 Ω, R=6 Ω).

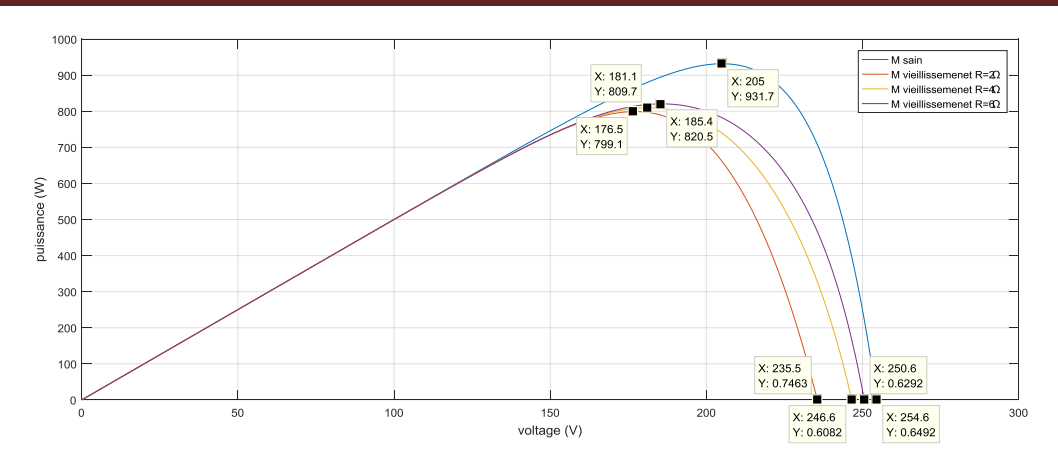

**Figure IV- 32 : caractéristique P-V model sain avec modules vieillissement et R=2Ω, R=4Ω, R=6Ω.**

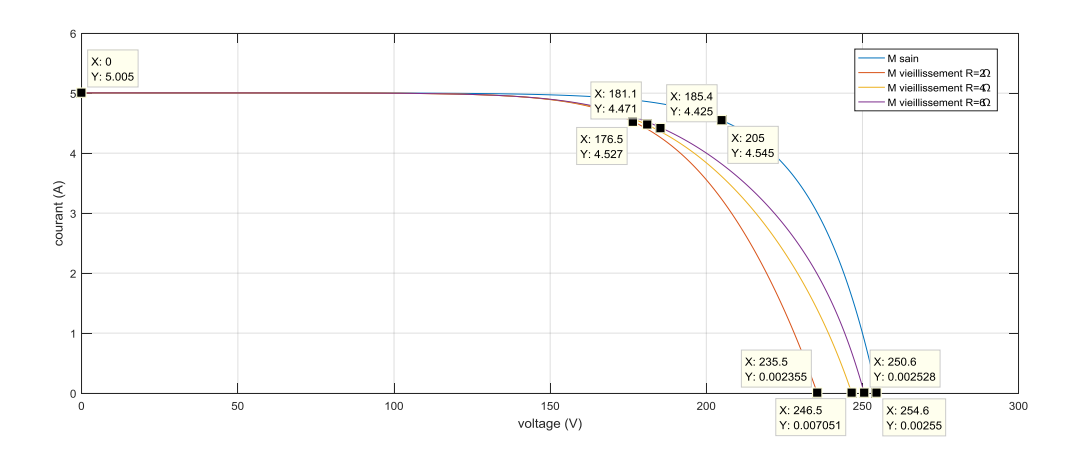

**Figure IV- 33: caractéristique I-V model sain avec modules vieillissement et R=2Ω, R=4Ω, R=6Ω.**

Nous remarque que qu'and la résistance petit est plus effectue sur le (Vco, Vmpp) et par contre qu'and la résistance grand effectue sur le (Impp) .

**Tableau (IV.5) : caractéristique de model sain avec modules vieillissement et R=2Ω, R=4Ω, R=6Ω.**

| Paramètres      | M sain  | $R=2$ | $R = 4$ | $R=6$ |
|-----------------|---------|-------|---------|-------|
| Pmpp(W)         | 931.5   | 799.1 | 809.7   | 820.5 |
| Impp(A)         | 4.454 A | 4.527 | 4.471   | 4.425 |
| $\text{Isc}(A)$ | 5.35 A  | 5.35  | 5.35    | 5.35  |
| $V_{CO} (V)$    | 254.6 v | 235.5 | 246.6   | 250.6 |
| Vmpp(V)         | 205     | 176.5 | 181.1   | 185.4 |

59

#### **IV.3.5 Défaut 05 : Prise de Terre**

#### **A) Prise de terre connecte avec premier module :**

Nous avons branche une prise de terre avec premier module à droit, dans les conditions (E=467.74 W/m², T=24.66C°).

Les figures (IV-34) schémas bloc de prise de terre.

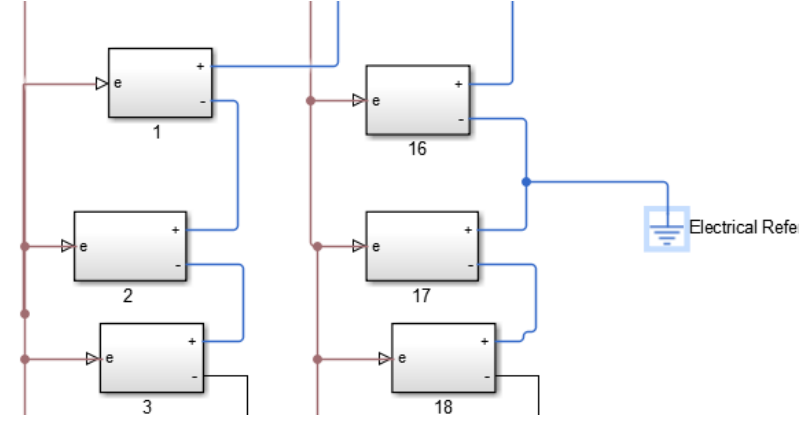

**Figure IV- 34: schémas bloc de prise de terre.**

Les figures (IV-35) (IV-36) représenté les caractéristiques (P-V et I-V) de model sain avec prise de terre.

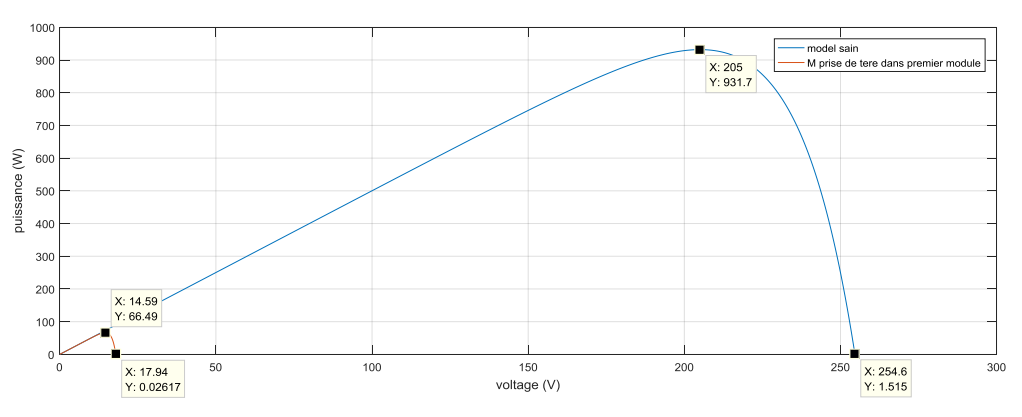

**Figure IV- 35: caractéristique P-V model sain avec un module prise de terre.**

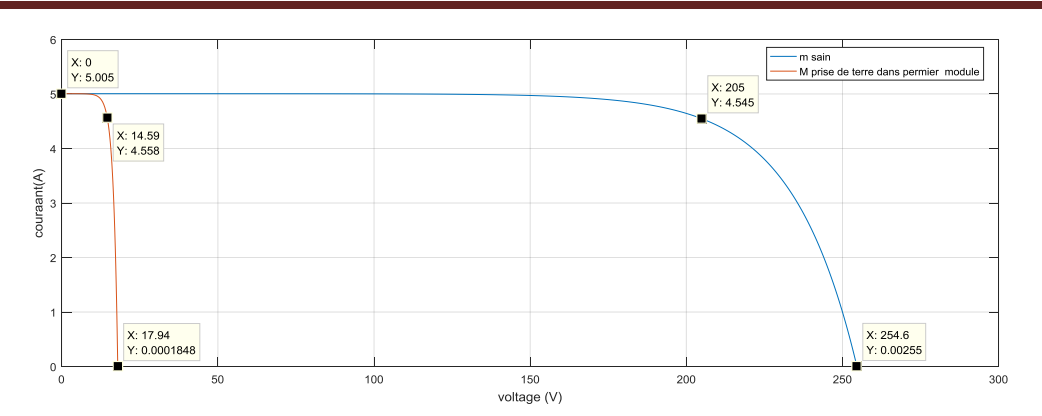

**Figure IV- 36: caractéristique I-V model sain avec un module prise de terre.**

On remarque que Icc reste le même mais on a chute de tension et chut de puissance par rapport au model sain. Ce résultat montre que les module 17 jusqu'à 30 sont déconnecte, et on a le Impp augment un peut

Vco=254.6-17.94=236.66V / Vmpp=205-14.95=190.5V / Pmpp= 931.7-66.49=865.21W /Impp=4.558-4.545=0.013 A

#### **B) Prise de terre connecte avec deux modules en série :**

Nous avons branche une prise de terre avec deuxième module, dans les conditions  $(E=467.74 \text{ W/m}^2, T=24.66 \text{C}^{\circ}).$ 

Les figures (IV-37) schémas bloc de prise de terre.

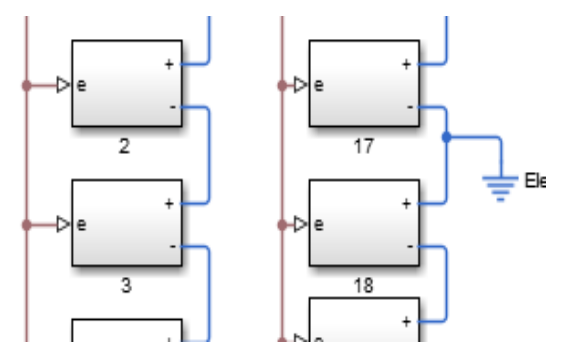

**Figure IV- 37: schémas bloc de prise de terre.**

Les figures (IV-38) (IV-39) représenté les caractéristiques (P-V et I-V) de model sain avec prise de terre.

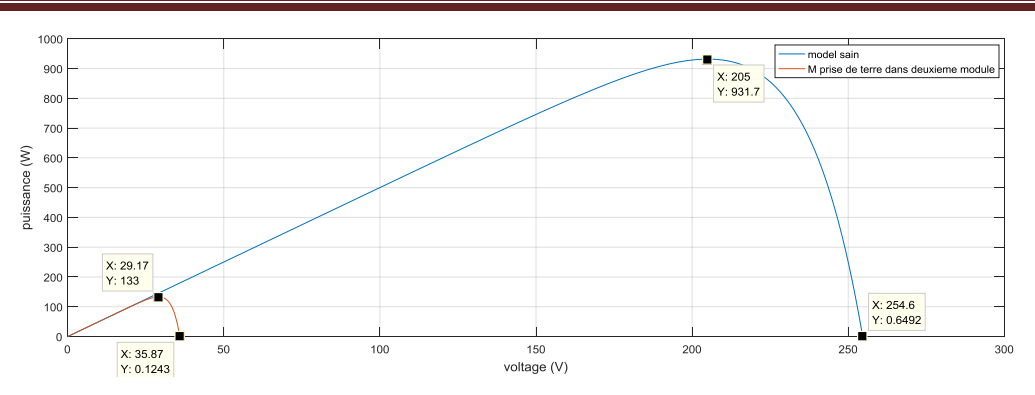

**Figure IV- 38: caractéristique P-V model sain avec modules prise de terre.**

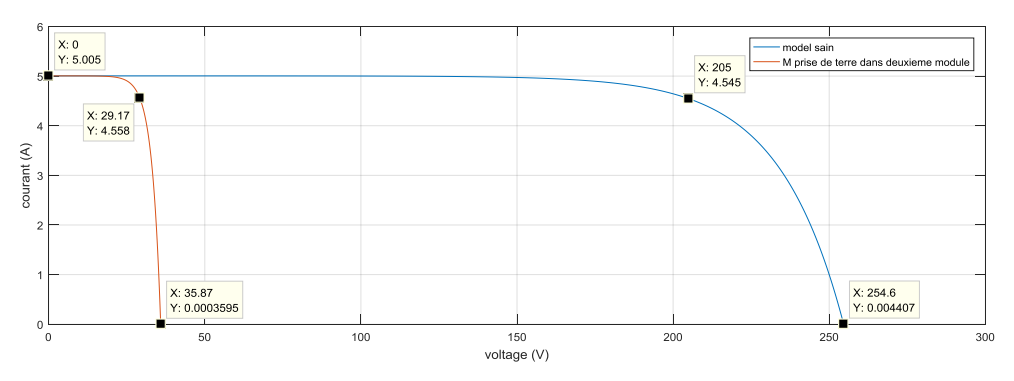

**Figure IV- 39: caractéristique I-V model sain avec modules prise de terre.**

On remarque que Icc reste le même mais on a chute de tension et chut de puissance par rapport au model sain. Ce résultat montre que les module 18 jusqu'à 30 sont déconnecte, et on a le Impp augment un peu.

Vco=254.6-35.87=218.73V / Vmpp=205-29.17=175.83V / Pmpp=931.7-133=798.7 /Impp=4.558-4.545=0.013 A

#### **Comparaison :**

On a fait la comparaison entre le model sain et les deux model prise de terre (prise place avec premier module, prise place avec deuxième module).

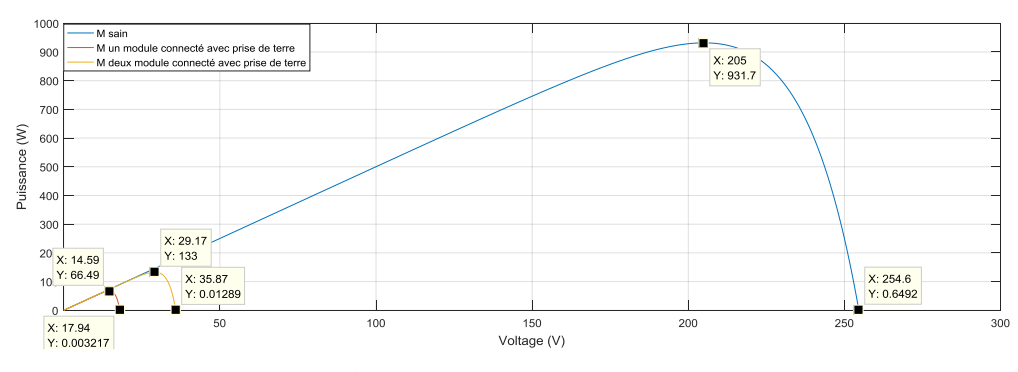

**Figure IV- 40: caractéristique P-V model sain avec modules prise de terre.**

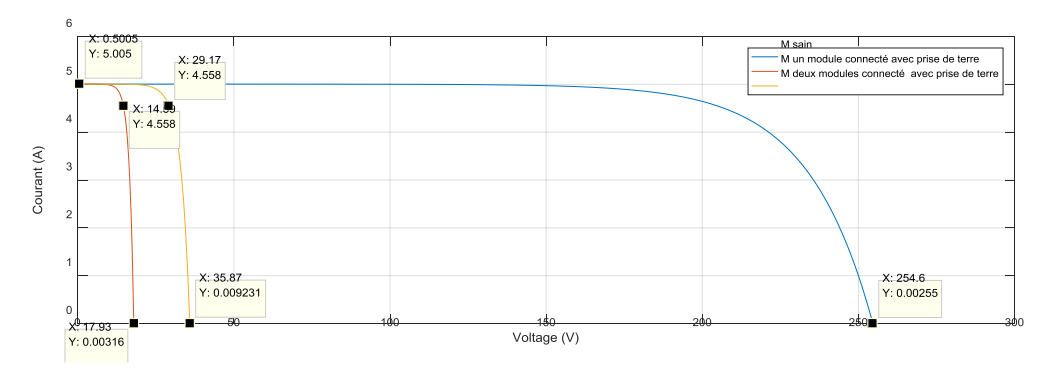

**Figure IV- 41: caractéristique I-V model sain avec modules prise de terre.**

D'après les figures (IV-40) (IV-41) nous observons qu'on a une chute de puissance et de tension parce que tous les modules sous la prise de terre sont déconnecte.

| Paramètres      | M sain  | Prise de terre avec 1 | Prise de terre avec 2 |  |
|-----------------|---------|-----------------------|-----------------------|--|
|                 |         | module                | modules               |  |
| Pmpp(W)         | 931.5   | 66.49                 | 133                   |  |
| Impp(A)         | 4.454 A | 4.558                 | 4.558                 |  |
| $\text{Isc}(A)$ | 5.35 A  | 5.35 A                | 5.35 A                |  |
| $V_{CO} (V)$    | 254.6 v | 17.94                 | 35.87                 |  |
| Vmpp(V)         | 205     | 14.95                 | 29.17                 |  |

**Tableau (IV.6) : caractéristique model sain avec modules prise de terre.**

#### **IV.3.6 Default 06 : l'ombrage**

Nous avons pris 6 modules en ombrage partiel (change de l'éclairement) mais autre modules reste en ombrage (E=467.74 w/m²) et la température de tous les module  $(T=24.66C^{\circ}).$ 

La figure (IV-42) représente le Schéma bloc ombrage partiel.

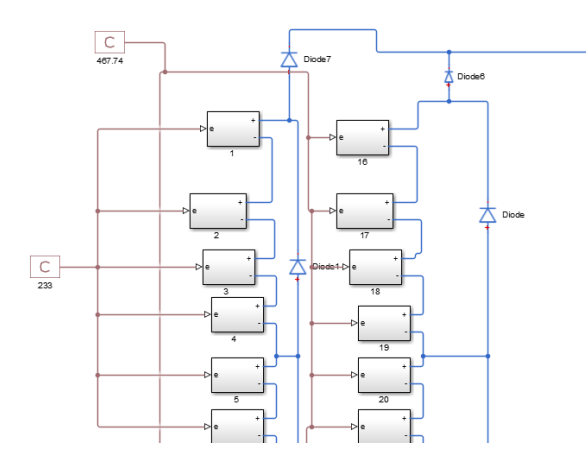

**Figure IV- 42: Schéma bloc ombrage partiel.**

#### **A) Default d'ombrage l'ombrage partiel E=233 w/m²:**

Nous avons changé l'éclairement de 6 modules (E=233 w/m²) et rien a changé sur la température T=24.66C°.

Les figures (IV-43) (IV-44) représentent les caractéristiques (P-V et I-V) du model sain avec modules ombrage partiel.

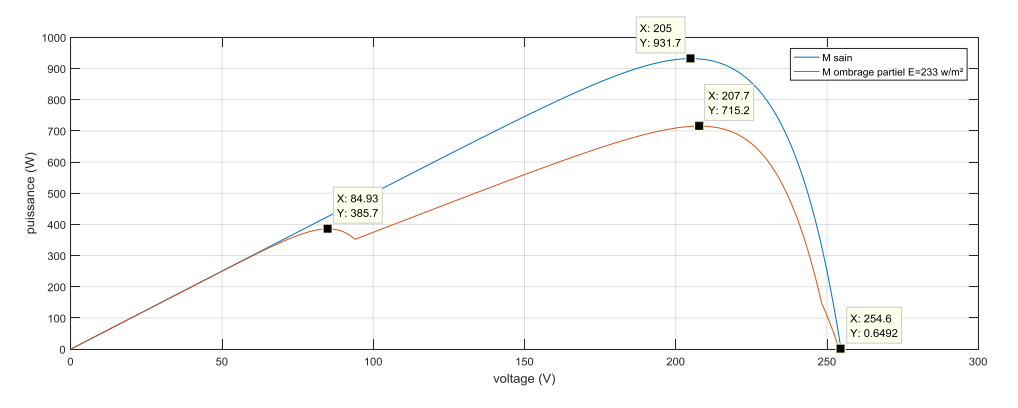

**Figure IV- 43: caractéristique P-V model sain avec modules ombrage partiel.**

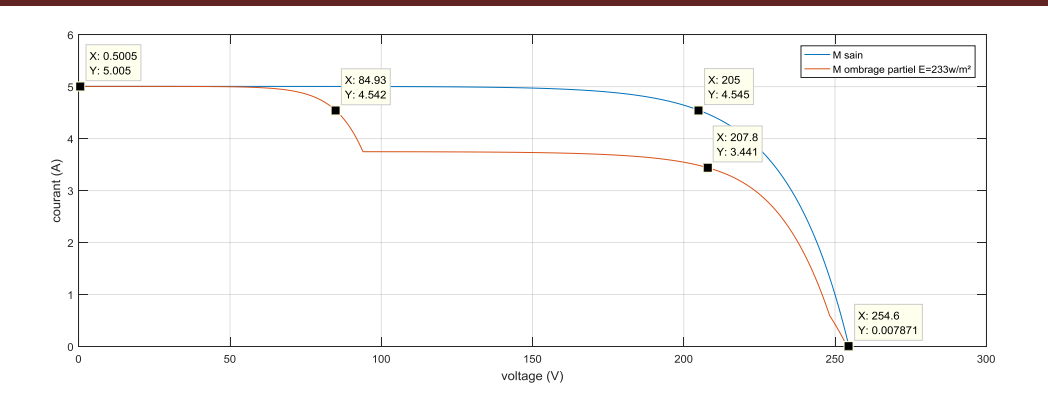

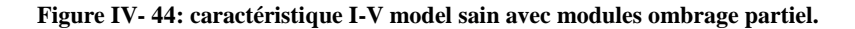

D'après les figure (IV-43) (IV-44) en observe que on a deux valeur maximums ( Pmpp , Impp,Vmpp) et rien a changé de (Icc,Vco).

Pmpp (max1) = 385.7 W; Impp (max1) =4.542 A; Vmpp (max1) =84.93 V

Pmpp (max2) = 715.2 W; Impp (max2) = 3.441 A; Vmpp (max2) = 207.8 V

#### **B) default d'ombrage l'ombrage partiel E=116.935 w/m²:**

Nous avons changé l'éclairement de 6 modules (E=116.935 w/m²) et rien a changé sur la température T=24.66C°.

Les figures (IV-45) (IV-46) représentent les caractéristiques (P-V et I-V) du model sain avec modules ombrage partiel.

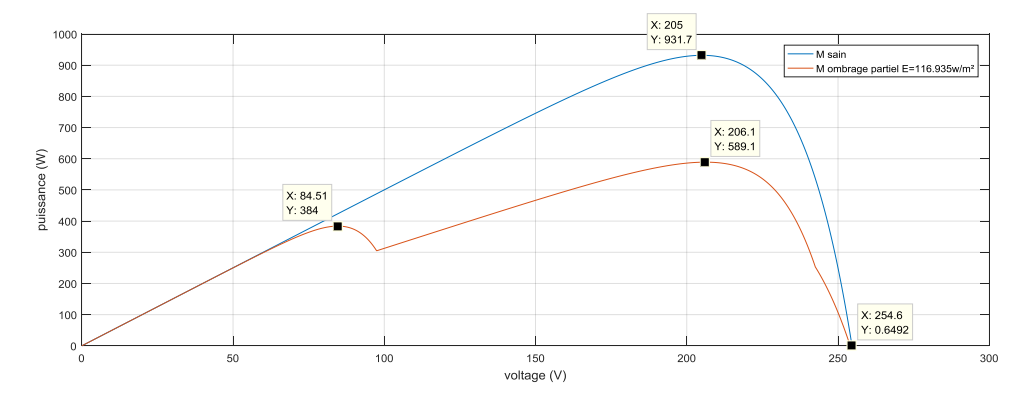

**Figure IV- 45: caractéristique P-V model sain avec modules ombrage partiel.**

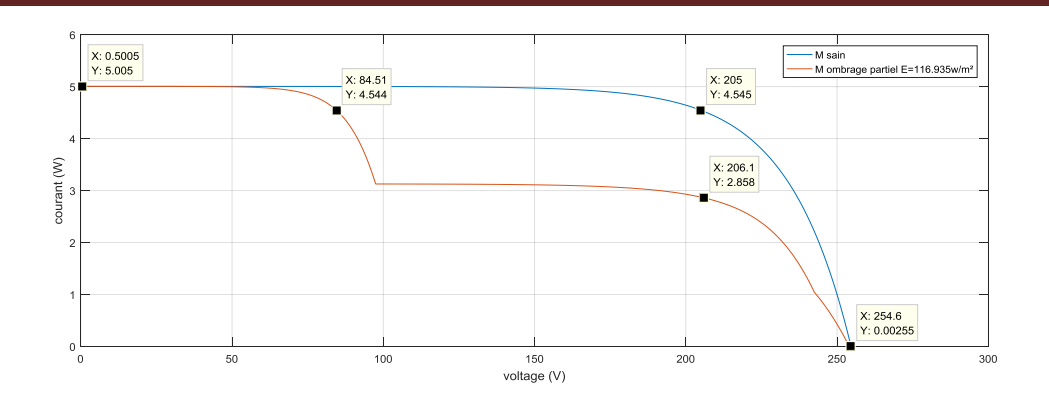

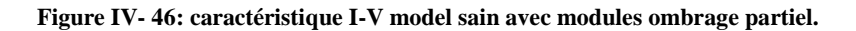

D'après les figure (IV-45) (IV-46) en observe que on a deux valeur maximums ( Pmpp , Impp,Vmpp) et rien a changé de (Icc,Vco).

Pmpp (max1) = 384W; Impp (max1) =4.544A; Vmpp (max1) =84.51 V

Pmpp (max2) = 589.1W; Impp (max2) = 2.858 A; Vmpp (max2) = 206.1V

#### **C) default d'ombrage l'ombrage partiel E=58.4675 w/m²:**

Nous avons changé l'éclairement de 6 modules (E=58.4675 w/m²) et rien a changé sur la température T=24.66C°.

Les figures (IV-47) (IV-48) représentent les caractéristiques (P-V et I-V) du model sain avec modules ombrage partiel

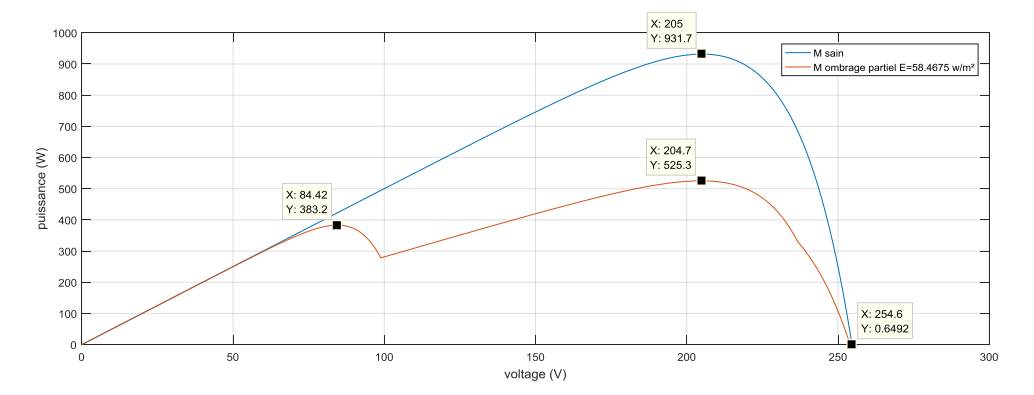

**Figure IV- 47: caractéristique P-V model sain avec modules ombrage partiel.**

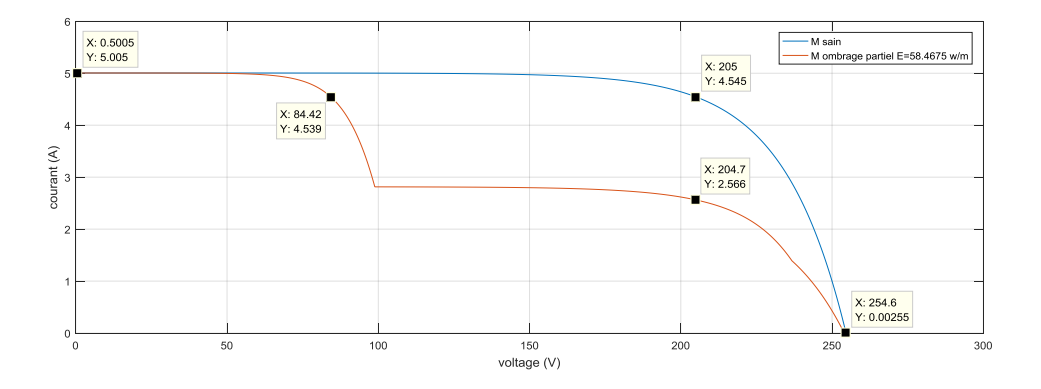

**Figure IV- 48: caractéristique I-V model sain avec modules ombrage partiel.**

D'après les figure (IV-47)(IV-48) en observe que on a deux valeur maximums ( Pmpp , Impp,Vmpp) et rien a changé de (Icc,Vco).

Pmpp (max1) = 383.2W; Impp (max1) =4.539A; Vmpp (max1) =84.42 V

Pmpp (max2) = 525.2W; Impp (max2) = 2.566 A; Vmpp (max2) = 204.7V

#### **Comparaison :**

Nous avons faire une comparaison entre les trois cas et le model sain.

Les figures (IV-49) (IV-50) représentent les caractéristiques (P-V et I-V) du model sain avec modules ombrage partiel.

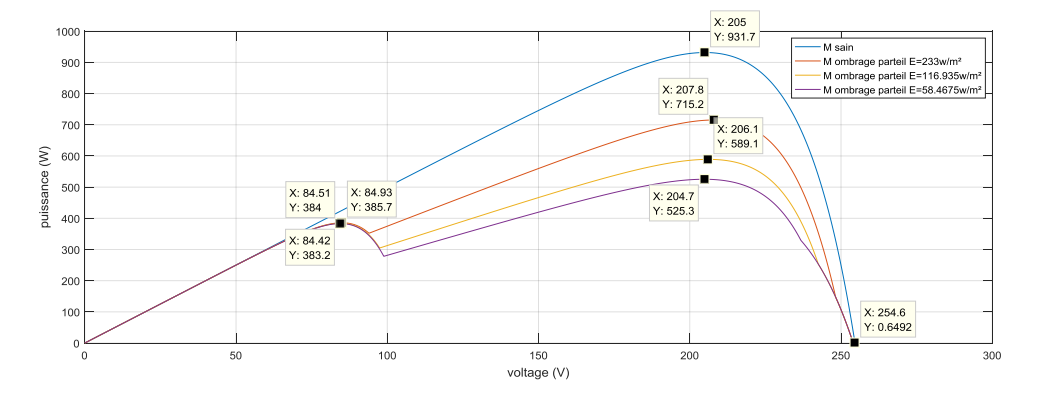

**Figure IV- 49: caractéristique P-V model sain avec tous les modules ombrage partiel.**

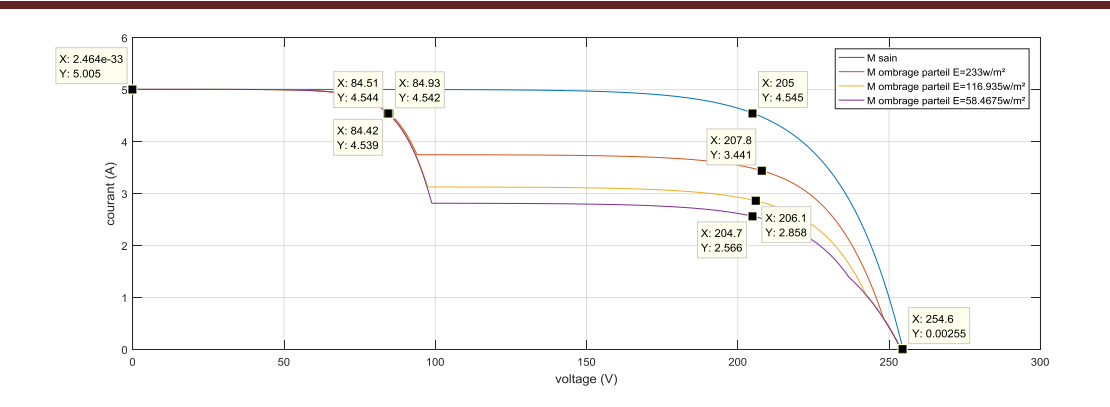

**Figure IV- 50: caractéristique I-V model sain avec tous les modules ombrage partiel.**

D'après les figures (IV-49) (IV-50) on conclure que à chaque fois l'éclairement est déminé le Impp diminue donc le puissance diminue mais l'ombrage n'influe pas sur le Vco et Icc.

| Paramètres      | M sain            | $E = 233$ w/m <sup>2</sup> |         | $E=116.935$ w/m <sup>2</sup> |         | $E = 58.4675$ w/m <sup>2</sup> |         |
|-----------------|-------------------|----------------------------|---------|------------------------------|---------|--------------------------------|---------|
|                 |                   |                            |         |                              |         |                                |         |
|                 |                   | (1)                        | (2)     | (1)                          | (2)     | (1)                            | (2)     |
|                 |                   |                            |         |                              |         |                                |         |
| Pmpp(W)         | 931.5             | 385.7                      | 715.2   | 384W                         | 589.1   | 383.2W                         | 525.2W  |
|                 |                   |                            |         |                              |         |                                |         |
| Impp(A)         | 4.454 A           | 4.542                      | 3.441   | 4.544                        | 2.858   | 4.539                          | 2.566   |
|                 |                   |                            |         |                              |         |                                |         |
| $\text{Isc}(A)$ | 5.35 A            | 5.35 A                     | 5.35 A  | 5.35 A                       | 5.35 A  | 5.35 A                         | 5.35 A  |
|                 |                   |                            |         |                              |         |                                |         |
| $V_{CO} (V)$    | $254.6 \text{ v}$ | $254.6 \text{ v}$          | 254.6 v | $254.6 \text{ v}$            | 254.6 v | 254.6 v                        | 254.6 v |
|                 |                   |                            |         |                              |         |                                |         |
|                 |                   |                            |         |                              |         |                                |         |
| Vmpp(V)         | 205               | 84.93                      | 207.8   | 84.51                        | 206.1   | 84.42                          | 204.7   |
|                 |                   |                            |         |                              |         |                                |         |

**Tableau (IV.7) : caractéristique model sain avec tous les modules ombrage partiel.**

#### **IV.4 Conclusion :**

Ce chapitre est consacré à étudie la modélisation et analyse des defaults du générateur photovoltaïque, nous avons parlé sur les type de defaults (périodique, permanent), puis nous avons faire la simulation de notre générateur base sur donne réel à la fin nous avons utilisé, utilise le (MATLAB 2016a) Pour faire la modélisation des defaults du notre générateur PV et analyse.

## Conclusion

# générale

### **Conclusion générale**

La demande mondiale en énergie évolue rapidement et les ressources naturelles de l'énergie telles que le gaz et le pétrole l'Uranium, charbon, diminuent en raison d'une grande diffusion et développement de l'industrie ces dernières décennies. Pour couvrir les besoins en énergie, les chercheurs sont conduits à l'énergie renouvelable. Une des énergies renouvelables qui peut accomplir la demande est l'énergie solaire photovoltaïque, c'est une énergie silencieuse, propre, gratuite et disponible. C'est d'ailleurs ce explique que son utilisation connaît une croissance significative dans le monde. Cette demande exige des études dans le but d'améliorer le rendement de cette énergie ce qui fait l'objectif de ce travail.

Au premier lieu nous avons vu des notions sur l'énergie solaire, le principe de fonctionnement d'une cellule photovoltaïque ainsi que le générateur (GPV), nous avons abordé aussi les différents groupements possibles des cellules et définir son rendement ainsi que son Facteur de forme**.**

Ensuite, nous avons présenté la modélisation mathématique de la cellule, module et le générateur photovoltaïque, Nous avons utilisé le logiciel MATLAB-Simulink 2016a pour étudier dans un premier temps le comportement d'une cellule PV, ensuite module PV (composé de 36 cellules connectées en série) puis un générateur PV (composé de 2 panneaux en parallèle chaque panneau contient 15 modules en série) dans les conditions standard (E=1000 W/m² T=25°C). Nous avons étudié aussi l'influence de la température et de l'éclairement sur l'énergie produite par la cellule PV, le module PV et le générateur PV, ainsi l'influence de l'association de cellule (série, parallèle et série / parallèle) sur l'énergie produite.

Finalement, nous avons présenté les différents types de défauts dans le générateur PV et faire la simulation du générateur PV et après on a créé des défauts sur le GPV et analyser chaque cas de défaut sur la caractéristique I\_V, P\_V et à la fin on a fait une étude comparative entre le model sain (GPV parfais) avec le model contenant des défauts.

#### **Reference :**

[1] Xueyang Jiang ''étude comparative de structures de convertisseurs pour les systèmes photovoltaïque connectes a un réseau électrique moyenne tension '' 'L'UNIVERSITÉ DU QUÉBEC À TROIS-RIVIÈRES aout 2019.

[2] Benblidia Med Karim , Henni Abdelhadi '' Modélisation d'un générateur PV par logique floue'' mémoire master Université Djilali Bounaama Khemis Miliana Année universitaire 2019/2020.

[3] B. BELTRAN," Contribution à la commande robuste des éoliennes à base de génératrices asynchrones double alimentation", thèse de doctorat de l'université de Bretagne occidentale, Juin 2011, France. (BELTRAN, 2011)

[4]- KHADRAOUI ZAKARIA « Etude d'une centrale solaire thermique » MASTER GENIE MECANIQUE-UNIVERSITE BADJI MOKHTAR ANNABA-2017.

[5] A. Mirecki, "Etude comparative des chaînes de conversion d'énergie dédiées à une éolienne de petite puissance," Thèse de Doctorat de l'Institut National Polytechnique de Toulouse, France, Avril 2005.

[6] ABDELHAMID LILIA 'Contribution à l'Amélioration des Performances des Générateurs Eoliens - Evaluation de l'Impact des Energies Renouvelables sur L'Environnement 'THESE DOCTORAT EN SCIENCES En Electrotechnique Université Hadj Lakhdar de Batna

[7] CHERIF, Bennour. Simulation de la commande vectorielle par régulateurs à mode glissant d'une chaîne éolienne à base d'une machine asynchrone à double alimentation. 2012. Thèse de doctorat. Université de Biskra-Mohamed Khider.

[8] M. KASDI Rafik M. HANTAT Brahim (Commande d'une génératrice asynchrone intégrée dans un système éolien connectée au réseau) 2011/2012 Mémoire de master.

[9] *F. POITIERS «Etude et commande de génératrices asynchrones pour l'utilisation de l'énergie éolienne-Machine asynchrone à cage autonome-Machine asynchrone à double alimentation reliée au réseau» Thèse de Doctorat Université de Nantes, 2003.* 

[10] Energie-Renouvelable.tv.htm.

[11] BIDI Manel « Conception d'une centrale photovoltaïque pour recharge de voitures*» Thèse de master* Université de M'sila *2019.*

[12] Zerguine Bilal « modélisation d'un système de production électrique par la cellule photovoltaïque, UNIVERSITE BADJI MOKHTAR ANNABA Mémoire de magister ,2010. [13] S. M. Ait-Cheikh, «Etude, Investigation et conception d'algorithmes de commande appliqués aux systèmes photovoltaïques», Thèse de Doctorat d'état, Ecole Nationale Polytechnique, Alger, Algérie, 2007.

[14] Skouri Safa, « Contribution à l'étude des concentrateurs solaires », Thèse de Doctorat, Université Monastir, Maroc, 2016.

[15] J. Abdul Aziz, « Concentrateurs solaires et production électrique », Rapport, Institut National des Sciences Appliquées de Rouen, France, 2014.

[16] Helali Kamelia, « Modélisation d'une cellule photovoltaïque : Etude comparative », Mémoire de Magistère, UMMTO, 2012.

[17] I. Bendjamaa. « Modélisation et commande d'un système de stockage

Photovoltaïque ». Mémoire de magister, Université Abou-Baker Belkaid- Telemcen, 2011/2012.

[18] S. Petibon, " Nouvelles architectures distribuées de gestion et de conversion de l'énergie pour les applications photovoltaïques", Thèse Doctorat de l'Université Toulouse 3 Paul Sabatier, France, 2009.

[19] A. Djerdir, K. El Kadri, A. Miraoui, « Maquette pédagogique associant un générateur photovoltaïque et des super condensateurs dans une application transport», *rapport L2ES*  Belfort Cedex- France, 2002.

[20] - Tarek Bouguerra'' Optimisation d'un système photovoltaïque :

Application en continu et en alternatif ''mémoire de magister UNIVERSITE MENTOURI DE CONSTANTINE 1 30/06/2014.

[21] HARAOUBIA Mohamed '' Etude simulation d'un générateur de panneau Photovoltaïque'' MEMOIRE de MASTER UNIVERSITE BADJI MOKHTAR ANNABA, 2019.

[22] HARAOUBIA Brahim `la jonction pn '

[23] S. Liu And R.A. Dougal, "dynamic multiphysics model for solar array", IEEE transactions on energy conversion, vol. 17,  $n^{\circ}2$ , pp. 285 – 294, june 2002.

[24] Nema, S., Nema, R. K., & Agnihotri, G. (2010). Matlab/simulink based study of photovoltaic cells/modules/array and their experimental verification. International journal of Energy and Environment, 1(3), 487-500.

[25] Saad Motahhir, Abdelaziz Ghzizal, Aziz Derouich. Modélisation et commande d'un panneau photo- voltaïque dans l'environnement PSIM. Congrès International de Génie Industriel et Management des Systèmes, May 2015, fès, Maroc. hal-01351493.

[26] W. Herrmann, W. Wiesner, and W. Vaassen, "Hot spot investigations on PV modulesnew concepts for a test standard and consequences for module design with respect to bypass diodes," in *Photovoltaic Specialists Conference, 1997., Conference Record of the Twenty-Sixth IEEE*, 1997, pp. 1129–1132.

[27] Molenbroek, D. W. Waddington, and K. A. Emery, "Hot spot susceptibility and testing of PV modules," in *Photovoltaic Specialists Conference, 1991., Conference Record of the Twenty Second IEEE*, 1991, pp. 547–552 vol.1.

[28] W. Herrmann, W. Wiesner, and W. Vaassen, "Hot spot investigations on PV modulesnew concepts for a test standard and consequences for module design with respect to bypass diodes," in *Photovoltaic Specialists Conference, 1997., Conference Record of the Twenty-Sixth IEEE*, 1997, pp. 1129–1132.

[29] E. Molenbroek, D. W. Waddington, and K. A. Emery, "Hot spot susceptibility and testing of PV modules," in *Photovoltaic Specialists Conference, 1991., Conference Record of the Twenty Second IEEE*, 1991, pp. 547–552 vol.1.

[30[\]https://www.trace-software.com/fr/les-effets-dombrage-sur-la-performance-des](https://www.trace-software.com/fr/les-effets-dombrage-sur-la-performance-des-panneaux-solaires/)[panneaux-solaires/](https://www.trace-software.com/fr/les-effets-dombrage-sur-la-performance-des-panneaux-solaires/)

[31] DOUMANE Radhia mémoire magister ''modélisation du vieillissement d'un module photovoltaïque'' université M'Hamed bougara boumerdes juin 2011.

[32] https://fr.wikipedia.org/wiki/Simulink.

[33] M.Angel, Cid Pastor. « Conception et Réalisation de Modules Photovoltaïques Electroniques ». Institut National des Sciences Appliquées de Toulouse, 2006.

[34] Bencherif Mohammed. « Modélisation de système énergétique photovoltaïque et Éoliens intégration dans système hybride base tension ».Thèse de Doctorat en Physique, Université de Abou Bekr Belkaid-Tlemcen, 2014.

[35] Lynda DEBIT ''Modélisation et commande pour la poursuite du point de puissance maximale d'un système photovoltaïque en tenant compte de la variation de la température' 'mémoire de mater UNIVERSITE MOULOUD MAMMERI DE TIZI-OUZOU, 04/07/ 2018.